# **UNIVERSIDADE FEDERAL DE UBERLÂNDIA FACULDADE DE ENGENHARIA ELÉTRICA PÓS-GRADUAÇÃO EM ENGENHARIA ELÉTRICA**

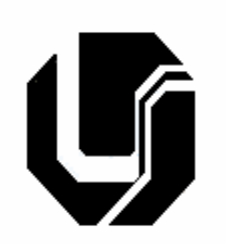

# **UMA PROPOSTA DE MODELAGEM DE DADOS INTEGRADOS A GEOPROCESSAMENTO PARA OTIMIZAÇÃO DE SERVIÇOS PÚBLICOS MUNICIPAIS**

## **ORIENTADOR: EDGARD LAMOUNIER JÚNIOR, PhD**

## **ORIENTANDA: MARIA CECÍLIA A. CAPELACHE SANTOS**

**ABRIL 2005** 

## **Livros Grátis**

http://www.livrosgratis.com.br

Milhares de livros grátis para download.

# **UMA PROPOSTA DE MODELAGEM DE DADOS INTEGRADOS A GEOPROCESSAMENTO PARA OTIMIZAÇÃO DE SERVIÇOS PÚBLICOS MUNICIPAIS**

## **MARIA CECÍLIA ALBERNAZ CAPELACHE SANTOS**

Dissertação apresentada por Maria Cecília Albernaz Capelache Santos à Universidade Federal de Uberlândia como parte dos requisitos para obtenção do título de Mestre em Ciências.

Prof. Edgard Lamounier Júnior Prof. Gilberto Carrijo

Orientador Coordenador do Curso de Pós-Graduação

## **FICHA CATALOGRÁFICA**

Elaborada pelo Sistema de Bibliotecas da UFU / Setor de Catalogação e Classificação

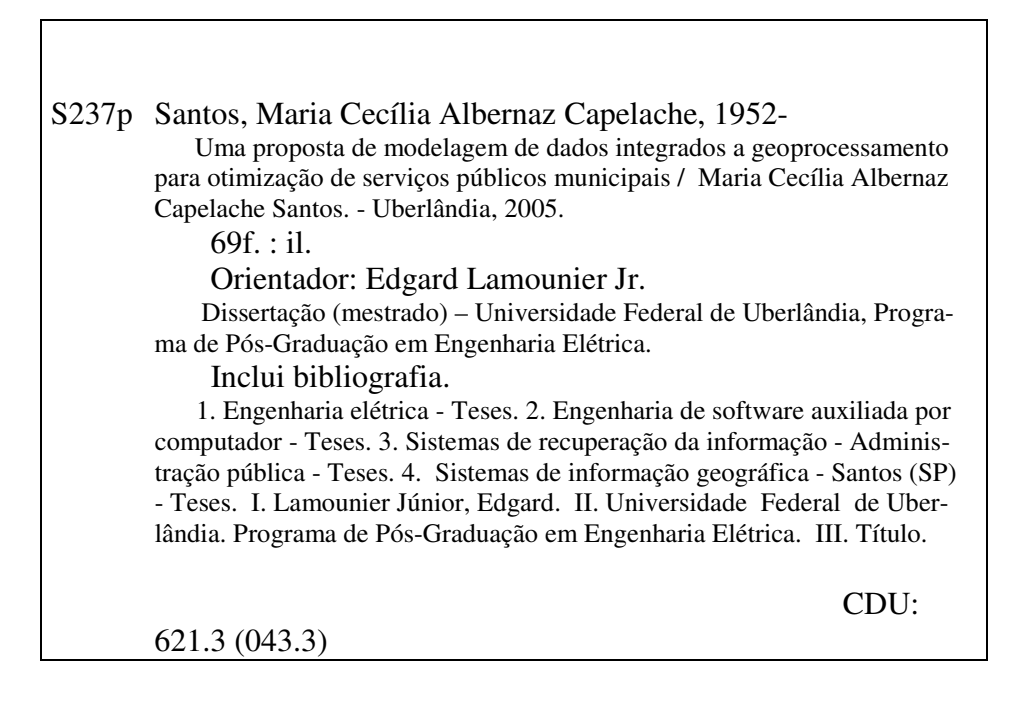

# **UNIVERSIDADE FEDERAL DE UBERLÂNDIA FACULDADE DE ENGENHARIA ELÉTRICA PÓS-GRADUAÇÃO EM ENGENHARIA ELÉTRICA**

# **UMA PROPOSTA DE MODELAGEM DE DADOS INTEGRADOS A GEOPROCESSAMENTO PARA OTIMIZAÇÃO DE SERVIÇOS PÚBLICOS MUNICIPAIS**

Dissertação apresentada por Maria Cecília Albernaz Capelache Santos à Universidade Federal de Uberlândia para obtenção do título de Mestre em Ciências aprovada em 19 de abril de 2005 pela Banca Examinadora:

Prof. Edgard Lamounier Jr., PhD (Orientador)

Prof. Edilberto Pereira Teixeira, PhD (UNIUBE)

Prof. Alexandre Cardoso, DSc. (UFU)

Uberlândia, 19 de abril de 2005.

## **RESUMO**

O objetivo do projeto é demonstrar a utilização da tecnologia da informação e geoprocessamento, no intuito de ampliar o conhecimento do município e democratizar o uso da informação em todos os níveis da administração pública e na sociedade.

Apresentando conceitos e estratégias de modelagem de dados e técnicas de migração dos dados de diferentes sistemas de informação na consolidação do Banco de Dados Corporativo, o trabalho elenca as etapas necessárias ao desenvolvimento e implantação de um Sistema de Informações Gerenciais utilizando ferramentas de geoprocessamento, dando suporte ao Projeto de Modernização Administrativa da Prefeitura Municipal de Santos.

As dificuldades em conciliar arquivos seqüenciais dos sistemas legados a um banco de dados relacional, a mudança de mentalidade dos desenvolvedores, a metodologia da documentação, técnicas de segurança, a busca de uma solução de geoprocessamento cuja modelagem estivesse aberta para a criação de um único banco de dados que permitisse agregar informações de todos os setores municipais, também estão destacadas neste trabalho.

O desafio deste projeto é difundir a idéia que, mesmo as prefeituras de pequeno porte possuidoras de setores de informática, podem, com um gerenciamento eficaz, utilizar seus recursos internos para a implantação de um Sistema Gestor de Informações tornando-se independente para qualquer tipo de manutenção ou implementação de suas aplicações, diminuindo prazos e custos.

Palavras-chave: Modelagem de dados, Geoprocessamento, e-gov

## **ABSTRACT**

The objective of the project is to demonstrate the use of the information's technology and geoprocessing, in intention to extend the city knowledge and to democratize the use of the information in all levels of the public administration and in the society .

Presenting concepts and strategies of data modeling and techniques of data migration of different information systems in the consolidation of the Corporative Data base, the work presents the necessary stages to development and implantation of a Managemental Information System using geoprocessing tools, supporting Santos City Administrative Modernization Project. The difficulties in conciliating systems sequential archives legacies to a relationary data base, the change of mentality of the analysts of systems and programmers, the documentation's methodology, security techniques, the search of a geoprocessing solution whose modeling was opened for the creation of an only data base that allowed to add information of all the municipal sectors, also is detached in this work.

The challenge of this project is to spread out the idea that, exactly small city halls which possess computer science sectors, can with an efficient management use its internal resources for the implantation of Information Managing System becoming independent for any type of maintenance or implementation of its applications, diminishing stated periods and costs.

Keywords: Data modeling, Geoprocessing, e-gov

## **LISTA DE FIGURAS**

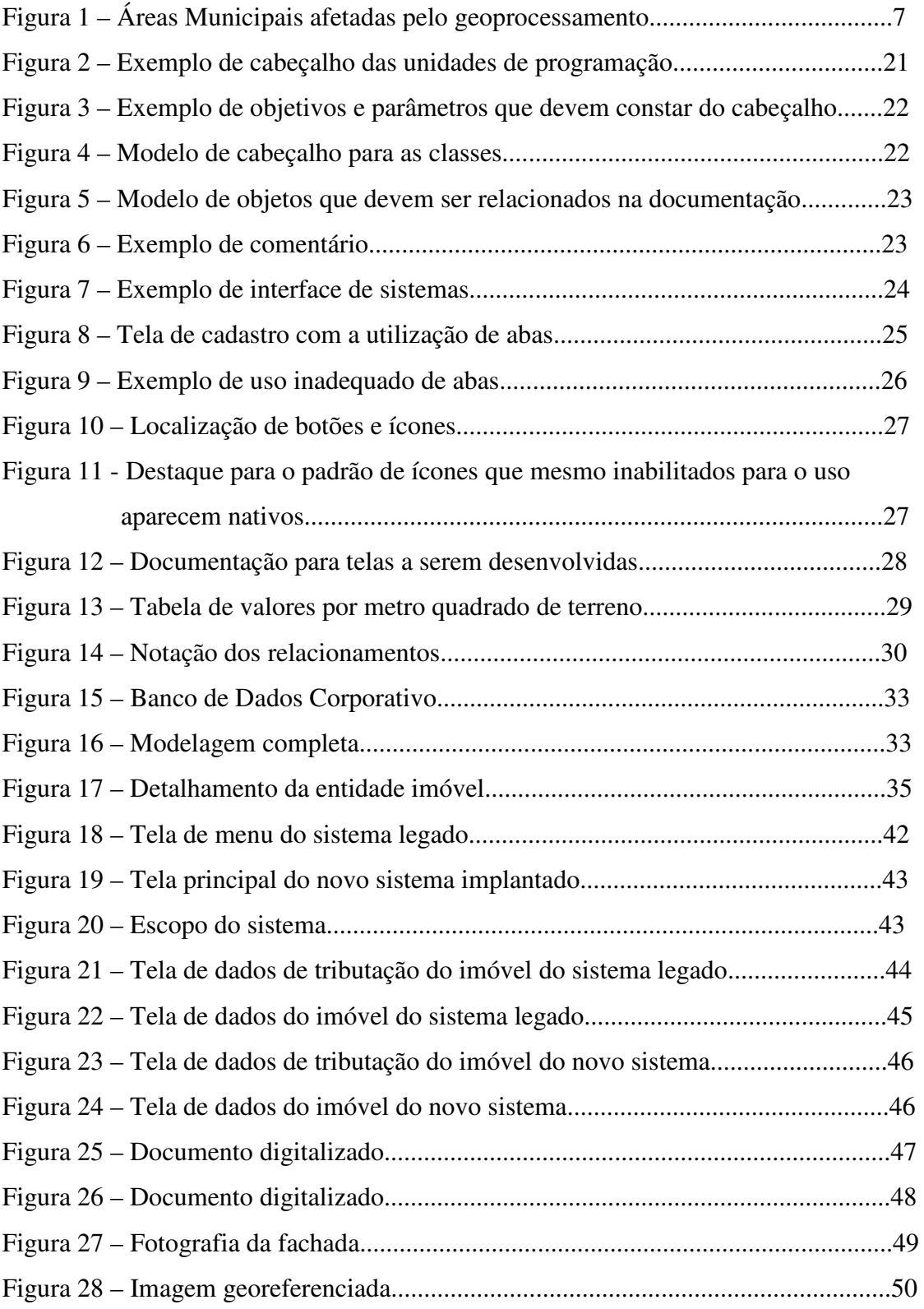

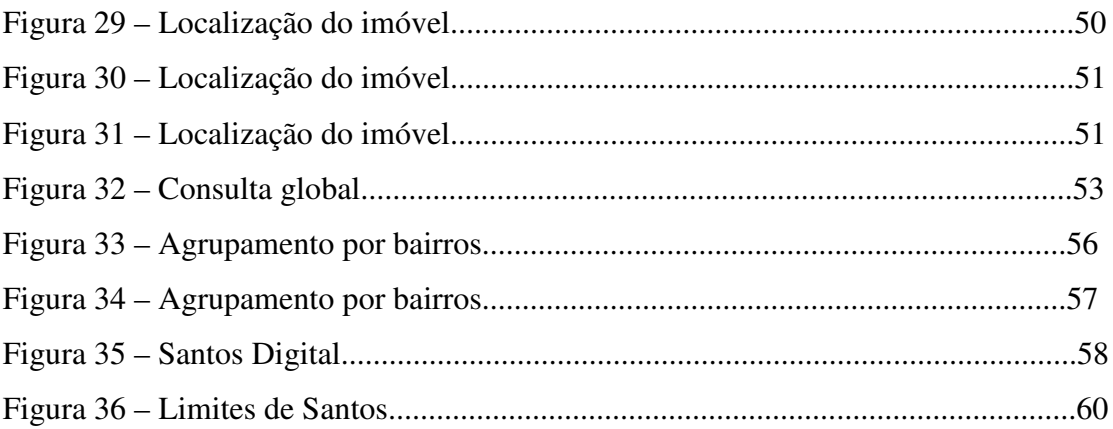

## **LISTA DE QUADROS**

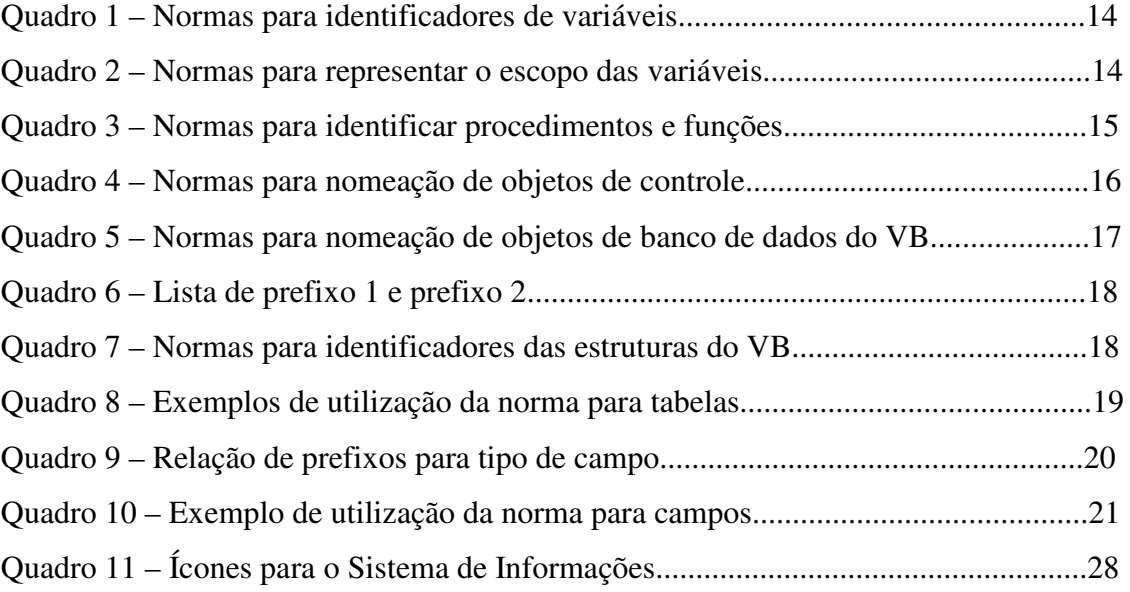

## **SUMÁRIO**

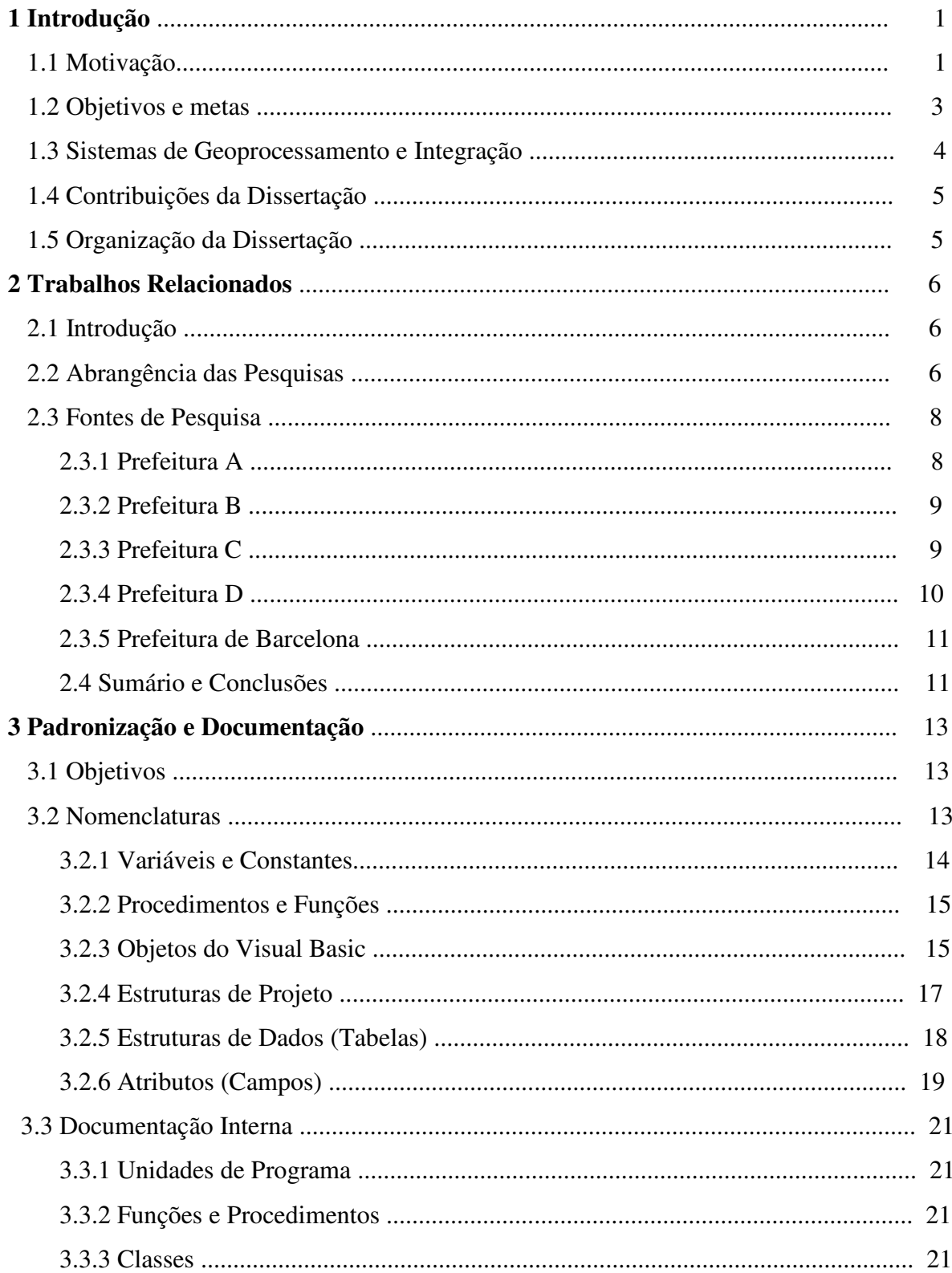

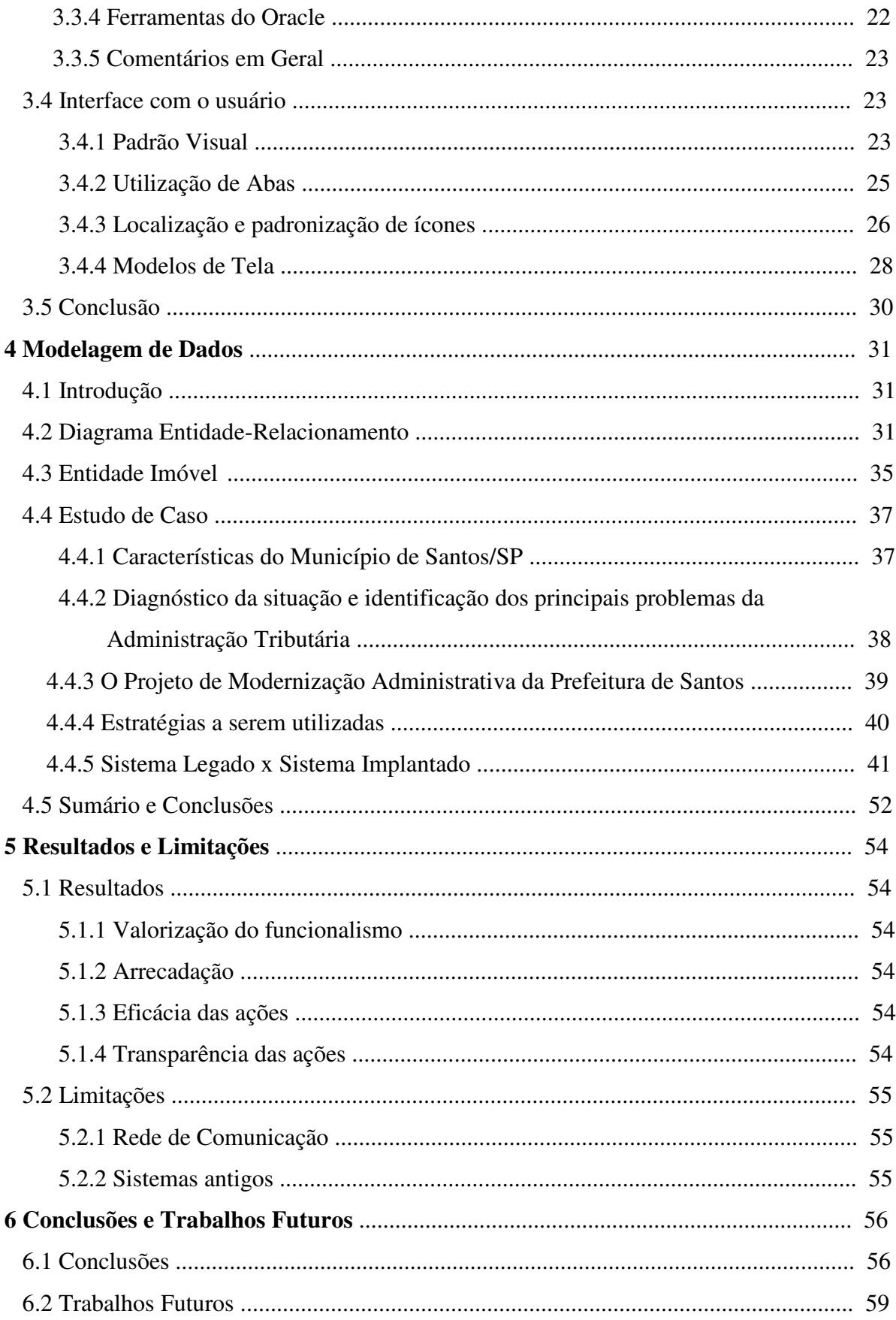

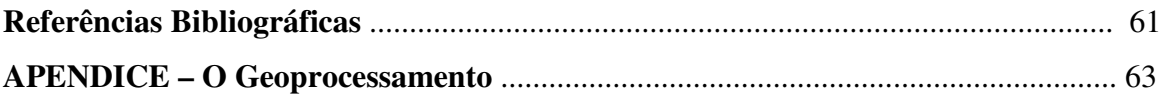

## **1 INTRODUÇÃO**

## **1.1 Motivação**

A maior parte das prefeituras de cidades de pequeno e médio porte vive, atualmente, uma situação de transição, tentando se estruturar para assumir adequadamente as funções das quais são cobradas com crescente demanda por qualidade, pela população. Para cumpri-las são indispensáveis: a capacitação dos quadros funcionais, a revisão das estruturas organizacionais e a aplicação de técnicas mais modernas de administração pública.

É necessário basear decisões ligadas à prestação de serviços à população e à aplicação de recursos públicos em iniciativas transparentes, colocando à disposição dos munícipes informações consistentes para que os cidadãos possam exercer seus direitos de participação, questionando as decisões tomadas, propondo soluções.

Todas estas iniciativas só terão sucesso se forem baseadas no conhecimento da máquina administrativa e no estudo dos dados relativos ao município. O problema mais crítico está na falta de informações apropriadas ao processo decisório. A forma de se pensar o problema do gerenciamento da informação passa, então, a ser uma questão fundamental na definição de uma estratégia dinâmica de gestão.

Os governos municipais esbarram na insuficiência de dados ou no excesso de disponibilidade de informações que não se aplicam a uma tomada de decisão específica. Os responsáveis pela decisão são levados a administrar a cidade, baseados, muitas vezes, na própria intuição, quando a objetividade também deveria estar presente. A falta de conhecimento amplo a respeito do histórico do problema, os leva a tentativas de acerto que no correr do tempo devem ser readaptadas.

A necessidade de utilizar as informações de maneira mais abrangente, tem levado muitos municípios a aplicar Sistemas de Informações Geográficas (SIGs) que aglutinam os dados no espaço para melhor visualização na tomada de decisões. Segundo VAZ (1997)

> O geoprocessamento é um investimento com alta taxa de retorno para a prefeitura. Do ponto de vista financeiro, em geral a implantação do geoprocessamento e a atualização da base cadastral a ele associada trazem aumento da arrecadação da prefeitura. Além dos benefícios financeiros, o geoprocessamento funciona como uma ferramenta de aumento da eficiência e da eficácia das ações da prefeitura. Aumenta a

eficiência ao permitir decisões mais rápidas e facilitar o processamento de informações. Ao elevar o acervo de informações disponíveis para o governo municipal tomar decisões, o uso do geoprocessamento aumenta a capacidade operativa da prefeitura, em termos de tempos de intervenção e em termos de qualidade das decisões. Os dirigentes e técnicos passam a dispor de mais conhecimentos sobre o município. Traz maior eficácia por permitir uma profundidade de análise que normalmente não é possível com as ferramentas tradicionais. Também permite o desenho mais adequado de políticas públicas, proporcionando melhor qualidade de gestão.

Apesar das grandes dificuldades na montagem e edição das diferentes bases de dados cartográficos e no gerenciamento das bases tabulares, o cenário atual da aplicação do geoprocessamento aplicado a municípios é extremamente favorável à tomada de decisões e vem sendo utilizada pela quase totalidade dos países desenvolvidos para garantir o aprimoramento da gestão pública, utilizando a tecnologia da informação como suporte às ações governamentais em planejamento urbano e ambiental, controle do uso do solo, saúde pública, educação, transporte, turismo, ação comunitária, atendimento ao cidadão e administração fiscal.

O potencial desta tecnologia tem a seu favor a sistematização das informações, tornando-as mais simples de entender, acessar e utilizar. Este ganho pode ser integralmente capitalizado pelo governo municipal, diretamente como incremento de arrecadação, ou indiretamente sob a forma de incremento na qualidade de seus serviços ou de aumento da produtividade.

Diversas prefeituras que possuem projetos baseados em geoprocessamento têm apresentado problemas quanto à comunicação e atualização dos sistemas informatizados, utilizados pelos servidores. A falta de padronização e de capacitação dos funcionários para a atualização dos dados acarreta uma eterna dependência das empresas detentoras do conhecimento do sistema implantado.

Outro fator que dificulta a integração e integridade dos dados é a utilização de plataformas distintas para dados geográficos e dados cadastrais, imprescindíveis ao gerenciamento das prefeituras.

## **1.2 Objetivos e metas**

Para superar estes obstáculos, o trabalho aqui apresentado tem como objetivo investigar métodos e técnicas algorítmicas, de padronização e de modelagem de dados a fim de utilizar a tecnologia da informação e o geoprocessamento, numa única plataforma, de maneira a garantir a integração, a unificação do conhecimento do município e democratizar o uso da informação a todos os níveis da administração pública e na sociedade.

As etapas relacionadas a este objetivo passam pelas seguintes ações:

- Levantamento das necessidades internas de uma dada Prefeitura.
- Pesquisa de soluções existentes em outras Prefeituras.
- Análise dos maiores problemas enfrentados por estas Prefeituras na implantação das soluções escolhidas.
- Escolha do aplicativo SIG Sistema de Informações Geográficas, que não utilize tecnologia proprietária.
- Criação de métodos de padronização para facilitar a utilização dos sistemas bem como sua manutenção.
- Aplicações de métodos e técnicas algorítmicas e de modelagem de dados para garantir o relacionamento entre os dados geográficos e os dados cadastrais.
- Desenvolvimento de um sistema integrado, de utilização simples e intuitiva, para garantir a integridade e a atualização dos dados.

Em resumo, a busca por um software de dados geográficos construídos com tecnologia aberta que possibilite a transferência de tecnologia para os desenvolvedores municipais, a necessidade da elaboração de um manual de padronização de identificadores e rotinas de trabalho e uma modelagem de dados capaz de relacionar dinamicamente os dados geográficos e tabulares traçaram o perfil das metas a serem alcançadas.

## **1.3 Sistemas de Geoprocessamento e Integração**

Para Barcellos e Ramalho (2002) "O geoprocessamento pode ser definido como um conjunto de ferramentas necessárias para manipular informações espacialmente referidas". Os Sistemas de Informação Geográfica (SIGs) tem sido apontados como instrumento de integração de dados ambientais com dados demográficos, financeiros, de saúde, educação, ação comunitária e cidadania, entre outros, permitindo uma melhor caracterização e quantificação de dados abrangidos, auxiliando na tomada de decisões.

Davis, Yuaça e Sikorski (1994) afirmam que "Não existe o melhor modelo para implantação de SIGs. Cada experiência possui seu contexto político, prazos, recursos disponíveis e objetivos". É importante considerar que um SIG para prefeituras terá que lidar com algumas características peculiares:

- As mudanças são rápidas: casas são ampliadas, novos loteamentos surgem, ruas mudam de direção, semáforos são implantados, comércios abrem e fecham, o trânsito altera a impedância dos logradouros. A cidade é viva.

- Muitos agentes atuam no mesmo espaço geográfico: correios, concessionárias de serviços públicos, empresas de transporte público, construtoras. Todos geram dados que podem ser úteis à prefeitura, e precisam utilizar dados mantidos pelo poder municipal.

- Muitas aplicações exigem boa precisão: lotes, quadras, ruas, edificações, postes coexistem em pequenos espaços. Um deslocamento de poucos metros pode fazer com que um poste saia do meio-fio e caia dentro de um lote.

- Objetos com muitos atributos: uma edificação possui área construída, padrão de acabamento, tipo de telhado, piso, idade, condição de conservação, valor estimado e mais uma infinidade de características. Nem todos são atributos espaciais, mas sugerem que diversas funções terão que considerá-los. Isto indica a necessidade fundamental de integração do SIG com os sistemas de informação existentes da prefeitura, e que predatam o SIG: bancos de dados com IPTU, ISS, licenças, alvarás.

- Os usuários do espaço geográfico são indisciplinados, em grande número e não especialistas: são cidadãos comuns. O SIG da prefeitura deve considerar a existência de fatores relacionados aos usos e costumes de toda uma população: endereços inexatos, por exemplo.

## **1.4 Contribuições da Dissertação**

Dentre as principais contribuições desta tese, destacam-se:

- Uma proposta de uma nova arquitetura de integração de dados e informações referentes aos serviços públicos municipais. É importante destacar aqui a inclusão de sistemas de geoprocessamento, até então ausentes em outros sistemas voltados para o mesmo serviço.
- A modelagem de dados, a padronização e a facilidade de navegação propostas, apresentada em detalhes nos próximos capítulos traz como benefícios:
	- Redução do tempo de resposta do sistema.
	- Garantia da atualização e integridade dos dados.
	- Envolvimento do servidor público.

## **1.5 Organização da Dissertação**

O texto da dissertação está dividido em seis capítulos, incluindo esta Introdução e está assim organizado:

O Capítulo 2 analisa vários sistemas computacionais relevantes relacionados à área de serviços municipais. Estuda as principais contribuições e limitações desses sistemas em relação ao atendimento ao contribuinte.

O Capítulo 3 propõe uma padronização de serviços municipais, apresentando modelos de documentação.

O Capítulo 4 apresenta, detalhadamente, a modelagem de dados projetada para suportar os serviços de integração propostos.

O Capítulo 5 apresenta o funcionamento e as limitações do sistema implantado.

O Capítulo 6 apresenta as conclusões deste estudo e as sugestões para o desenvolvimento de trabalhos futuros.

## **2 TRABALHOS RELACIONADOS**

### **2.1 Introdução**

Este capítulo apresenta as iniciativas de diversas prefeituras que trabalham a Tecnologia da Informação com base em dados geográficos para a tomada de decisão. Os municípios escolhidos para a pesquisa são aqueles que têm se destacado pela modernidade e melhoria nos serviços ao cidadão.

A utilização do geoprocessamento nos municípios gera expectativas de duas vertentes: a primeira visa o aumento de arrecadação através de um estudo comparativo da ortofoto  $^1$  com a base cartográfica existente e a segunda busca uma análise rápida dos dados municipais através de zoneamentos tais como bairros, zonas tributárias, uso e ocupação do solo, entre outras. Ambas se iniciam no tratamento dos dados da base tributária para que sejam reconhecidos pelo geoprocessamento.

## **2.2 Abrangência das pesquisas**

1

Este trabalho pesquisou junto às Prefeituras de médio e grande porte, a solução mais viável para os serviços públicos unindo as técnicas de geoprocessamento com os dados cadastrais municipais, diretamente ligados à base cartográfica, tanto no âmbito interno como no atendimento ao contribuinte. Foram verificados vários itens tais como: relacionamento entre dados, facilidades de navegação, duplicação de tarefas, entre outros.

As prefeituras visitadas serão identificadas através das letras A, B, C e D. A Prefeitura de Barcelona – Espanha está especialmente nomeada por ser considerada modelo de gestão.

Os sistemas mais relevantes para que a aplicação não apresente redundância de dados e englobe as áreas afetadas diretamente com a implantação do SIG, podem ser resumidos conforme Figura 1:

<sup>&</sup>lt;sup>1</sup> Ortofoto é uma imagem fotográfica que foi retificada para remover qualquer distorção de geometria (posição e inclinação) e deslocamentos devido ao relevo.

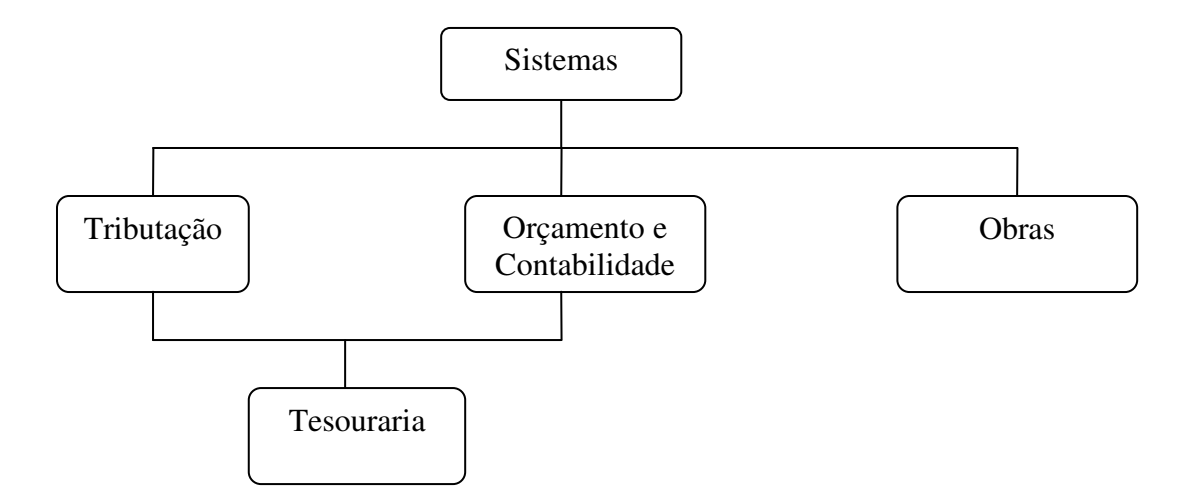

 **Figura 1 – Áreas Municipais afetadas pelo Geoprocessamento** 

O fluxo das informações começa a partir de um terreno, uma construção imobiliária ou a abertura / fechamento de uma empresa. Cada uma dessas ocorrências gera um tributo municipal que é controlado anualmente através de carnês de pagamento.

Os terrenos e construções geram o IPTU – Imposto Predial e Territorial Urbano, enquanto o comércio gera diversas taxas, tais como: Licença de Funcionamento, Remoção de Lixo Séptico, Contribuição de Melhoria, Feiras e Mercados, Ambulantes, além do Imposto Sobre Serviços.

Os tributos municipais são tratados como obrigações dos contribuintes e devem ser quitados durante o exercício vigente. A rede bancária envia as obrigações pagas no dia anterior à Tesouraria que efetua as baixas e classifica a arrecadação em cada centro de custos para enviar o resumo diário à Contabilidade.

Ao final do exercício, as obrigações em aberto são enviadas à Procuradoria Fiscal para serem inscritas na Dívida Ativa do Município para cobrança judicial. A partir da inscrição na Dívida Ativa, a cobrança gera uma obrigação que pode ser efetuada em uma única vez ou pode ser parcelada, gerando várias obrigações.

Outra fonte de informações é encontrada na Secretaria de Obras quando é cadastrado um pedido de construção, demolição ou reforma de um imóvel. Estes dados dão respaldo à cobrança do IPTU e são de suma importância à manutenção da base cartográfica. Além destes dados, são de responsabilidade da Secretaria de Obras o cadastramento de logradouros, praças e equipamentos públicos, para atualização do cadastro tributário.

## **2.3 Fontes de Pesquisa**

### **2.3.1 Prefeitura A**

O núcleo tecnológico municipal instalado nesta cidade, é responsável pela centralização de todos os dados administrativos. Coordenado pela Diretoria da Fazenda, através do setor de Processamento de Dados funciona como um pólo centralizador de informações, interligando todos os departamentos municipais, além de servir como fonte de apoio para projetos educativos que utilizem a informática.

O projeto de informatização começou de forma gradativa, com prioridade para a área de prestação de serviços, tais como emissão de carnês, certidões, pagamento de dívida ativa, abertura de firmas, elaboração de serviços administrativos como a folha de pagamento, relatórios de controles, orçamento municipal e Plano Plurianual.

A implantação do núcleo exigiu uma série de mudanças, que envolveu a adequação das áreas administrativas, a compra de equipamentos, a contratação de estagiários e digitadores, entre outras. O objetivo foi criar um sistema que permitisse acompanhar as evoluções tecnológicas para aprimorar os projetos administrativos.

Na sede do núcleo está instalado um centro de processamento de dados informatizado das diretorias municipais e um setor de suporte para revitalização de equipamentos de informática, que no futuro, dará apoio para os alunos do ensino fundamental no aprendizado da computação.

A cidade foi fotografada e o mapa passou por um processo de digitalização para a implantação do geoprocessamento. O sistema informatizado foi desenvolvido por empresa terceirizada.

Apesar dos esforços da Prefeitura, o novo sistema ainda não foi completamente implantado e, por ter sido desenvolvido por terceiros, os servidores não tiveram participação ativa no desenvolvimento. Muitos ajustes foram necessários, atrasando a implantação. O geoprocessamento continua sendo manipulado apenas pelos funcionários da empresa contratada.

## **2.3.2 Prefeitura B**

Neste município o serviço de atendimento ao cidadão foi priorizado. Todos os esforços na área de Informática estão voltados aos munícipes para agilizar e concentrar os serviços disponíveis na Prefeitura. Para tanto, foram montados uma Praça de Atendimento e os Postos de Serviço Municipal Integrado.

A Praça de atendimento localizada no Paço Municipal centraliza todo o atendimento em um único local. O espaço foi planejado de acordo com uma nova concepção de atendimento ao público, com mesas exclusivas para atendimento personalizado, gerenciador de fila virtual que indica tempo de espera aos cidadãos e proporciona relatórios gerenciais minuciosos aos coordenadores. Mantém um plantão técnico, realizado por Engenheiros e Arquitetos.

Possui um terminal de auto-atendimento, para consultas de informações sobre Tributos, Controle Urbano e uma caixa de envelopes (auto atendimento) para receber documentos a serem juntados a processos.

Os Centros de Atendimento da Prefeitura estão localizados em regiões de grande concentração de pessoas e distantes do Paço Municipal. Disponibilizam os mesmos serviços existentes na Praça de Atendimento excetuando-se o atendimento técnico realizado por Engenheiros e Arquitetos.

Este município conseguiu melhorar visivelmente seu atendimento ao público, centralizando o acesso às informações. Quanto ao suporte à gestão pública, os sistemas continuam sem relacionamento, persistindo a dificuldade da obtenção dos dados que dão respaldo à gestão.

## **2.3.3 Prefeitura C**

Nesta Prefeitura o geoprocessamento está intrinsecamente ligado à Companhia de Tráfego Municipal, sem qualquer relacionamento com os dados municipais de tributos ou obras. O projeto evidencia uma alta tecnologia visual através de câmeras colocadas nos locais de grande incidência de acidentes.

Os principais serviços informatizados pela empresa pública na área de Tecnologia da Informação e Comunicação do Município estão voltados aos Serviços de Informação ao Cidadão, Controle de Protocolo e Sistema de Saúde.

Todos os dados tributários e financeiros são controlados por software de terceiros.

Um estudo mais aprofundado sobre a evolução da Tecnologia da Informação neste município foi descartado pela ausência de aplicações de gerência de negócios e pela falta de entrosamento entre o software de geoprocessamento e dos dados tabulares da Prefeitura.

#### **2.3.4 Prefeitura D**

Para este município o geoprocessamento nada mais é que o uso automatizado de informação que de alguma forma está vinculada a um determinado lugar no espaço, seja por meio de um simples endereço ou por coordenadas. A utilização destes sistemas produz informações que permitem tomar decisões para colocar em pratica ações. Estes sistemas se aplicam a qualquer tema que manipule dados ou informações vinculadas a um determinado lugar no espaço, e que seus elementos possam ser representados em um mapa, como casas, escolas, hospitais, dentre outros.

As aplicações do GIS nesta cidade estão diretamente ligadas aos seguintes serviços:

- Gerenciamento da infra-estrutura urbana
- Planta Genérica de Valores
- Aprovação de projetos (residencial , comercial e industrial)
- Informações Básicas de lotes (certidão de número, área e outras)
- Gerenciamento de rede (vias , água, esgoto)
- Estudos de circulação viária e plano de classificação viária com base em estudos técnicos de engenharia de tráfego
- Uso e ocupação de solo
- Gestão ambiental (licenciamento , fiscalização e estudo de viabilidade)
- Estudos de impacto ambiental em implantação de novos empreendimentos

Disponibilizadas à população, estas aplicações dão respaldo ao desenvolvimento da cidade. Os munícipes e investidores têm a facilidade de visualizar no mapa os melhores locais para estabelecimentos comerciais, distribuição de mercadorias, entre outros. A única restrição

ao modelo é a falta de relacionamento com os outros sistemas da Prefeitura. Os dados são atualizados em sistemas diferentes.

## **2.3.5 Prefeitura de Barcelona**

O geoprocessamento na prefeitura de Barcelona foi iniciado há duas décadas. A primeira tentativa de padronização e modelagem de dados foi implantada com base no cadastro de contribuintes e teve boa aceitação e resultados positivos dentro da administração municipal. Porém, quanto ao relacionamento entre as concessionárias de serviços tais como luz, telefonia, água e esgoto ficou prejudicada pela falta de padrão entre os cadastros.

Para que os dados pudessem ser utilizados por todos os interessados foi necessária uma nova modelagem com base no cadastro de imóveis, possibilitando a todas as empresas envolvidas, relacionar seus dados através do endereço.

Os dados de todos os setores municipais também foram remodelados para atender ao novo sistema, relacionando qualquer informação com a localização geográfica, dando maior visibilidade para a gestão administrativa. As facilidades na obtenção dos dados pelos munícipes estão disponíveis no *site* da Prefeitura de Barcelona.

A interatividade das informações ficou tão perfeita que as empresas prestadoras de serviço recebem um cronograma de trabalho da prefeitura onde são descritos as obras a serem efetuadas pela Prefeitura para que possam se programar para possíveis reparos ou ampliação de seus serviços. Quando a obra municipal termina, se alguma empresa precisar intervir nestes trechos, fica sujeita a multas por falta de planejamento.

Os métodos de padronização e modelagem de dados desta Prefeitura mostram que é possível utilizar o geoprocessamento como ferramenta para o gerenciamento não só da prefeitura como de toda a infra-estrutura de uma cidade.

#### **2.4 Sumário e Conclusões**

Pelo exposto, as iniciativas de implantação de uma gestão administrativa baseada em dados geográficos tem conseguido bons resultados na maioria dos municípios estudados. Um problema encontrado em quase todos os sistemas foi a falta de interatividade entre os sistemas internos das prefeituras com a base geográfica e a dependência da prefeitura em relação às empresas prestadoras de serviços de geoprocessamento.

Para solucionar estes problemas fez-se necessário um estudo mais aprofundado dos dados realmente necessários à tomada de decisão, padronização eficaz, e modelagem de dados que possibilite ampliação com todos os sistemas informatizados do município

## **3 PADRONIZAÇÃO E DOCUMENTAÇÃO**

### **3.1 Objetivos**

O principal objetivo deste capítulo é estabelecer um padrão para o processo de codificação durante o desenvolvimento de sistema e da modelagem de dados. Outro objetivo igualmente importante é o estabelecimento de uma interface homogênea para os usuários.

Padrão pode ser definido como um conjunto de normas a serem seguidas na codificação para definir a nomenclatura de variáveis, constantes, objetos da linguagem de programação, nomes de procedimentos, funções, classes, estruturas de banco de dados, atributos, entre outros.

Outro aspecto abordado é a interface do sistema com o usuário. O diálogo com o usuário deve ser homogêneo e intuitivo, de forma que a utilização de qualquer módulo ou ambiente de trabalho do sistema, acompanhe o mesmo princípio de interatividade. Para isto são destacados os usos de padrões para ícones, localização de botões, cabeçalhos e rodapés e lógicas de chamada de telas.

#### **3.2 Nomenclaturas**

Existem vários métodos para padronizar a nomenclatura que identifica os elementos utilizados dentro de uma linguagem de programação. Para a elaboração dos padrões de nomeclatura foram pesquisados vários autores entre os quais estão Petroutsos (1999), Barwell (2004), Swan (1996), Cougo (1997) e Paula Filho (2001). As nomenclaturas destes elementos foram baseadas numa mescla das sugestões destes autores e divididas nas seguintes categorias:

- Variáveis e constantes;
- Procedimentos e funções;
- Objetos;
- Estrutura de projeto;
- Estruturas de dados (tabelas);
- Atributos (campos);

### **3.2.1 Variáveis e Constantes**

Tanto as variáveis como as constantes devem ser identificadas levando em consideração um prefixo e um qualificador. O prefixo define o tipo da variável enquanto o qualificador busca representar o tipo de conteúdo armazenado ou a função que a variável terá durante a execução do programa. O prefixo deve ser apresentado em minúsculo e as iniciais do qualificador em maiúsculo (Quadro 1).

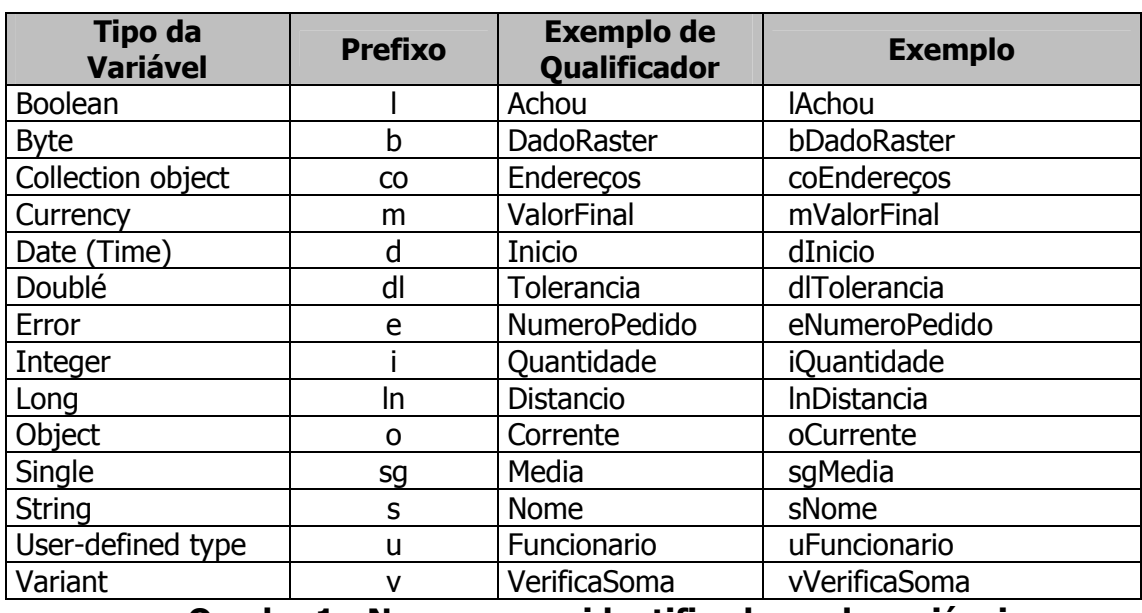

## NORMA: PREFIXO + QUALIFICADOR

Quadro 1 - Normas para identificadores de variáveis.

Em relação ao escopo das variáveis dentro do ambiente de desenvolvimento foram definidos três níveis: global, módulo e rotinas locais, representadas por prefixos (Quadro 2).

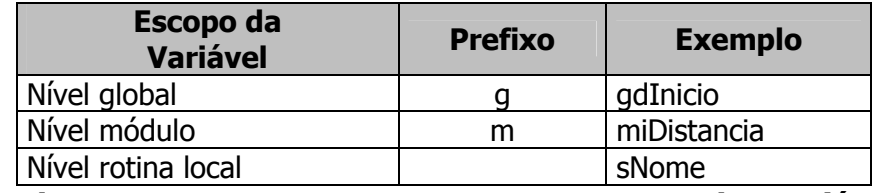

## Quadro 2 - Normas para representar o escopo das variáveis.

Para o caso de constante o prefixo é sempre definido pela letra "c" em minúsculo acrescido do qualificador.

## **3.2.2 Procedimentos e Funções**

.

Procedimentos e funções criadas para implementar as tarefas necessárias ao objetivo do sistema devem utilizar identificadores com um verbo no infinitivo, indicando uma ação a ser executada pela rotina, seguido de um qualificador especificando o tipo da ação sempre no singular (Quadro 3).

## NORMA: VERBO NO INFINITIVO + QUALIFICADOR

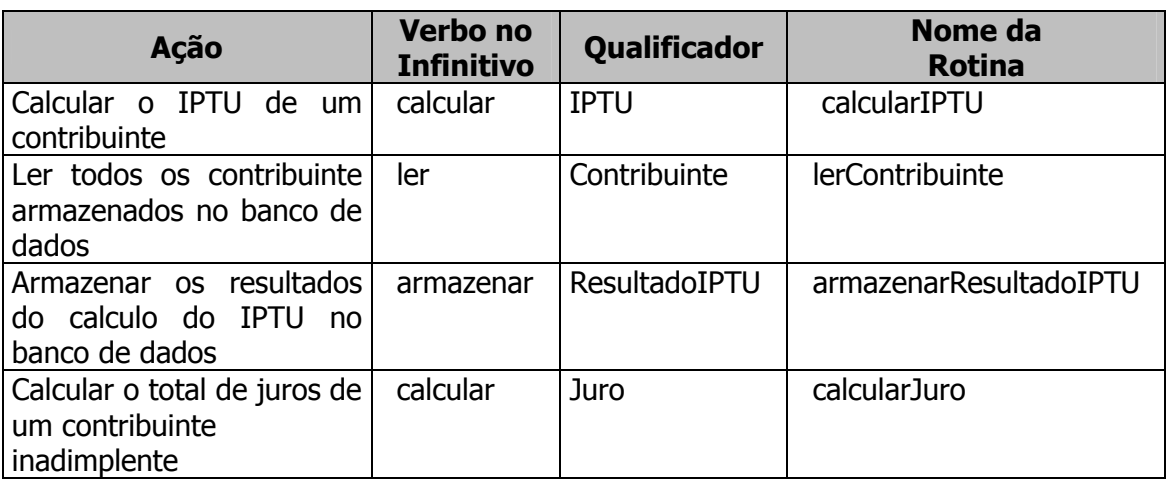

Quadro 3 - Normas para identificar procedimentos e funções.

## **3.2.3 Objetos do Visual Basic**

Da mesma forma que a definição estabelecida para nomear variáveis, os objetos instanciados pelo programador, oferecidos pela linguagem de programação Visual Basic, seguem a norma: prefixo seguido de qualificador. Estão apresentados em dois grupos: objetos de controle (Quadro 4) e objetos de banco de dados (Quadro 5).

## NORMA: PREFIXO + QUALIFICADOR

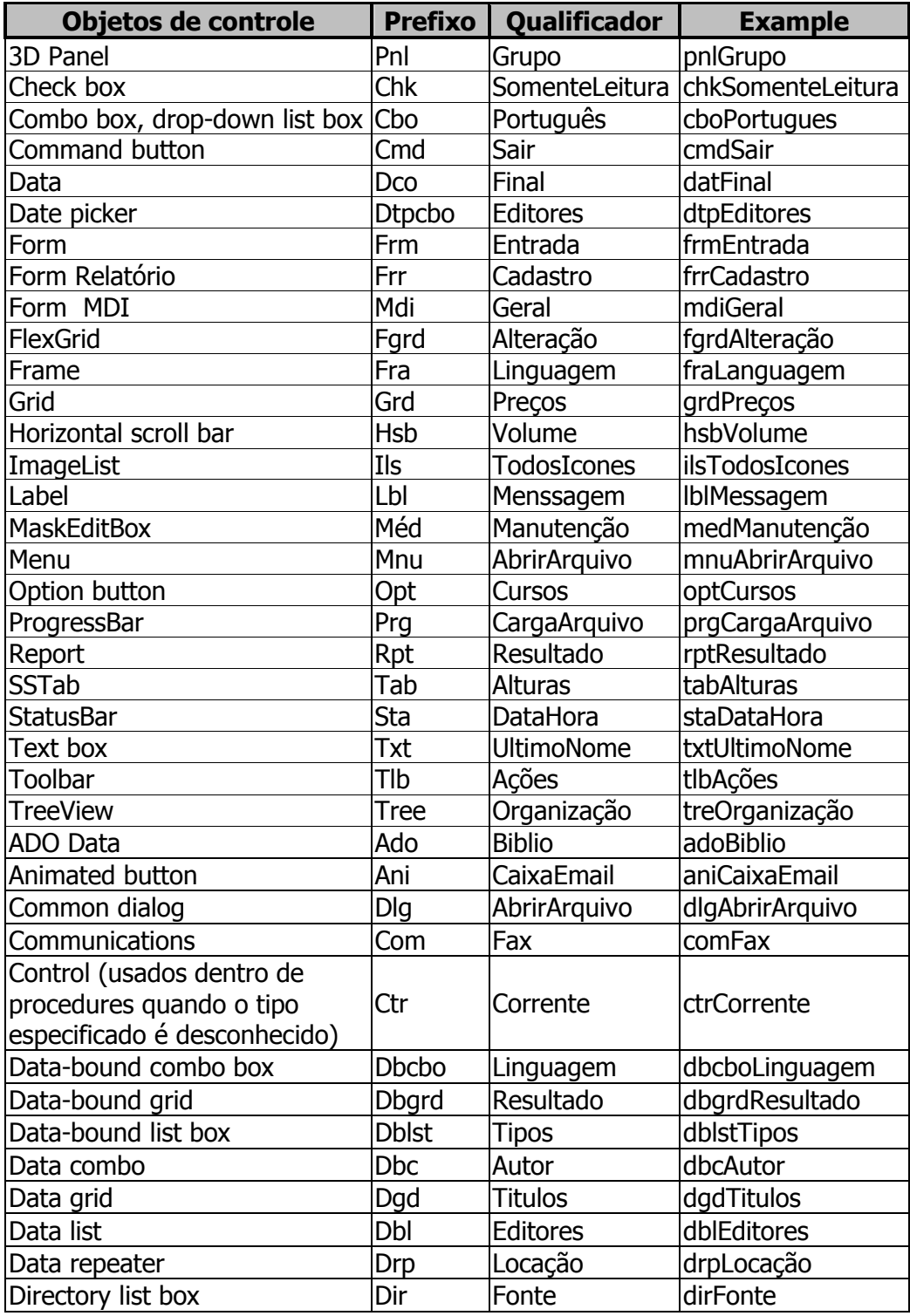

Quadro 4 - Normas para nomeação de objetos de controle.

| Objetos de<br><b>Banco de Dados</b> | <b>Prefixo</b> | Qualificador           | <b>Example</b>     |
|-------------------------------------|----------------|------------------------|--------------------|
| Container                           | Com            | Relatorios             | conRelatorios      |
| Database                            | Db             | Contas                 | dbContas           |
| <b>DBEngine</b>                     | <b>Dbe</b>     | Jet                    | dbeJet             |
| Document                            | <b>Doc</b>     | <b>RelatorioVendas</b> | docRelatorioVendas |
| Field                               | Fld            | Endereco               | fidEndereco        |
| Group                               | Grp            | Finanças               | grpFinanças        |
| <b>Index</b>                        | Ix             | Idade                  | idxIdade           |
| Parameter                           | Prm            | CodigoProcesso         | prmCodigoProcesso  |
| QueryDef                            | Qry            | RegiãoVendas           | gryRegiãoVendas    |
| Recordset                           | Rec            | <b>Florestas</b>       | recFlorestas       |
| Relation                            | rel            | DepartFuncionar        | relDepartFuncionar |
| <b>TableDef</b>                     | tbd            | <b>Clientes</b>        | tbdClientes        |
| User                                | usr            | <b>Novo</b>            | usrNovo            |
| Workspace                           | <b>WSD</b>     | Meu                    | wspMeu             |

Quadro 5 - Normas para nomeação de objetos de banco de dados do VB.

## **3.2.4 Estruturas de Projeto**

O desenvolvimento de projetos utilizando o ambiente de linguagem de programação Visual Basic é composto de quatro estruturas básicas de codificação:

- Formulários (Forms).
- Modulos (Modules).
- Classes (Class).
- Relatórios (Reports).

Estas estruturas geram arquivos físicos que precisam de identificadores. Portanto é necessário que estas estruturas sejam nomeadas tanto física como logicamente.

## NORMA NOME LÓGICO: PREFIXO 1 + PREFIXO 2 + QUALIFICADOR NORMA NOME FÍSICO: PREFIXO 1 + QUALIFICADOR

O prefixo 1 representa o assunto/módulo a que pertence à estrutura criada. O prefixo 2 representa a estrutura da linguagem de programação (Quadro 6).

Para formar o identificador destas estruturas com o prefixo 1 e o qualificador (Quadro 7) para um nome físico e prefixo 1, prefixo 2 mais e o qualificador para o nome lógico.

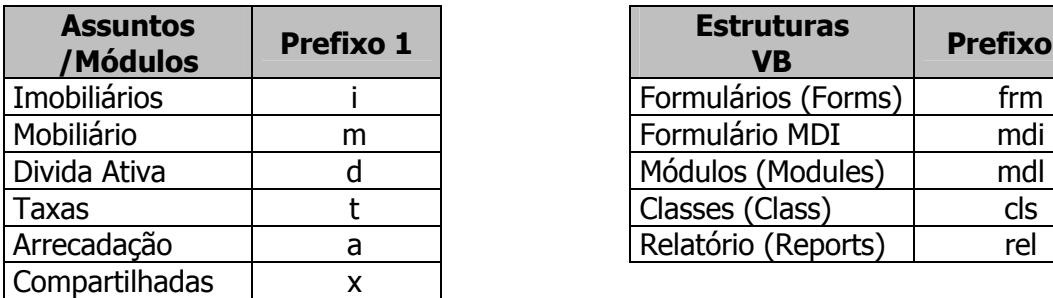

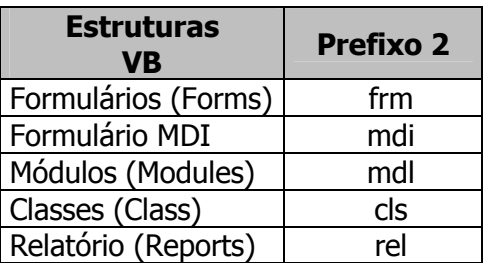

Quadro 6- Lista de Prefixo 1 e Prefixo 2

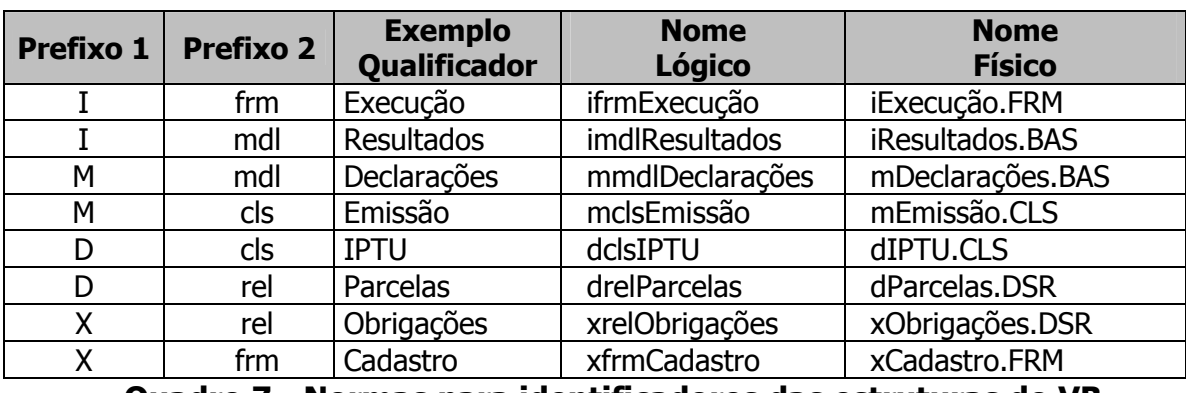

Quadro 7 - Normas para identificadores das estruturas do VB.

## **3.2.5 Estruturas de Dados (Tabelas)**

Os nomes físicos das tabelas do banco de dados devem seguir nomenclatura também composta por prefixo e qualificador. O prefixo deve ser constituído de 3 (três) letras significativas maiúsculas derivadas do qualificador. Para nomes compostos extrair as iniciais de cada nome até o limite de 3 (três) caracteres, caso haja apenas dois nomes extrair a primeira letra do primeiro nome e as 2 primeiras do segundo nome.

O qualificador dever ser um nome significativo que represente o conteúdo armazenado pela tabela, dever estar sempre no singular e não deve conter abreviaturas. O tamanho do qualificador é limitado pela restrição do banco de dados, neste caso condicionado ao SGBD ORACLE 9i que estabelece até 30 caracteres para nomes da tabela (sendo o 1<sup>°</sup> caractere não numérico).

Considerando os 3 (três) caracteres ocupados pelo prefixo e 1 (um) caractere ocupado pelo símbolo que une o prefixo ao qualificador, sobram 26 caracteres para o qualificador.

É recomendada a utilização de nomes pequenos quando possível para os qualificadores.

O prefixo e o qualificador são unidos pelo símbolo "\_" (Quadro 8).

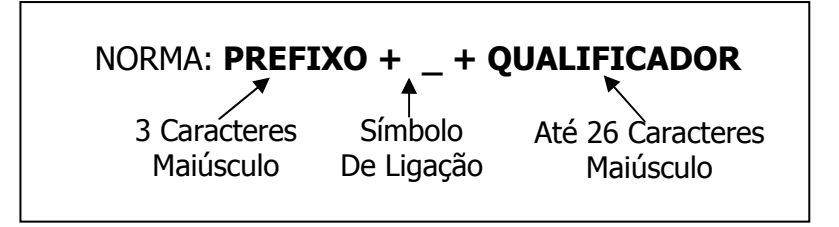

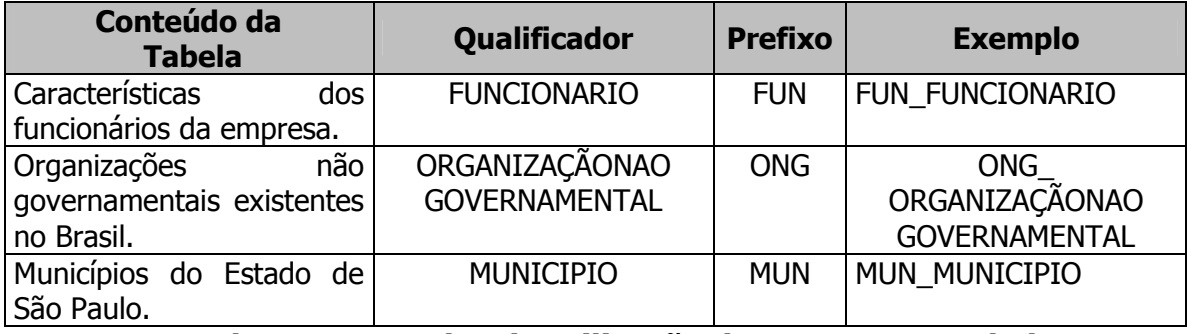

Quadro 8 - Exemplos de utilização da norma para tabelas.

Os qualificadores são estabelecidos a partir do dicionário de dados produzidos na fase de projeto físico, que antecede a fase de implementação.

## **3.2.6 Atributos (Campos)**

Os identificadores dos campos das tabelas seguem notação definida por 2 (dois) prefixos e 1 (um) qualificador, podendo se estender até 30 caracteres. O primeiro prefixo é herdado do nome da tabela, ou seja, todo nome de campo tem o mesmo prefixo do nome da tabela. O segundo prefixo indica o tipo definido para o campo e deve ocupar 2 caracteres (Quadro 9). Devem ser separados pelo símbolo "\_".

O qualificador deve representar o conteúdo armazenado no campo. Para isto, levando em consideração os dois prefixos e o símbolo, o qualificador deve ocupar no máximo 24 caracteres (Quadro 10).

## NORMA: PREFIXO 1 + \_ + PREFIXO 2 + QUALIFICADOR

3 Caracteres Maiusculo

Símbolo De Ligação

2 Caracteres Maiusculo

T

Até 26 Caracteres Maiusculo

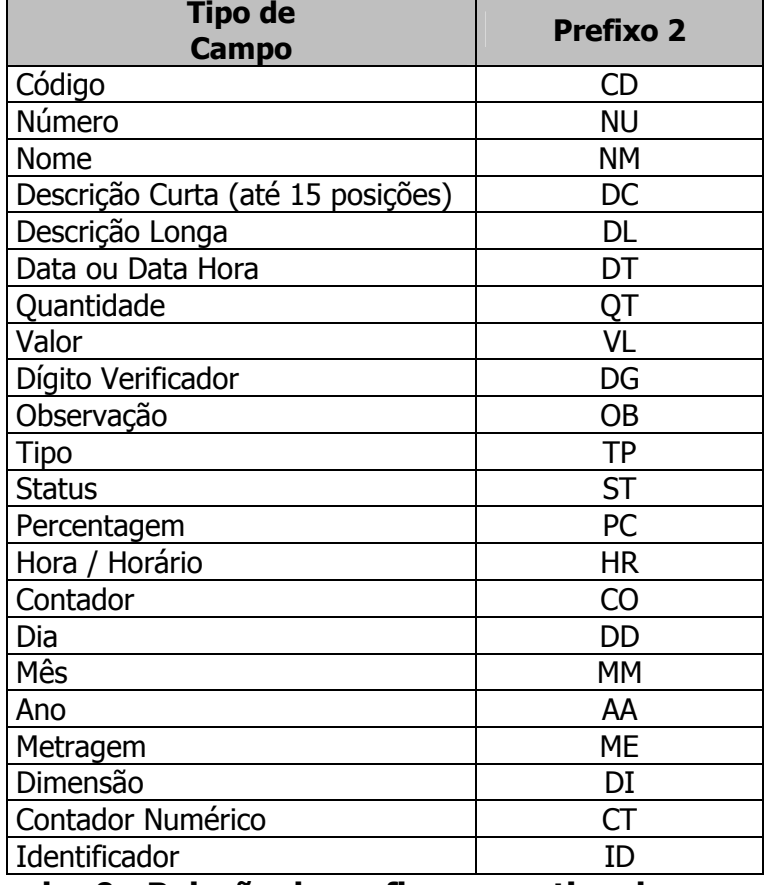

Quadro 9 - Relação de prefixos para tipo de campo.

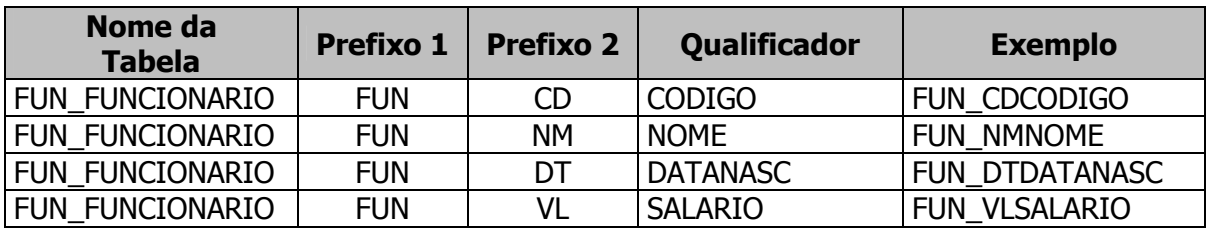

Quadro 10 - Exemplos de utilização da norma para campos.

## **3.3 Documentação Interna**

## **3.3.1 Unidades de Programa**

O cabeçalho das unidades de programa deve conter o identificador, o nome do autor, data de criação e função para que foi elaborado. A cada alteração, uma síntese do que foi modificado, deve constar do cabeçalho (Figura 2).

```
'--------------------------------------------------------------------------------------------
' Unidade......................: mdlIPTU.bas
' Autor............................... João José da Silva
' Data da Criação..........: 03/04/2002
' Função.............................. Unidade responsável pelo cálculo do IPTU, tendo como
                           um conjunto de contribuinte.
' Alteração 1 Autor......: Jorge de Souza
               Data.........: 05/06/2002
               Descrição.: Ajuste do cálculo ao novo parâmetro de tipologia de
                             edificação.
' Alteração 2 Autor......: 
               ' Data.........: 
               Descrição.:
'--------------------------------------------------------------------------------------------
```
Figura 2 – Exemplo de cabeçalho das unidades de programação.

## **3.3.2. Funções e Procedimentos**

Uma breve descrição do objetivo da função ou procedimento e seus parâmetros de entrada e de saída devem estar descritos no cabeçalho (Figura 3).

'-------------------------------------------------------------------------------------------- ' Rotina.........: lerContribuinte

' Objetivo......: Ler os contribuinte armazenados no banco de dados.

' Parâmetros de entrada: data inicial; data final.

' Parâmetros de saída....: lista de contribuintes selecionados.

' Se Function valor de retorno: booleano: se achou, ou não, alguma seleção. '--------------------------------------------------------------------------------------------

## Figura 3 – Exemplo de objetivos e parâmetros que devem constar do cabeçalho.

## **3.3.3 Classes**

O cabeçalho das classes deve conter todos os dados necessários, inclusive seus atributos, serviços e objetos para os quais seus objetos mandam mensagens (Figura 4).

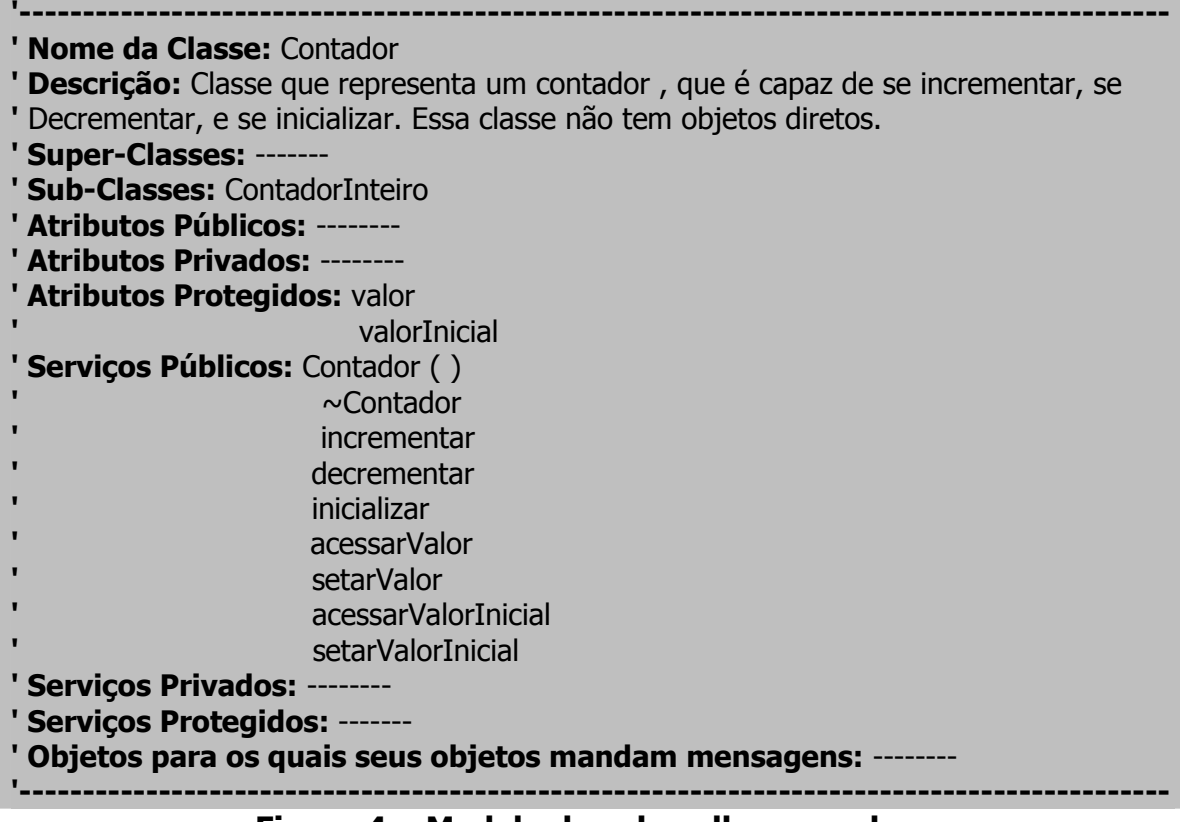

Figura 4 – Modelo de cabeçalho para classes.

## **3.3.4 Ferramentas do Oracle**

Além do cabeçalho, os procedimentos que são desenvolvidos diretamente no banco, devem ter tratamento especial. Devem ser relacionados todos os objetos do Visual Basic (formulários, relatórios, etc) ou outros objetos do ORACLE que fazem interface com esta rotina (Figura 5).

/\*------------------------------------------------------------------------------------------ Function/Procedure/Package/View....: <nome do objeto> Descrição: <descrição do que faz o objeto> **Entradas: < parâmetros de entrada>** Saídas: <parâmentros de saída> Criação: <data de criação> - <nome do programador> Objetos Relacionados: < lista de objetos relacionados no VB ou no Oracle> Alteração 01 Data/Programador: <data de criação> - <nome do programador> Descrição: <descrição da alteração realizada> ------------------------------------------------------------------------------------------\*/

Figura 5 – Modelo de objetos que devem ser relacionados na documentação.

### **3.3.5 Comentários em Geral**

Os comentários inseridos nos códigos de programação devem ser feitos sempre antes do código, à esquerda e separado por uma linha em branco (Figura 6)

## ' Verificação da existência do ' Funcionário na Tabela XXX

código....

## Figura 6 – Exemplo de comentários.

## **3.4 Interface com o usuário**

A padronização da interface com o usuário tem consumido um esforço constante das organizações produtoras de Sistemas de Informação. Esta padronização envolve tanto o aspecto visual quanto a interatividade de telas existente no sistema. Em ambos os casos o objetivo é o mesmo: criar um ambiente personalizado e identificado com os propósitos do sistema e da organização, sendo ao mesmo tempo intuitivo e fácil de operar.

## **3.4.1 Padrão Visual**

A maioria dos usuários brasileiros está habituada a utilizar aplicativos que possuem algumas características básicas tais como (Figura 7):

**A**: Barra de menus logo abaixo do título do formulário disponibiliza as funcionalidades a que o usuário tem acesso para trabalhar.

**B**: Barra de botões de acesso rápido a ferramentas específicas. Ao passar o mouse sobre o botão aparece uma descrição da ferramenta. Além disto um ícone significativo e de tamanho discreto é associada à ferramenta.

**C**: Área de trabalho onde são apresentados os dados específicos do aplicativo.

**D**: Barra de Status informa a situação do conteúdo exibido pela área de trabalho.
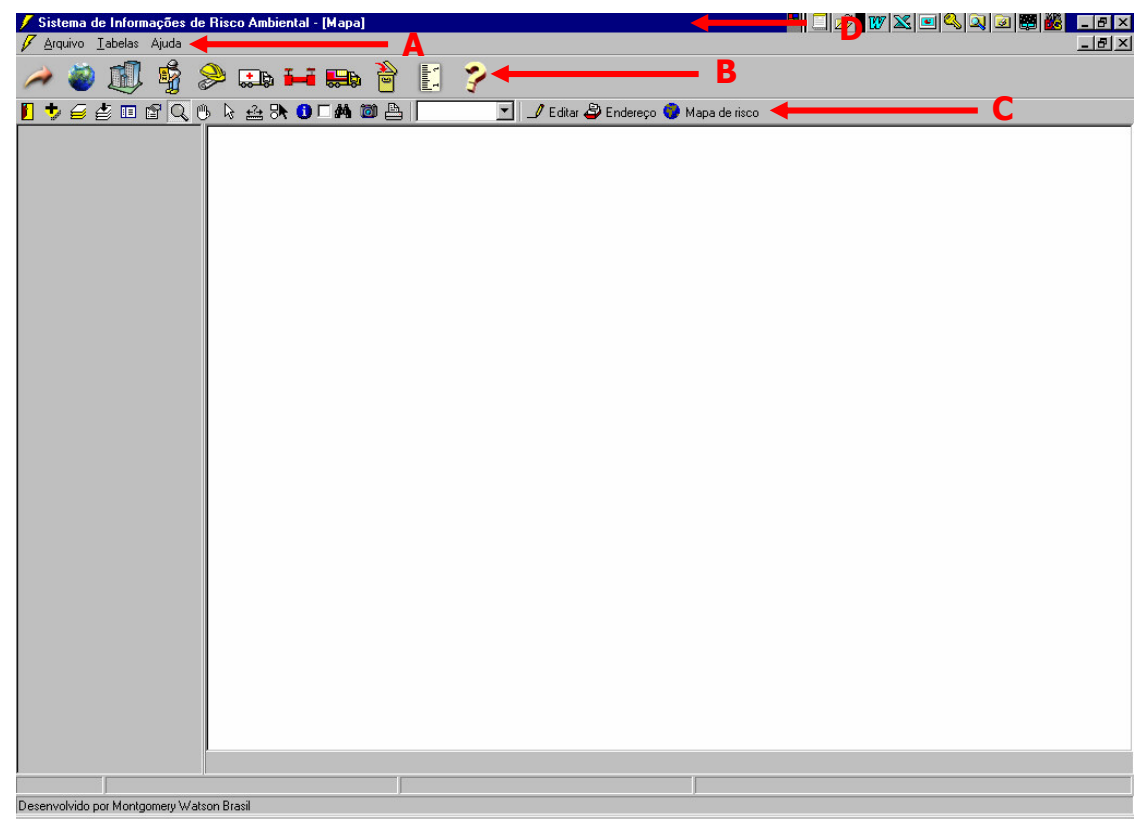

Figura 7 - Exemplo de interface de sistemas.

**A**: **Barra de menus** apresenta os menus e respectivos itens de menu (que são acionados pelo mouse) disponibilizando as funcionalidades básicas e específicas dependendo do privilégio de cada usuário e do módulo que ele está operando. Portanto o conteúdo da Barra de menu é variável, tanto nos itens de menus quanto ao próprio menu.

**B**: **Barra de botões** representa os **módulos** do sistema específico, que quando acionados reajustam a Barra de menus com as funcionalidades disponíveis pelo módulo. Aparecem em tamanho discreto porém maiores que os botões que permitem acesso rápido a algumas funcionalidades (indicado por **C**). Outro aspecto relevante é a apresentação do *nome* do módulo que aparece quando mouse passa sobre o botão.

**C**: **Barra de botões** representa as **funcionalidades** mais utilizadas pelo módulo selecionado. Estas funcionalidades além de estarem disponíveis na barra de menu também estão disponíveis através de botões para acesso rápido. Possuem tamanho menor que os botões que representam módulos. Seu nome é acessado pela sobreposição do mouse.

#### **3.4.2 Utilização de Abas**

As "abas" são recursos valiosos disponíveis na linguagem de programação Visual Basic que permite agrupar conjuntos de funcionalidades por semelhança, dentro de um mesmo formulário.

Sob o ponto de vista do usuário é de fácil manipulação, e de uso bastante intuitivo. É recomendável a utilização de, no máximo, 5 (cinco) (Figura 8) abas por formulário para não deixar o ambiente muito carregado (Figura 9).

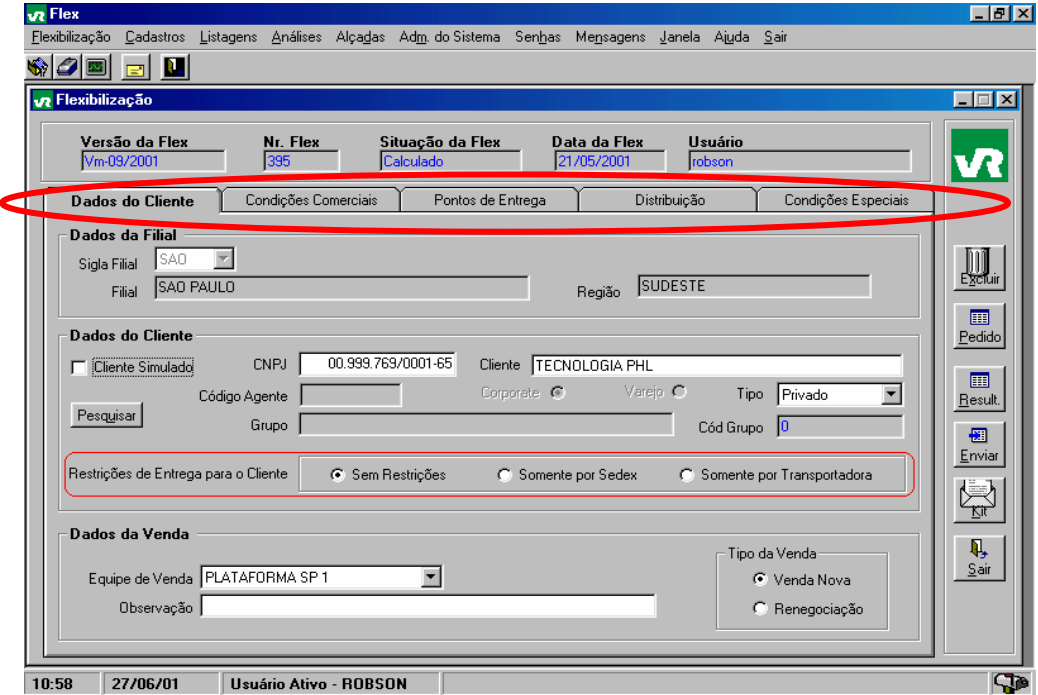

Figura 8 - Tela de cadastro com utilização de abas.

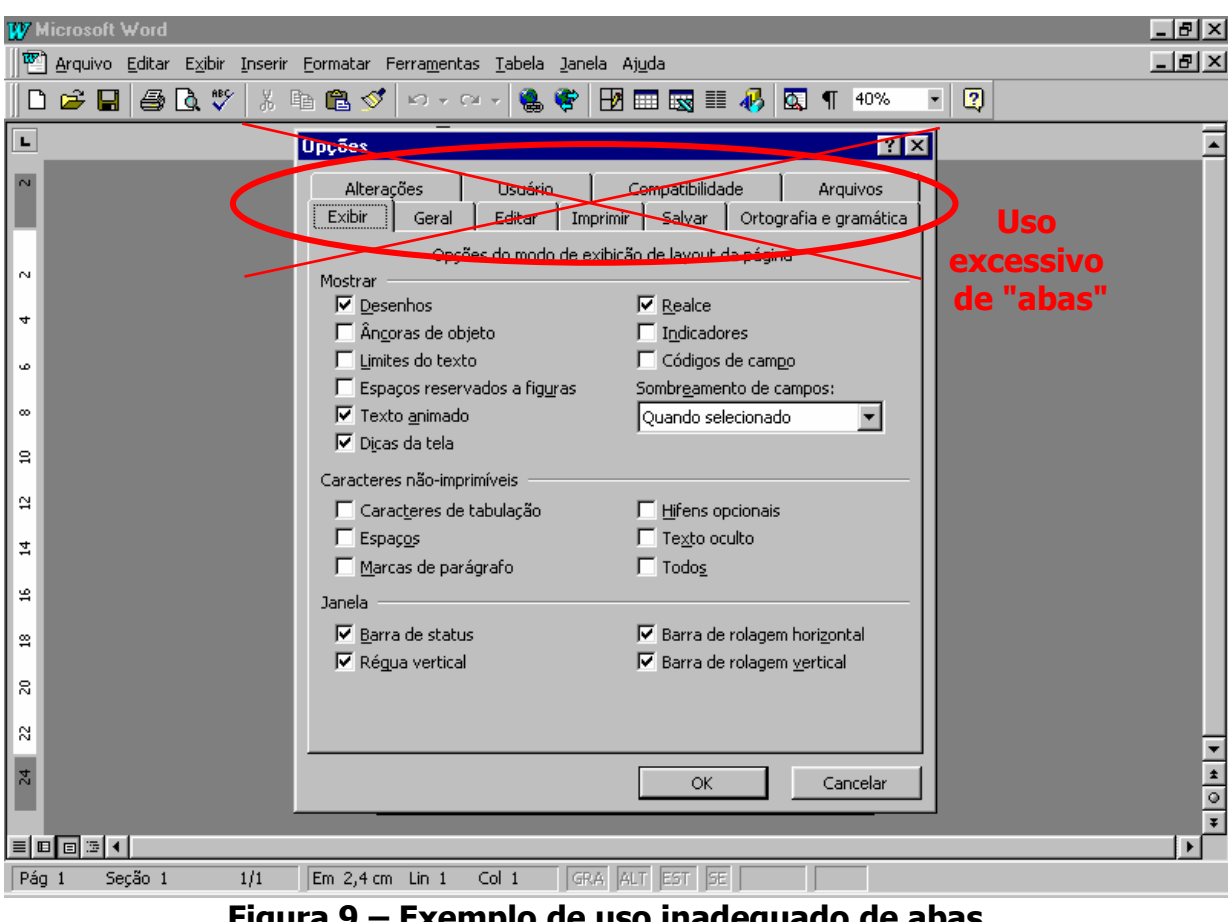

Figura 9 – Exemplo de uso inadequado de abas.

#### **3.4.3 Localização e padronização de ícones**

É recomendado associar as ferramentas e módulos disponíveis nos sistemas de informações a ícones significativos. Isto gera maior leveza e intuitividade ao sistema, facilitando a operação do usuário.

A localização dos botões/icones dever ser o mais padronizado possível, fazendo com que o usuário habitua-se a encontrar determinadas funcionalidades inconscientemente (Figuras 10 e 11). O padrão destes ícones foi determinado pela utilização nos diversos sistemas desenvolvidos pelos servidores (Quadro 11).

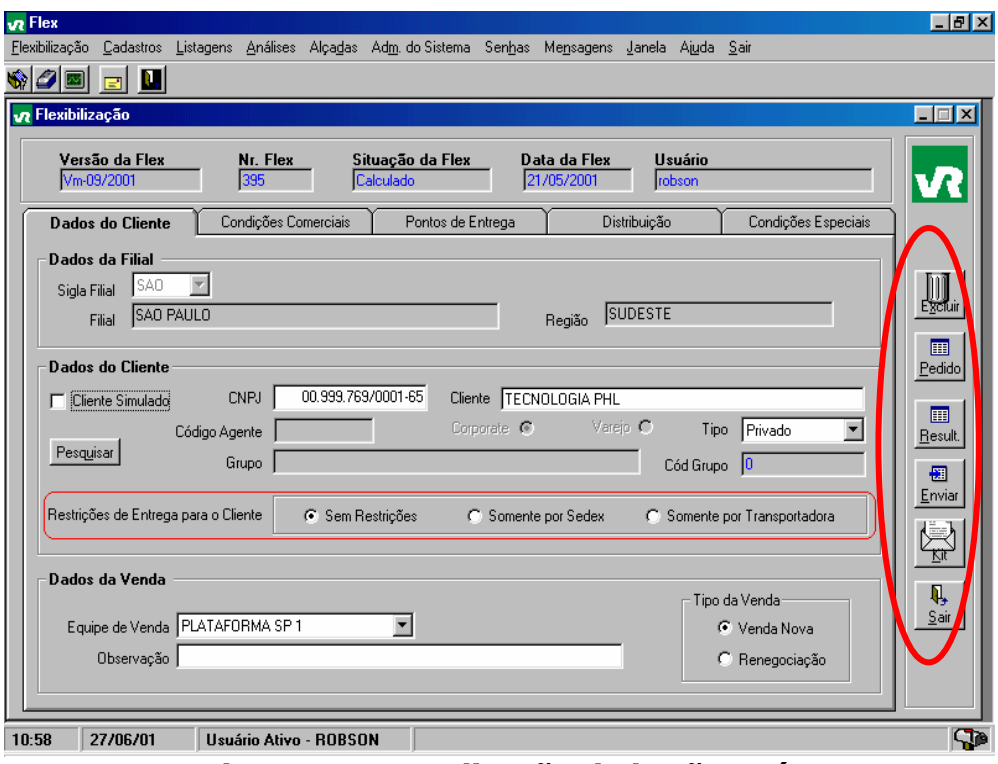

Figura 10 - Localização de botões e ícones.

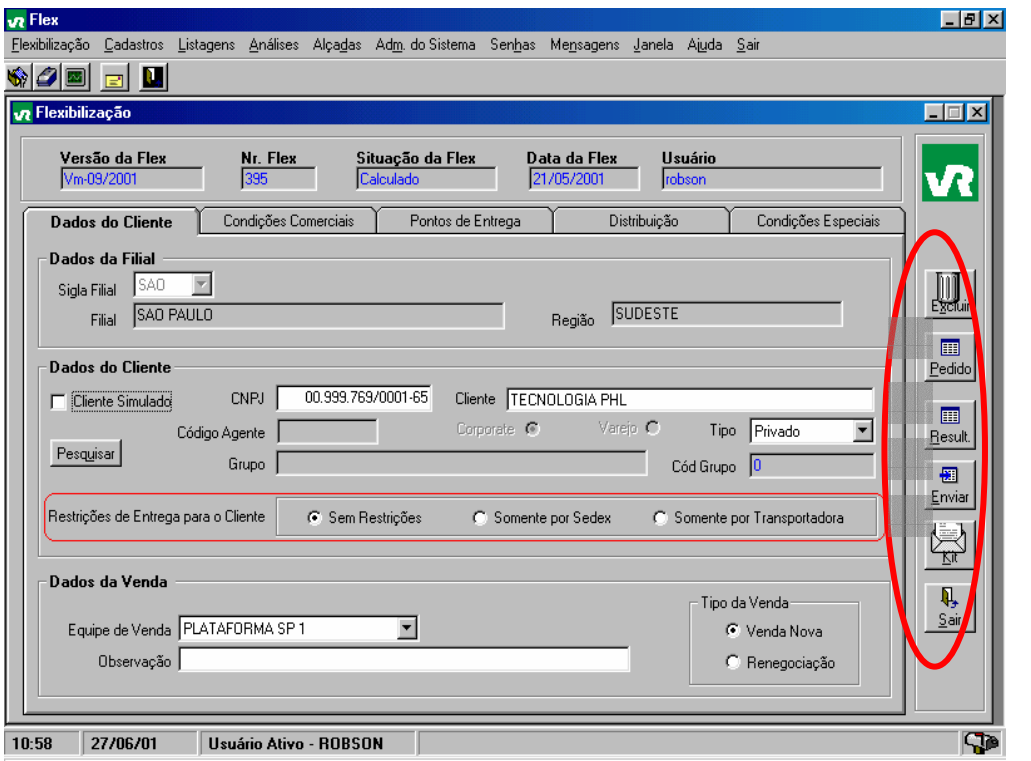

Figura 11- Destaque para o padrão de ícones que mesmo inabilitados para o uso aparecem inativos.

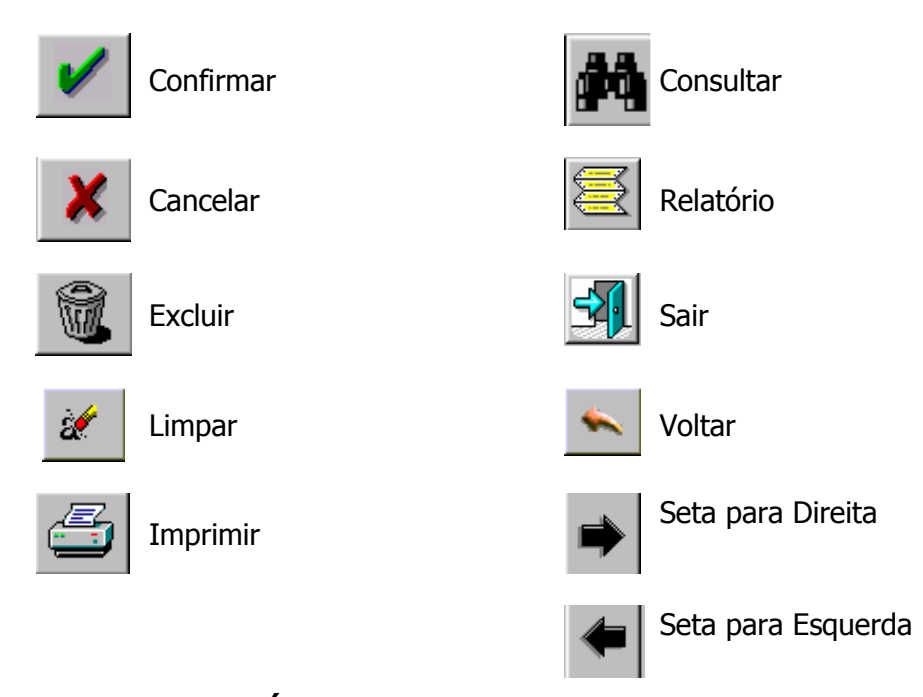

Quadro 11 - Ícones para o Sistema de Informações.

### **3.4.4 Modelos de tela**

As telas a serem desenvolvidas devem ser distribuídas entre os programadores já com o modelo pré-concebido. Este modelo é apenas uma sugestão com os campos a serem usados, suas respectivas tabelas, se estes dados são de entrada ou saída e qual a utilidade da tela. Conforme o programa for tomando corpo, esta ficha deve ser acrescida das modificações efetuadas, apenas como comentário. O exemplo abaixo mostra a ficha a ser utilizada na criação da tela de manipulação da Tabela de Valores por Metro Quadrado de Terreno (Figura 13).

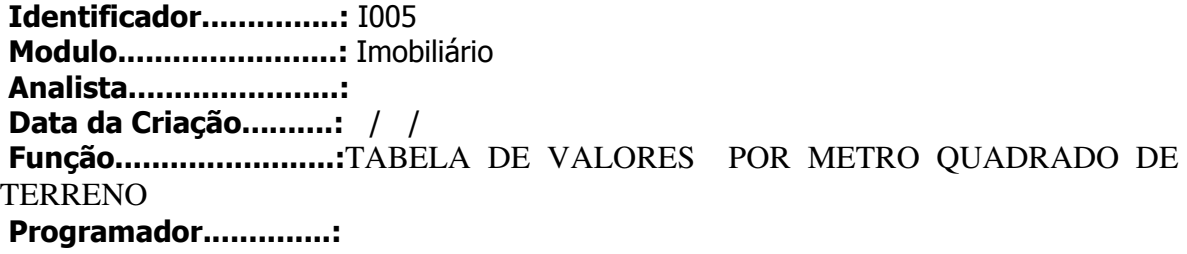

**Interface:** 

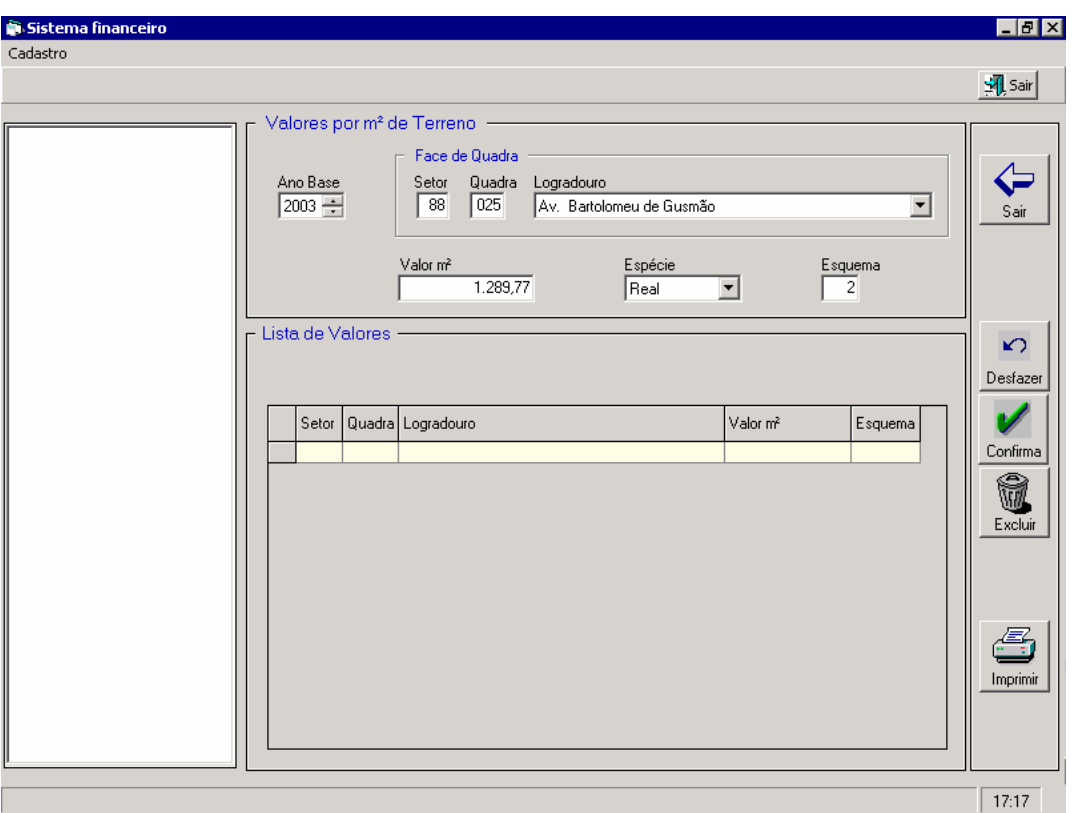

**Figura 13 – Tabela de valores por metro quadrado de terreno.** 

#### **Objetivo:**

Cadastrar os valores de metro quadrado do Terreno por Ano Base.

#### **Campos/Estruturas Envolvidas: Tipo: E/S**

#### Ano Base **VTE** aaAnoBase (VTE\_ValorTerreno) S Face de Quadra FQU\_cdSetor (FQU\_FaceQuadra) + FQU\_cdQuadra (FQU\_FaceQuadra ) + TPL\_dlTipoLogradouro(TPL\_TipoLogradouro) + TLO\_dlTituloLogradouro(TLO\_TituloLogradouro) + PCO\_dcPreposicaoLogradouro(PCO\_PreposicaoLogradouro) + LOG\_nmLogradouro(LOG\_Logradouro) E FQU\_idFaceQuadra(VTE\_ValorTerreno) S Espécie ESP\_dcEspecie (ESP\_Especie) E

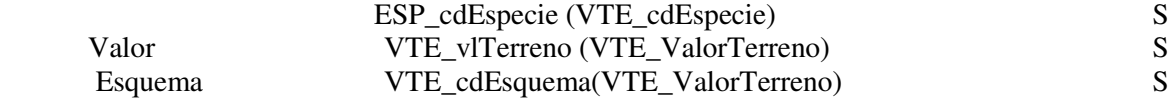

**Obs.:** 

- Esta tabela será usada para Cálculo do Valor Venal do Terreno
- Enquanto estivermos na fase de cálculos para conferência(prévia) a tabela poderá ser atualizada, após a aprovação dos mesmos ela só poderá ser utilizada para consulta.
- O campo Espécie ainda esta em discussão se deverá existir na tela ou não

#### **3.5 Conclusão**

A elaboração deste manual do desenvolvedor se faz indispensável para o bom desempenho da confecção do sistema que pode ser avaliado ou modificado por qualquer um dos envolvidos no desenvolvimento.

 As fichas de programação compõem a documentação das telas de programação e módulos desenvolvidos facilitando a compreensão da evolução do projeto.

#### **4 MODELAGEM DE DADOS**

#### **4.1 Introdução**

Para CRUZ (2004) "Um modelo de dados é um conjunto de conceitos que podem ser usados para descrever a estrutura e as operações em um banco de dados". O modelo busca sistematizar o entendimento que é desenvolvido a respeito de objetos e fenômenos que serão representados em um sistema informatizado. Segundo DAVIS (2004) "Os objetos e fenômenos reais, no entanto, são complexos demais para permitir uma representação completa, considerando os recursos à disposição dos sistemas gerenciadores de bancos de dados (SGBD) atuais". Desta forma, é necessário construir uma abstração dos objetos e fenômenos do mundo real, de modo a obter uma forma de representação conveniente, embora simplificada, que seja adequada às finalidades das aplicações do banco de dados.

#### **4.2 Diagrama Entidade-Relacionamento**

Segundo GANE; SARSON (2003) "Existem vários tipos de modelo de dados: hierárquico, de redes, relacional, entidade-relacionamento e orientado a objetos". A escolha recaiu sobre o Modelo Entidade – Relacionamento – um modelo lógico baseado na observação do mundo real como uma coleção de objetos denominados entidades e o relacionamento entre esses objetos. Para SOARES (2003)

> O modelo Entidade-Relacionamento (E-R) tem por base a percepção de que o mundo real é formado por um conjunto de objetos chamados de entidades e pelo conjunto de relacionamentos entre esses objetos. Foi desenvolvido para facilitar o projeto do banco de dados, permitindo a especificação do esquema da empresa que representa toda a estrutura lógica. O modelo E-R é um dos modelos com maior capacidade semântica; que se referem à tentativa de representar o significado dos dados.

A modelagem necessita de uma investigação dos dados de maneira formal no contexto em que ocorrem a fim de considerar apenas o que interessa para o sistema específico.

Entre os documentos que são necessários para a modelagem está o diagrama Entidade-Relacionamento que apresenta todas as entidades e seus atributos

(características), bem como os relacionamentos entre elas. Há ainda o detalhamento dos tipos de dados de todos os atributos e a definição das chaves primárias.

Para este tipo de trabalho, existem produtos disponíveis no mercado, alguns inclusive fornecidos pelos próprios fabricantes (MS SQL Server, Oracle, etc.) mas que deixam a desejar no momento do gerenciamento e na impossibilidade de gerenciar vários tipos de bases de dados pois as prefeituras acumulam dados nos mais variados modelos de arquivo. A ferramenta que melhor se adaptou às características do projeto foi o ERwin Data Modeler, da CA - Computer Associates International Inc.. pela capacidade de gerenciamento do modelo, geração de diagramas a partir de bases já existentes, relatórios de validação e criação de dicionários.

Segundo SILVA LIMA (2002) "No processo de definição do modelo lógico, o maior problema a ser considerado é descobrir, entre as informações obtidas no levantamento de dados quais são as entidades e seus atributos". Após a determinação das entidades e seus atributos, é necessário determinar os relacionamentos entre estas entidades, seu tipo e sua cardinalidade. A cardinalidade refere-se à multiplicidade ou número de ocorrências do relacionamento. Pode ser: um-para-um, um-para-muitos ou muitos-para-muitos. A Figura 14 mostra a notação dos relacionamentos utilizada na montagem do modelo lógico.

Para SOARES (2004) "Relacionamento Identificador revela uma associação entre duas entidades em que a identificação de uma ou mais ocorrências na entidade-filha depende do identificador da entidade-mãe".

Relacionamento Não-Identificador especifica uma associação na qual a identificação da ocorrência da entidade-filha não depende do identificador da entidademãe. O atributo da entidade-mãe simplesmente migra para a entidade-filha a fim de relacionar as duas entidades.

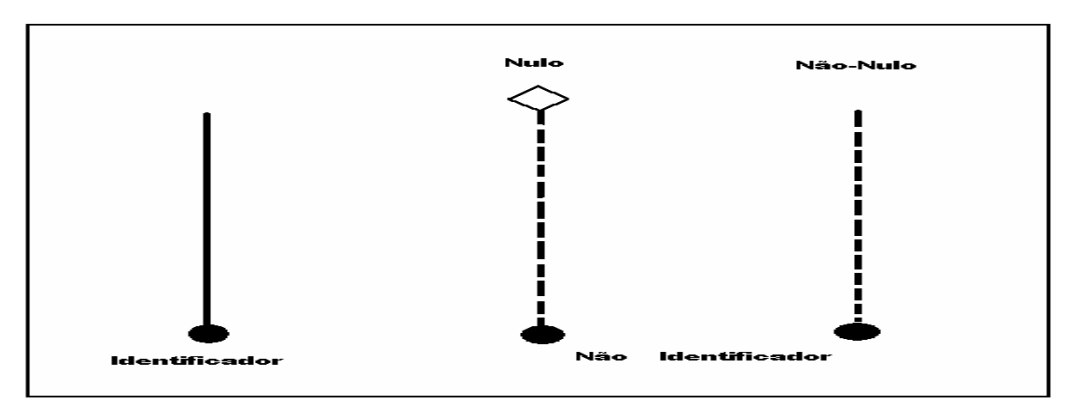

 **Figura 14 – Notação dos relacionamentos** 

A modelagem abordada tem como finalidade a construção de um sistema interno com algumas funções ligadas à Internet, conforme Figura 15.

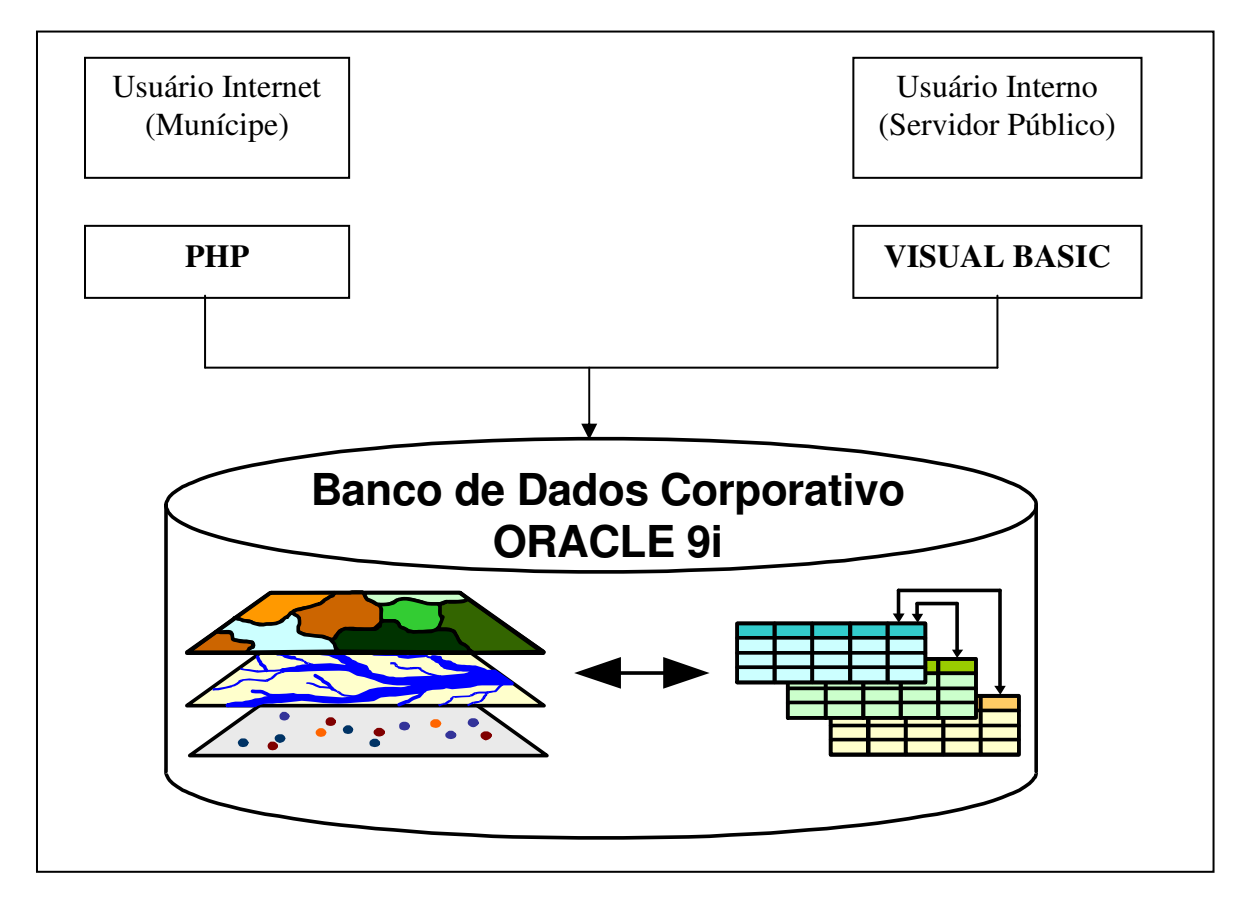

**Figura 15 – Banco de Dados Corporativo** 

Uma visão geral das entidades da modelagem do novo sistema desenvolvido pode ser analisada na através da Figura 16.

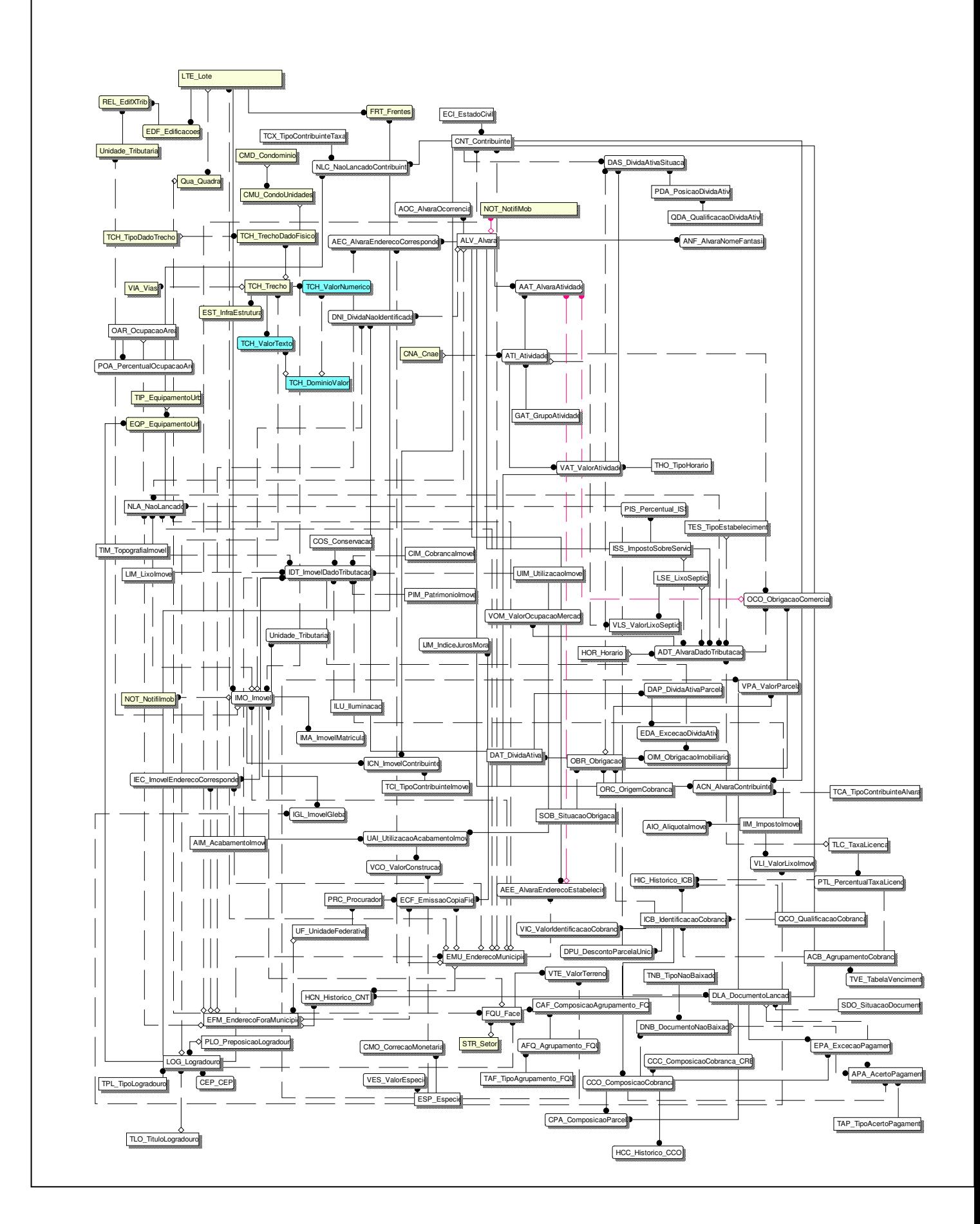

**Figura 16 – Modelagem completa** 

#### **4.3 Entidade Imóvel**

Para exemplificar os relacionamentos entre as entidades, a Figura 17 mostra o detalhamento da entidade Imóvel e as tabelas que possuem relacionamento direto com seus respectivos atributos. Esta tabela é uma das mais importantes de um sistema tributário pois representa a unidade imobiliária que gera recursos do Imposto Predial e Territorial Urbano.

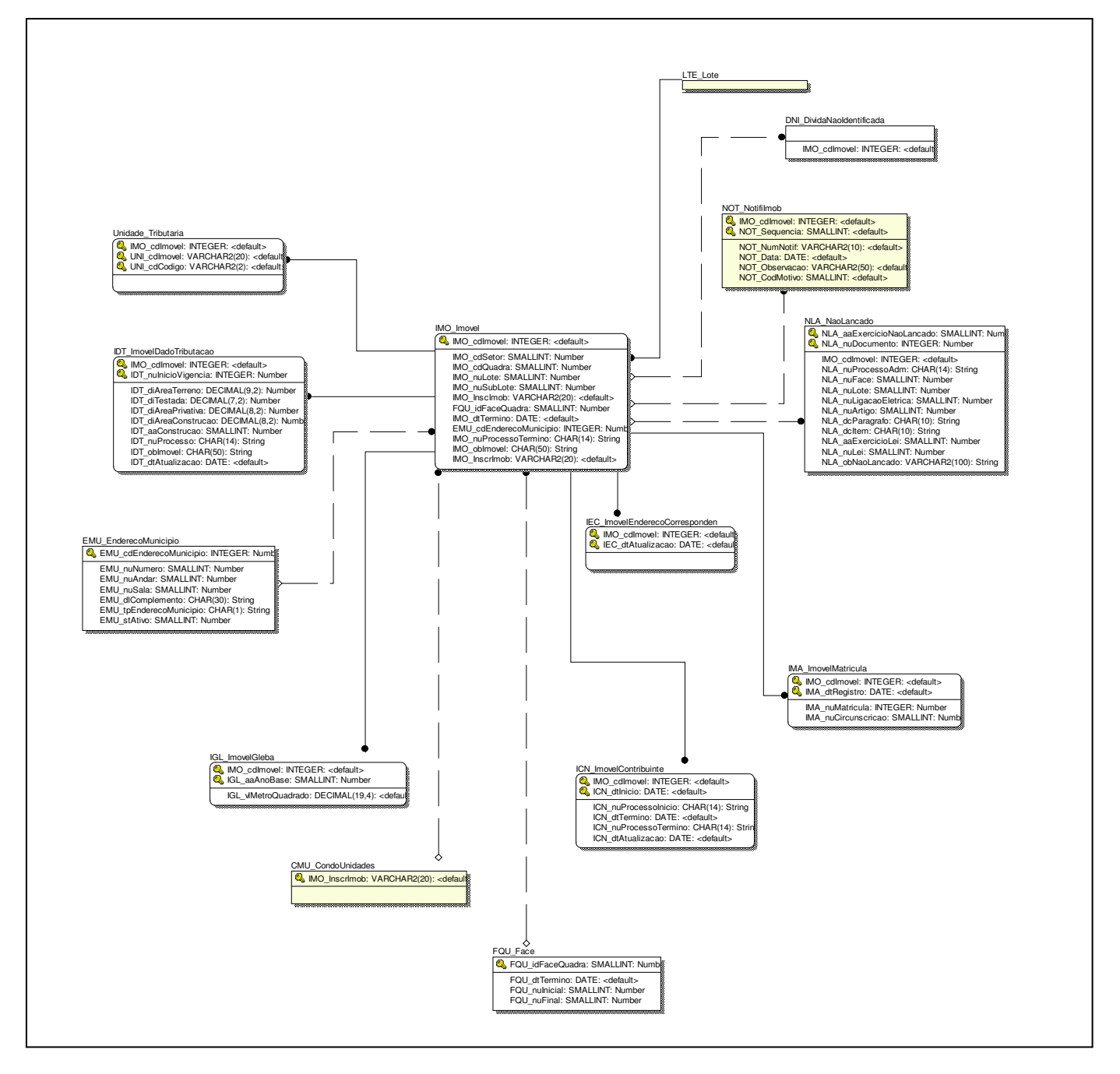

 **Figura 17 – Detalhamento da entidade Imóvel**

Todos os atributos relacionados garantem o controle das transações referentes ao imóvel, desde os dados cadastrais até sua localização geográfica e fotografia da fachada. Pode-se verificar se existe algum estabelecimento comercial exercendo suas funções no imóvel e sua situação na Dívida Ativa do Município. Além dos dados informativos, o controle das baixas dos pagamentos de tributos e sua respectiva classificação da receita torna-se clara e de fácil acesso.

Cada imóvel é caracterizado pelos atributos do setor – agrupamentos préestabelecidos mais abrangentes do que bairro, da quadra, do lote que representa o terreno e o sublote - divisões do lote, como por exemplo os apartamentos.

Os proprietários estão agrupados na tabela ICN\_ImovelContribuinte que guarda também as datas de início e término de sua vigência. Portanto, cada imóvel pode possuir vários proprietários, dependendo do período. Os dados das escrituras lavradas em cartório estão armazenados na tabela IMA\_ImovelMatricula.

Para cada imóvel, existem dois tipos de endereço: o endereço físico e o endereço para correspondência, representados pelas tabelas EMU\_EnderecoMunicipio e IEC\_ImovelEnderecoCorrespondencia.

Os valores numéricos dos imóveis tais como a área do terreno, a área construída, a testada (metragem da frente do imóvel) estão relacionados na tabela IDT\_ImovelDadoTributação. Estes dados são a base de cálculo do imposto a ser aplicado.

Para os terrenos maiores, que estão situados nas imediações da cidade ou nos morros, onde não existem divisões em lote, o imposto é calculado através do valor do metro quadrado das glebas enquanto a regularização da área não for concluída. Estes valores estão armazenados na tabela IGL\_ImovelGleba.

A tabela NLA\_NaoLancado guarda os valores de impostos que são lançados através de Processo Administrativo, isto é, tributos esporádicos como uma obra cuja empreiteira é de outra cidade, multas fiscalizadas, entre outros. Por outro lado, as notificações dos fiscais de obra fazem parte da tabela NOT\_NotImob.

Alguns dados específicos de imóveis que possuem divisões físicas e são consideradas pelo município como um único imóvel , isto é, tem os dígitos do sublote zerados, estão discriminados nas tabelas Unidade\_Tributária e CMU\_CondoUnidades, discriminando quem é o responsável tributários e as suas unidades. Um exemplo de simples compreensão são os centros comerciais.

As entidades que fazem o relacionamento dos imóveis com o geoprocessamento são LTE\_Lote e FQU\_Face. O lote é considerado o menor atributo para a representação espacial dos imóveis enquanto a face de quadra é o menor agrupamento de lotes nesta representação.

#### **4.4 Estudo de Caso**

#### **4.4.1 Características do Município de Santos/SP**

Geograficamente privilegiado, o Município de Santos está distante apenas 68 quilômetros da capital paulista, tendo como vias de acesso quatro rodovias estaduais (SP-160, SP-150, SP-148 e SP-55) e uma federal (BR-101), além de duas linhas ferroviárias e uma ligação por balsa (Santos-Guarujá). Também beneficiada pela proximidade com o Pólo Industrial de Cubatão e demais cidades da Baixada Santista, Litoral Norte e Vale do Ribeira, Santos é, atualmente, uma das principais portas do Mercosul.

Sede do maior Porto da América Latina, a Cidade abriga 417.983 habitantes em seus 271 Km2. A concentração urbana, porém, se restringe aos 39,4 Km2 da área insular, onde se registra uma densidade populacional de 10.547 hab/Km2 (população de 415.543 hab.). Dos 231,6 Km2 restantes, situados na Área Continental de Santos, apenas 25 Km2 podem ser utilizados como área de expansão urbana, tendo em vista as restrições da legislação ambiental.

Dentro desse potencial de áreas aproveitáveis e levando em consideração estudos sobre a ocupação ordenada aliada à preservação do Meio Ambiente, vislumbra-se a possibilidade de divisão do continente santista em três zonas distintas, sendo 3,5 Km2 para atividades portuárias, 2,5 Km2 para instalação de indústrias não poluentes e os 19 Km2 restantes para projetos habitacionais e turísticos específicos.

Com características de centro urbano, Santos está dividida em 30 bairros e 14 morros. Sede da Região Administrativa e de Governo, é também considerado como o mais importante dos nove municípios da Região Metropolitana da Baixada Santista. Um dos principais indicadores desse potencial é a economia local, que está dividida entre a prestação de serviços (63%), o comércio (18%) e a indústria (16%), restando para a atividade agropecuária apenas 3% da produção.

O perfil de renda da população santista também está acima da média nacional e uma demonstração desse fato pode ser feita a partir do seguinte referencial: há 1,7 habitante por automóvel. Por esse motivo, a renda per capita santista situa-se na faixa de R\$ 5 mil ao ano.

Porém, apesar de tudo isso, a Prefeitura Municipal de Santos não dispunha de um sistema de gerenciamento de dados configurados, a fim de agilizar os processos de decisão. O Plano Diretor vigente, por exemplo, que data de 1998, incorporou os ditames da modernização imposta na atualidade às administrações municipais, promovendo a possibilidade de gestão dos incentivos urbanísticos e fiscais homologados.

Além disso, houve um período em que as sucessivas administrações, não entendendo o planejamento como processo, alijou os procedimentos de manutenção dos cadastros municipais, principalmente o físico-territorial, o que compromete a credibilidade das informações lá contidas.

Por esse motivo, a parceria com a iniciativa privada na revitalização de áreas potencialmente indicadas, tanto na ilha como no continente, enfocando principalmente os setores dinâmicos de nossa economia (portuário, turístico e prestador de serviços), é um dos elementos de suma importância na estratégia da gestão urbana.

## **4.4.2 Diagnóstico da situação e identificação dos principais problemas da administração tributária**

A ausência de uma cultura estatística nos diversos campos de ação da Administração Pública vem inviabilizando uma análise detalhada dos custos dos serviços. A falta de acompanhamento atuarial da evolução dos custos da folha de pagamento, assim como de uma avaliação dinâmica do potencial contributivo dos mais diferentes contribuintes de impostos, resulta na definição de uma política tributária dissociada da realidade e passível ao aumento de índices de inadimplência.

Como a equação de reorganização financeira da Prefeitura de Santos passa pelos campos do conhecimento, gerenciamento e controle de despesas e receitas por programas informatizados, fez-se igualmente necessária a revisão e atualização das legislações trabalhista e tributária do Município, bem como o treinamento de pessoal para a nova realidade. Todo esse equacionamento do equilíbrio financeiro, porém, deve ocorrer de forma programada e em uma escala de médio prazo que não sacrifique demasiadamente a qualidade dos serviços prestados ou implique uma redução excessiva da oferta desses serviços.

Em dezembro de 2000, foi homologada a Lei da Reforma Administrativa, com a extinção de algumas Secretarias e a reestruturação do planejamento estratégico e gerencial. O Plano Diretor de Informática foi esboçado e parcialmente implantado. Porém sob a ótica de gerenciamento de informações e integração dos sistemas, a Administração decidiu reavaliá-lo, concluindo que havia necessidade de melhorar substancialmente a operacionalidade dos sistemas implantados, que constituem a base para o Planejamento Estratégico.

Convém citar a necessidade de atualizar o Cadastro de Contribuintes, que poderia ser utilizado por várias secretarias no cumprimento de suas finalidades, e estava restrito a um só objetivo, que é o de emitir os carnês tributários, assim como o sistema desenvolvido para a arrecadação, que não possuía módulo para simulação e planejamento da receita. Além de que os demais sistemas financeiros (contabilidade e execução orçamentária), embora implantados, não estavam integrados.

Era necessário também a modernização e padronização dos equipamentos existentes (microcomputadores, impressoras, servidores, etc).

A realidade do município de Santos não fugia à regra dos demais municípios, operando com base em cadastros desatualizados, sem procedimentos definidos e eficazes de atualização.

#### **4.4.3 O Projeto de Modernização Administrativa da Prefeitura de Santos**

O Projeto de Modernização Administrativa da Prefeitura de Santos baseia-se na capacitação e instrumentalização do pessoal operacional, bem como na construção de sistemas de suporte e controle de dados a serem administrados.

O sentido de globalização da proposta tributária parte da necessidade emergencial de se vislumbrar, mais de perto, a efetiva estrutura da economia local. A atualização dos dados cadastrais do contribuinte santista, tanto a pessoa física como a jurídica, contribuirá de maneira decisiva para a definição de normas tributárias compatíveis com a realidade econômica vigente, diminuindo os níveis de sonegação e de inadimplência fiscal.

A melhoria do nível de qualidade da informação produzida objetiva estabelecer uma vinculação mais próxima entre a necessidade de ingressos de recursos fiscais nos cofres municipais e a definição de uma política de incentivos, voltada especialmente para o crescimento da economia local, com desdobramentos na geração de empregos, na evolução do consumo e na melhoria da distribuição de renda.

O desenvolvimento das etapas de intervenção tiveram como ponto de partida a execução de um amplo levantamento cadastral nas áreas físico-territorial e tributário. Foi com base nesses cadastros, fiéis à realidade vigente que começaram a ser executadas as etapas seguintes, seja na formulação de propostas de reformas legais para estimular o desenvolvimento, seja no estabelecimento de novas rotinas de interlocução entre o fisco e os contribuintes.

Com a nova dinâmica de processamento de dados, há uma rotina administrativa também para orientar a fiscalização, com a finalidade de se facilitar o contato com aqueles contribuintes que por ventura estiverem inadimplentes com as suas obrigações fiscais. Dentro do novo sistema, igualmente foi prevista uma troca de informações cadastrais e fiscais com outras esferas do Poder Público e a interligação dos dados aos Cartórios de Registro de Imóveis. O objetivo é confrontar informações, receber maiores detalhes cadastrais e acompanhar transações do mercado imobiliário local.

#### **4.4.4 Estratégias a serem utilizadas**

A abrangência dos serviços deste projeto requerem conhecimentos técnicos, específicos em relacionamentos entre os dados alfanuméricos dos sistemas legados e o banco de dados geográfico, para que, em um único sistema, contemplar tanto os serviços de tributação como a atualização da base geográfica, para garantir a integridade dos dados e priorizar a gestão pública de forma confiável, com facilidade de acesso.

A escolha da ferramenta de geoprocessamento para dar suporte ao projeto recaiu no TerraLib desenvolvido pelo INPE – Instituto Nacional de Pesquisas Espaciais por sua característica "Open Source", ou seja, tecnologia aberta e livre, sem custos para o usuário. O software pode ser acessado pelo site do INPE – www.inpe.br ou diretamente no site do TerraLib – www.terralib.org.

40

Outra ferramenta escolhida para acolher estes dados e propiciar os relacionamentos – Banco de dados Oracle, atualmente líder no mercado mundial.

Os técnicos da Prefeitura, bem como os da Prodesan – empresa prestadora de serviços de informática para a PMS não detinham conhecimento técnico suficiente para a administração do banco de dados, e conhecimento algum em ferramentas de geoprocessamento. A idéia de contratar uma empresa especializada nesta ferramenta, partiu não só da necessidade do serviço como da capacitação do pessoal técnico. O desenvolvimento do projeto teria que ser efetuado em parceria, para que, após a implantação a própria Prefeitura pudesse se responsabilizar pela manutenção do sistema e administração do banco de dados. Um pacote fechado de qualquer empresa engessaria a prefeitura em modelos generalizados, tolhendo a liberdade de modificações ao longo do tempo.

Para o desenvolvimento deste sistema, com um contrato de transferência de tecnologia foi contratada a FUNCATE – Fundação de Ciência, Aplicações e Tecnologia Espaciais - responsável por fomentar a utilização dos recursos do TerraLib e transferir este conhecimento às diversas comunidades, tais como prefeituras, universidades, empresas, etc.. O corpo técnico desta fundação foi capacitado para integrar estes recursos de geoprocessamento ao desenvolver sistemas de informações convencionais. Além dos recursos geográficos, a FUNCATE tem larga experiência na utilização dos diversos Sistemas Gerenciadores de Banco de Dados –SGBD, se destacando em ORACLE.

Os principais desafios de um desenvolvimento envolvendo três empresas foram: elaborar uma forma de padronização e documentação do sistema, para que qualquer membro da equipe pudesse dar continuidade ao serviço e a modelagem de dados, com os relacionamentos necessários entre os dados alfanuméricos e os dados geográficos.

#### **4.4.5 Sistema Legado x Sistema Implantado**

Uma visão das características do sistema legado deve ser mostrada para que fique clara a grande evolução conseguida através do projeto implantado. A figura 18 mostra que o menu do sistema antigo desenvolvido através de telas, para ser comparado à tela principal do novo sistema à figura 19.

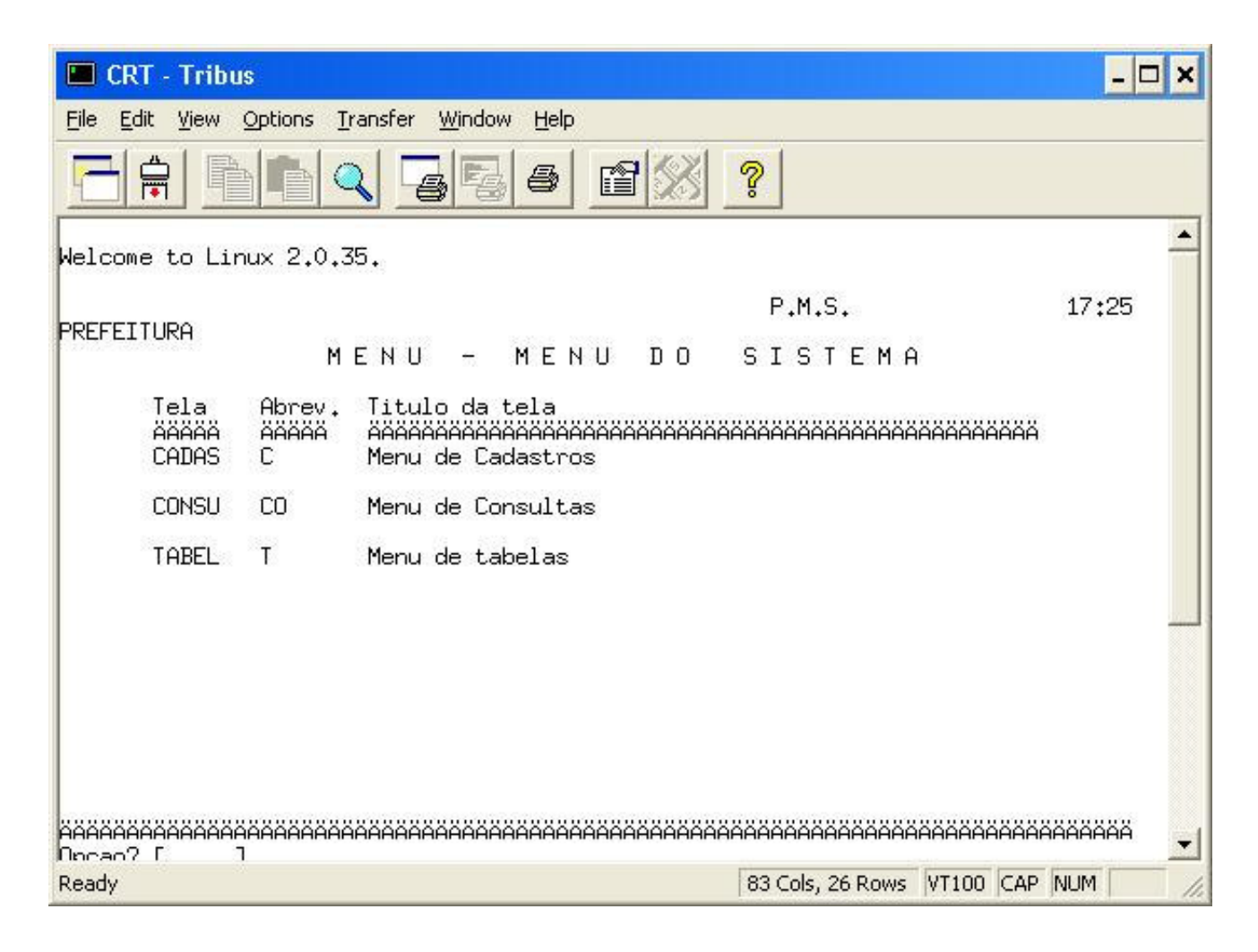

**Figura 18 - Tela de menu do sistema legado** 

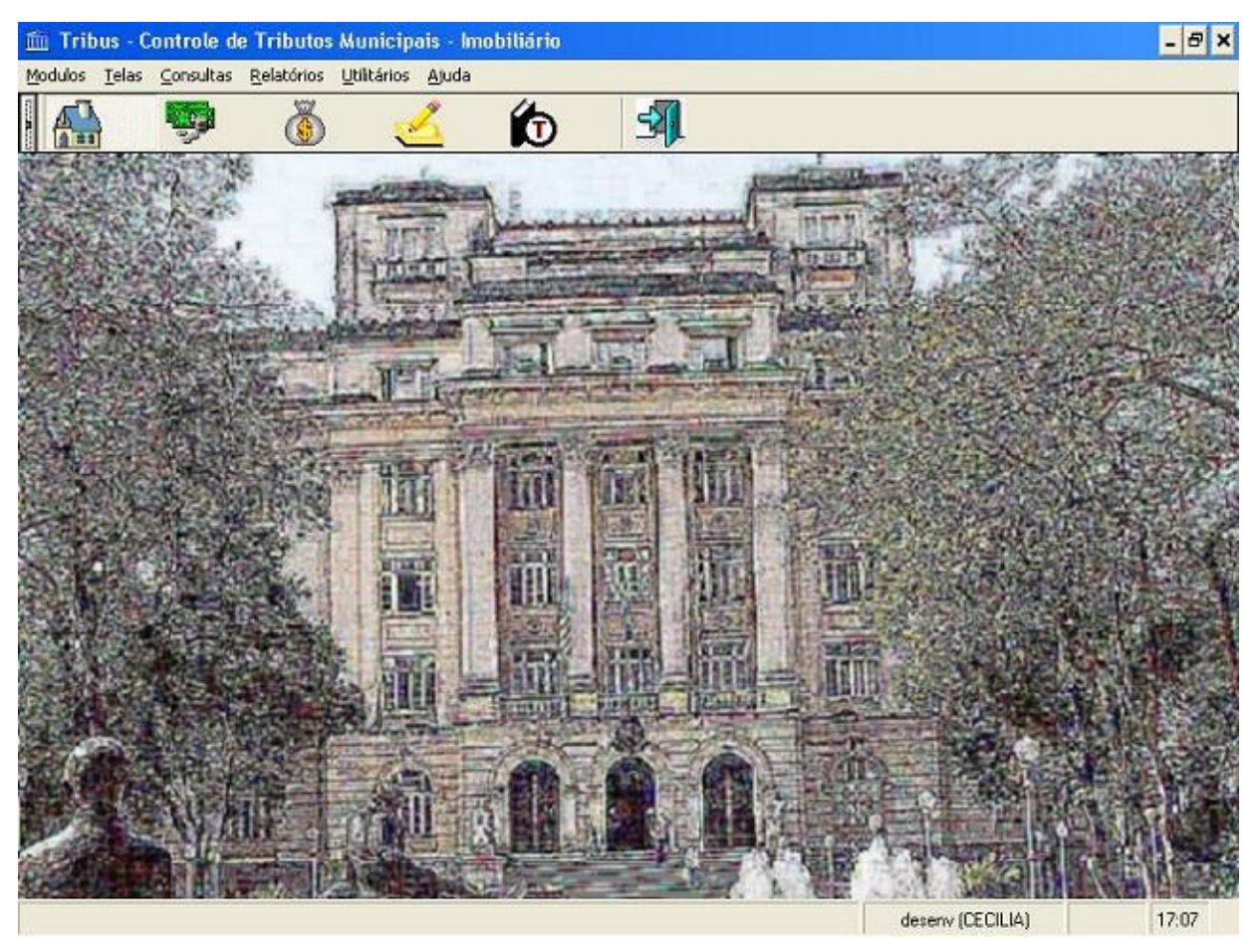

**Figura 19 – Tela principal do novo sistema implantado** 

O novo sistema agrupa vários programas conforme está discriminado no escopo do sistema da figura 20.

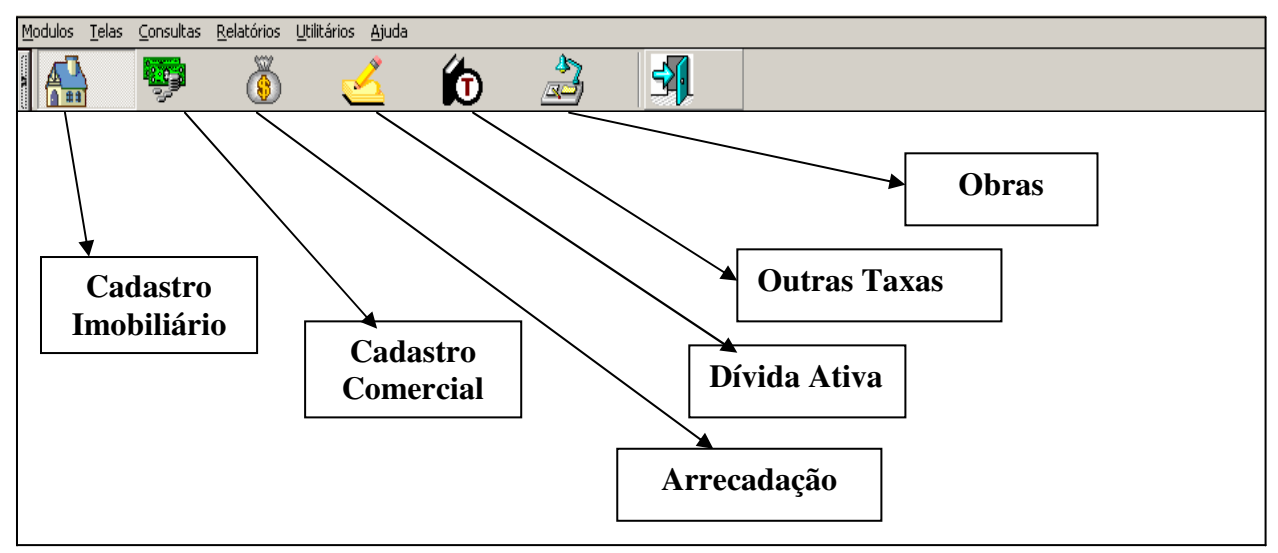

**Figura 20 – Escopo do Sistema** 

As diferenças relativas ao ganho na facilidade e complexidade das informações estão demonstradas nas Figuras 21 e 22 que mostram como os dados estavam distribuídos no sistema legado. O exemplo refere-se à entidade Imóvel e seus relacionamentos. Todas as informações eram codificadas, o que restringia o uso apenas ao pessoal técnico da área financeira e tributária.

| <b>CRT - Tribus</b>                                                                                                    |
|----------------------------------------------------------------------------------------------------|
| Transfer<br>Edit<br>Window<br>Help<br>File<br><b>Options</b><br>View                                                                                                    |
| P<br>ê,<br>m<br>EE                                                                                                    |
| PREFEITURA<br>17:30                                                                                                    |
| <b>TMOVEL</b><br>POR<br><b>IBRIGACOES</b><br>COBR 1<br>А<br>sı                                                                                                    |
| Continuar de : Lancamento: [ <u>[</u> ]][<br>11E<br>21 <sub>L</sub><br>] Exercicio [1999] Aviso [<br>11<br>CIA. SIDERURGICA PAULISTA –<br>COSIPA<br>$\mathbf{1}$<br>2<br>1<br>Tx. Conserv.<br>Imposto<br>Aviso<br>Tx.Rem.Lixo<br>Tx.Iluminacao<br>Ex.<br>TR TV.<br>Parcelas: Qtd - Sit:00 01 02 03 04 05 06 07<br>08 09 10 11 12<br>Vigencia<br>AAAAAAAAAAAA<br>ÄÄÄÄ<br>ÄÄÄÄÄÄ ÄÄ ÄÄ<br>AAAAAAAAAAAA<br>AAAAAAAAAAAA<br>ÄÄÄÄÄÄÄÄÄÄÄÄÄÄ |
| 1995<br>662018,78<br>12<br>$\mathbf{1}$<br>ÄÄÄÄÄÄÄ<br>11995<br>P<br>10<br>P.<br>Хä<br>P.<br>P<br>P<br>Р<br>P.<br>P<br>В<br>1996<br>270066.25<br>1<br>1<br>11996<br>10<br>Н<br>Ħ<br>н<br>Ш<br>U<br>1997<br>1 17<br>265794.21<br>1                                                                                                    |
| 11997<br>10<br>Ш<br>$\pm 1$<br>Ħ<br>Ш<br>11<br>U<br>$\mathbf{H}$<br>$_{11}$<br>U<br>Ш<br>х<br>x<br>1998<br>234043.04<br>1<br>1<br>11998<br>P<br>Р<br>Р<br>Dutra tela? [ <b>COBRI</b> ]<br>J<br>Acao [                                                                                                    |
| 83 Cols, 26 Rows VT100 CAP NUM<br>Ready                                                                                                    |

**Figura 21 – Tela de dados de tributação do imóvel no sistema legado** 

| <b>CRT - Tribus</b>                                                                                                    |                                                                                                    |
|----------------------------------------------------------------------------------------------------|----------------------------------------------------------------------------------------------------|
| Transfer Window<br>Help<br>File<br>Edit<br>Options<br>View                                                                                                    |                                                                                                    |
|                                                                                                    | P                                                                                                    |
| $\Gamma$                                                                                                    | PREFEITURA<br>17:29                                                                                                    |
| CADASTRO<br>TMOVE                                                                                                    |                                                                                                    |
| Quadra: [<br>Lote: [<br>Setor: [ 1]<br>11<br>Logradouro: [3467]<br>Imovel:<br>Bairro:<br>L.                                                                                                    | Sub-Lote: [<br>21<br>] Vigencia: [ 11992]<br>Termino Vigencia: [121999]<br>aaaaaaaaaaaaaaaaaaaaaaaaaaaaaaaa = Enderecos aaaaaaaaaaaaaaaaaaaaaaaaaaaaaaaaaa<br>Andar: [04]<br>Sala: [0402]<br>Numero: [S/N ]<br>$CEP. $ : $C$<br>ı                                                                        |
| Logradouro:<br>Entrega:<br>Numero: KM06<br>Andar:<br><b>ÄÄÄÄÄÄÄ</b><br>Bairro:ÄPIACAGUERA<br>[1285021,00]<br>Area terreno:<br>Area Privativa: [<br>Imposto:<br>Zona:<br>[8]<br>EOJ<br>Topografia:<br>Patrimonio:<br>E01<br>Iluminacao: [0]<br>Lixo:<br><b>[7]</b><br>Utilizacao:<br>Acabamento:<br>Observacoes: [KM 6<br>Processo: [ 55401] [1998] [84]<br>Motivo: [GRANDE EMISSAO DE 2000.<br>Outra tela? [<br>ा | ESTRADA DE PIACAQUERA<br>Sala:<br>CEP: 11573900<br>Cidade: CUBATAO<br>UF: SP Ä<br>100.001<br>Testada princ.:<br>L<br>Construcao: Area: [ 47702,50] Ano:[1958]<br>E2]<br>Cobranca:<br>EO1<br>[1]<br>Conservacao: [0]<br>Pavimentacao: [3]<br>E2]<br>Ï<br>Reemis: [<br>Imovel Encerrado na vigencia 121999 |
| Acao: [                                                                                                    | J                                                                                                    |
| Ready                                                                                                    | 83 Cols, 26 Rows VT100 CAP NUM                                                                                                    |

**Figura 22 – Tela do imóvel do sistema legado** 

 As figuras 23 e 24 apresentam as informações relativas às figuras 21 e 22 com os dados completos e de fácil entendimento a qualquer servidor público que tenha acesso a estes dados. O uso das "abas" mencionado no capítulo III, foi de vital importância na clareza da distribuição dos dados.

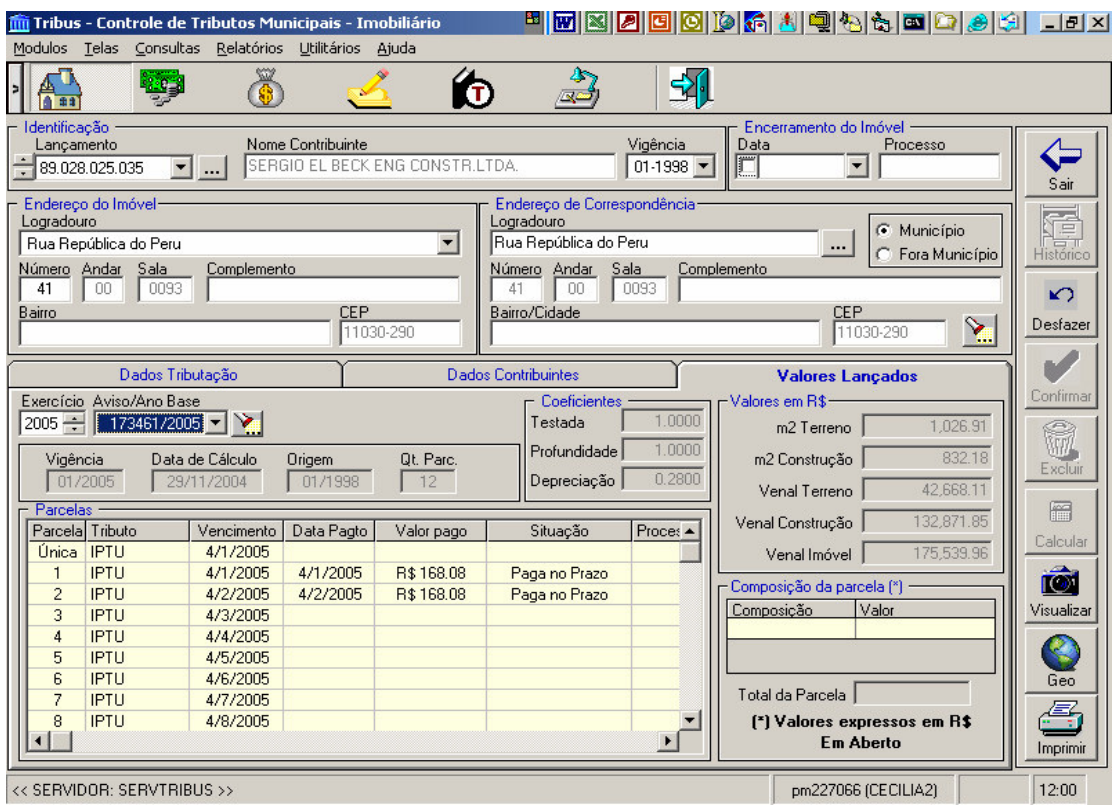

 **Figura 23 – Tela de dados de tributação do sistema novo** 

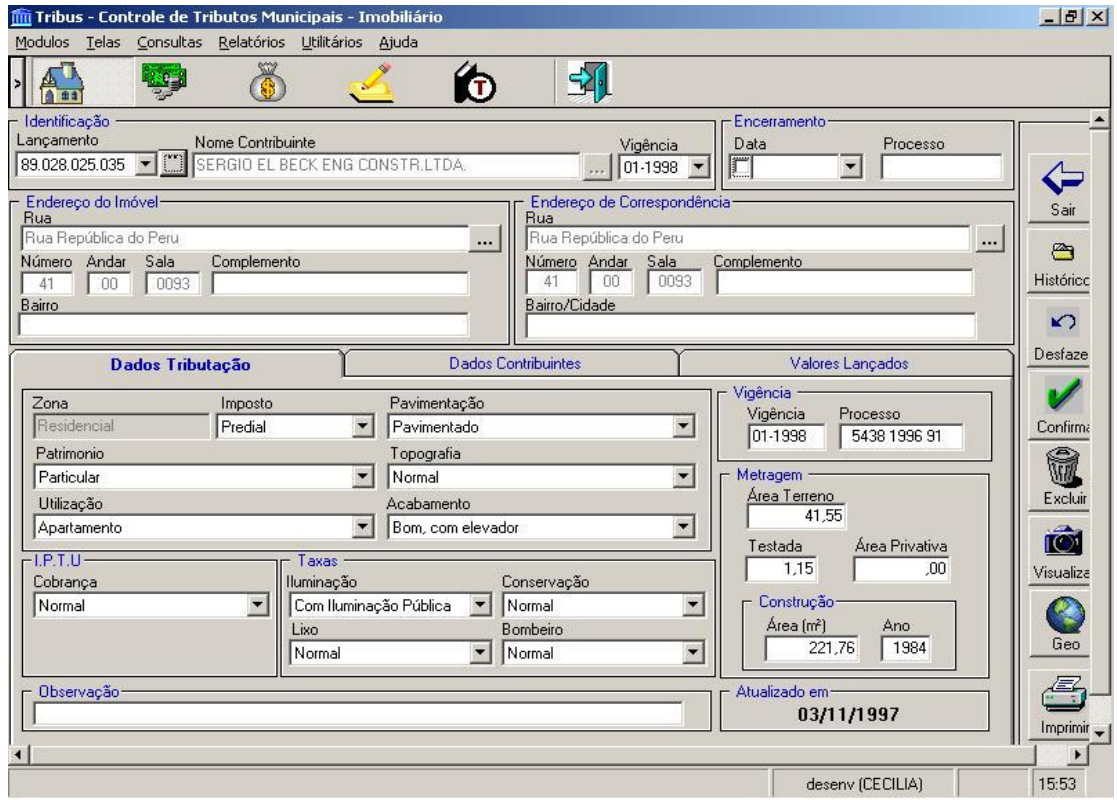

**Figura 24 – Tela de dados do imóvel do novo sistema** 

Além das facilidades apontadas, foram incluídos os documentos digitalizados referentes a todos os imóveis, conforme figuras 25 e 26. Desta forma, os documentos puderam ser remetidos ao arquivo geral para armazenamento especial devido à longevidade destes documentos, desocupando espaço das dependências do setor de tributação e agilizando a pesquisa, quando necessária.

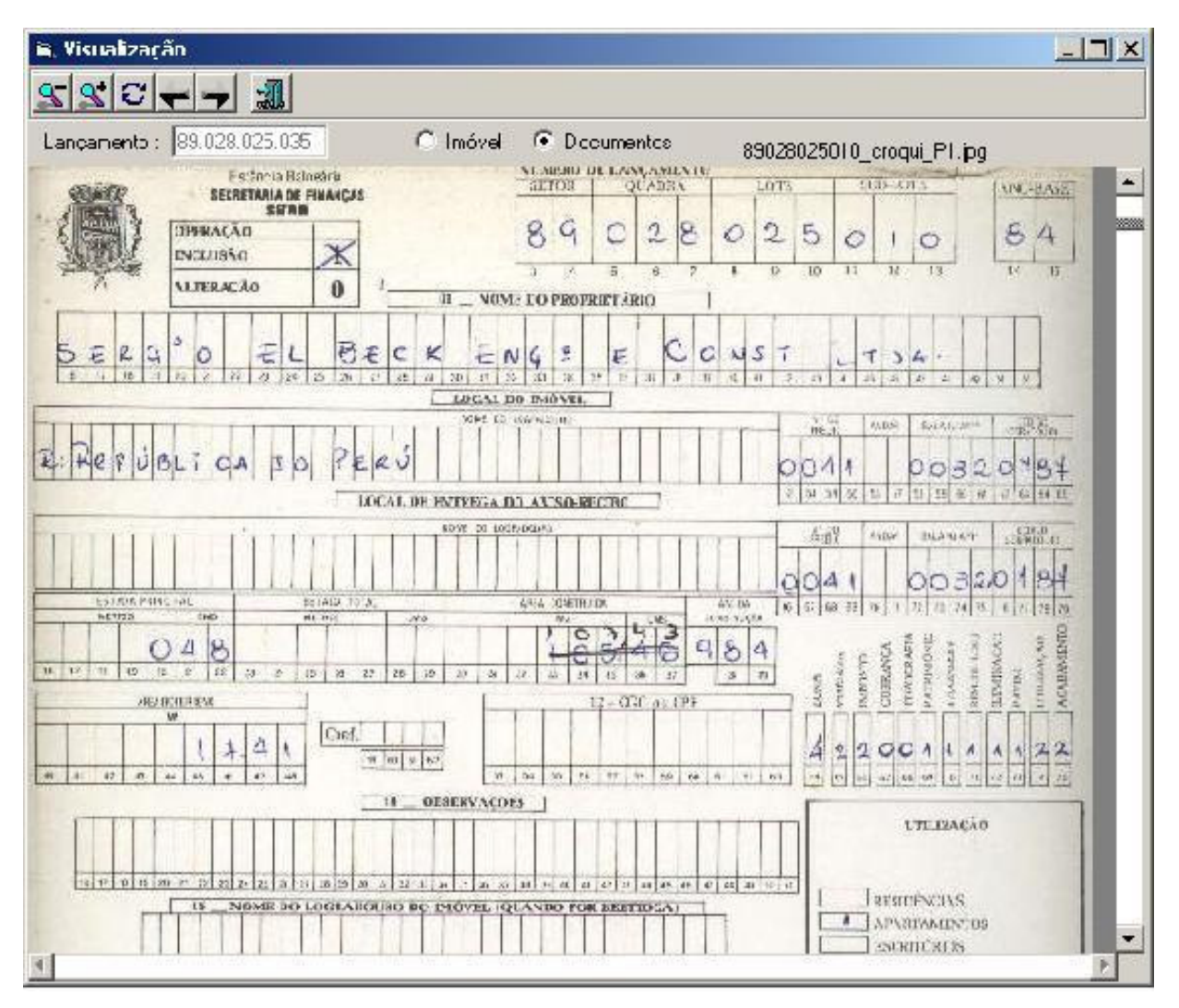

**Figura 25– Documento digitalizado** 

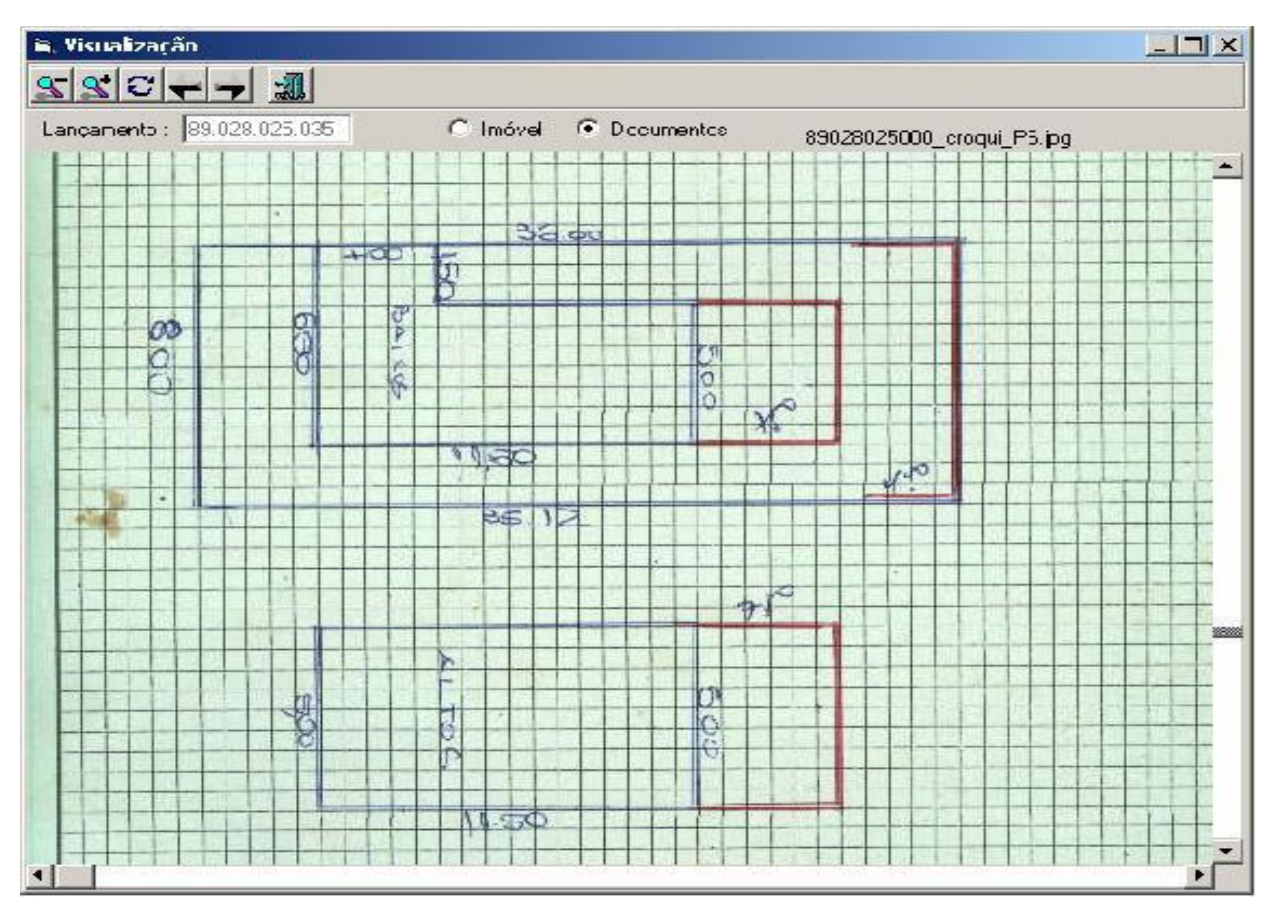

**Figura 26 – Documento digitalizado** 

 Outra facilidade desenvolvida foi a fotografia da fachada (figura 27) que foi introduzida quando da pesquisa de campo. Cada um dos imóveis santistas foi fotografado para reconstituir o padrão construtivo.

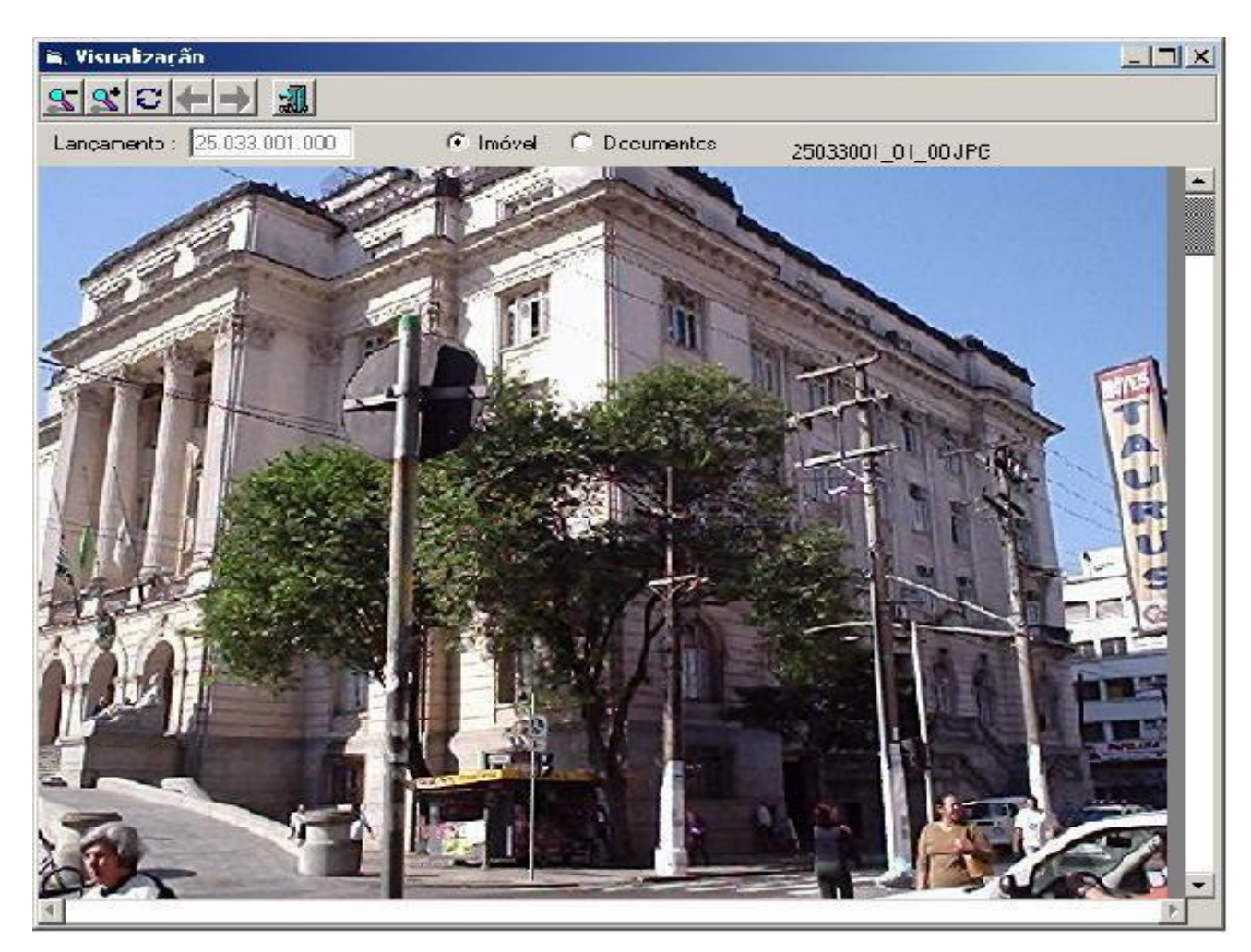

**Figura 27– Fotografia da fachada** 

 A localização física do imóvel também pode ser pesquisada na tela de dados do imóvel através do georeferenciamento. O dado tabular está relacionado ao dado vetorial, possibilitando o acesso à ortofoto, conforme figuras 28 a 32.

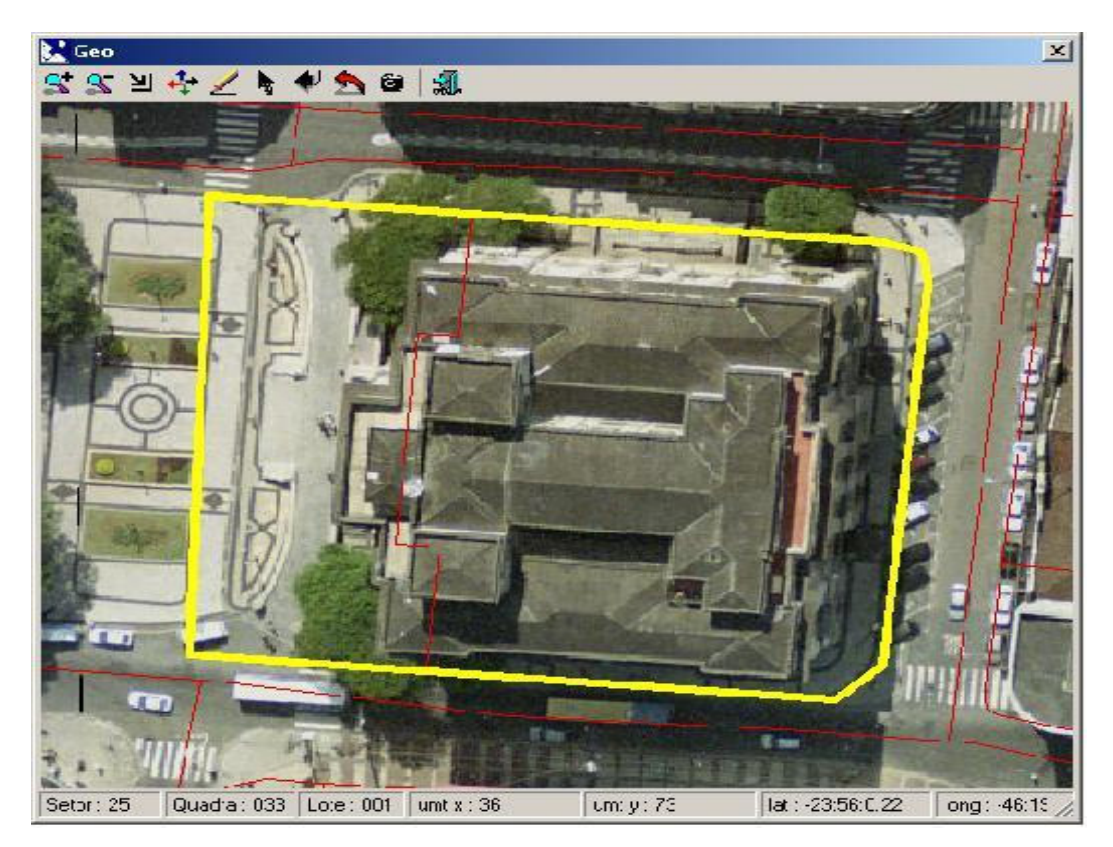

**Figura 28– Imagem georeferenciada** 

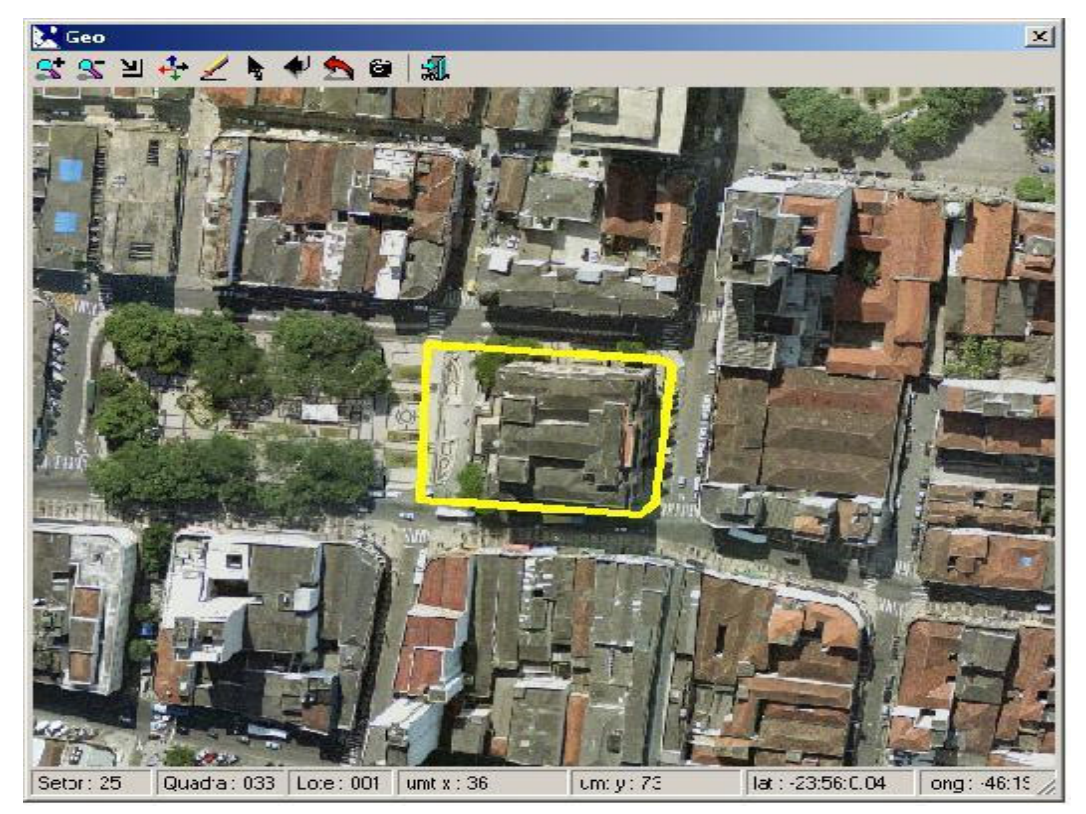

 **Figura 29 – Localização do Imóvel** 

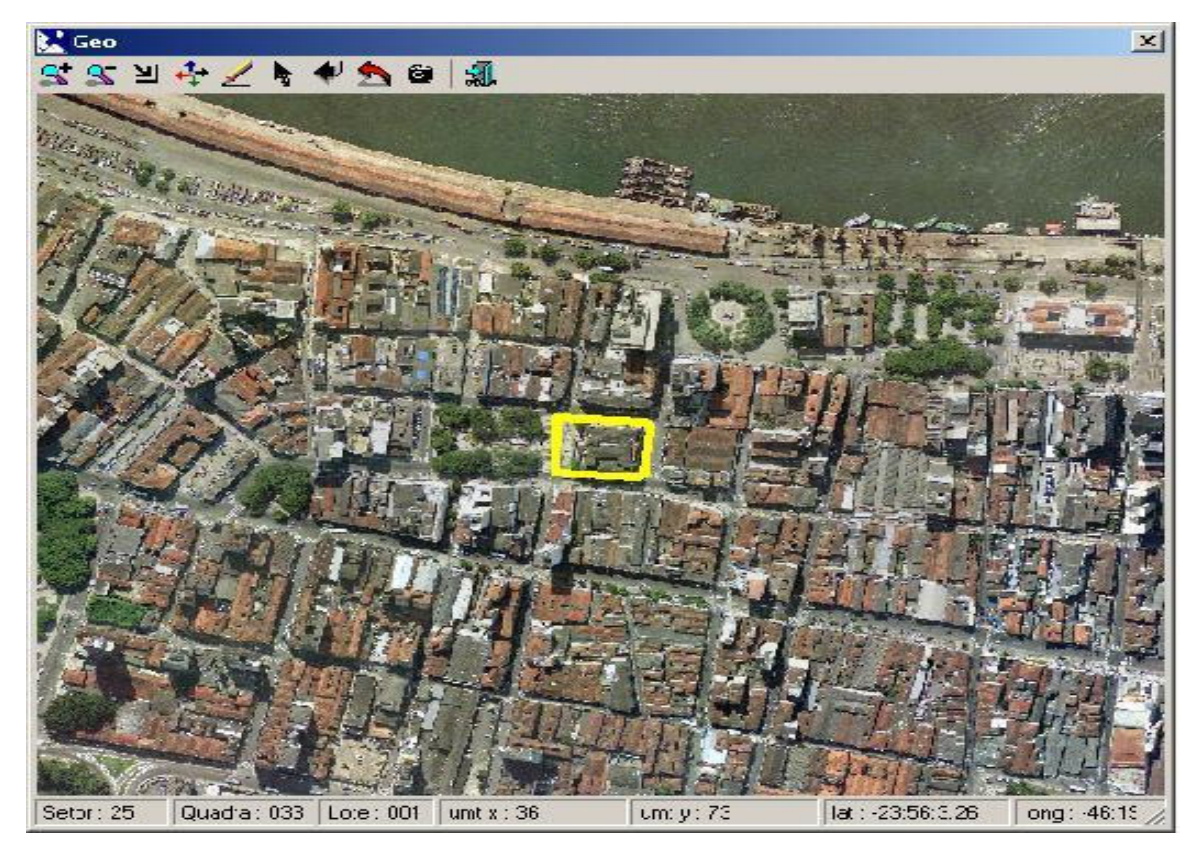

**Figura 30 – Localização do imóvel** 

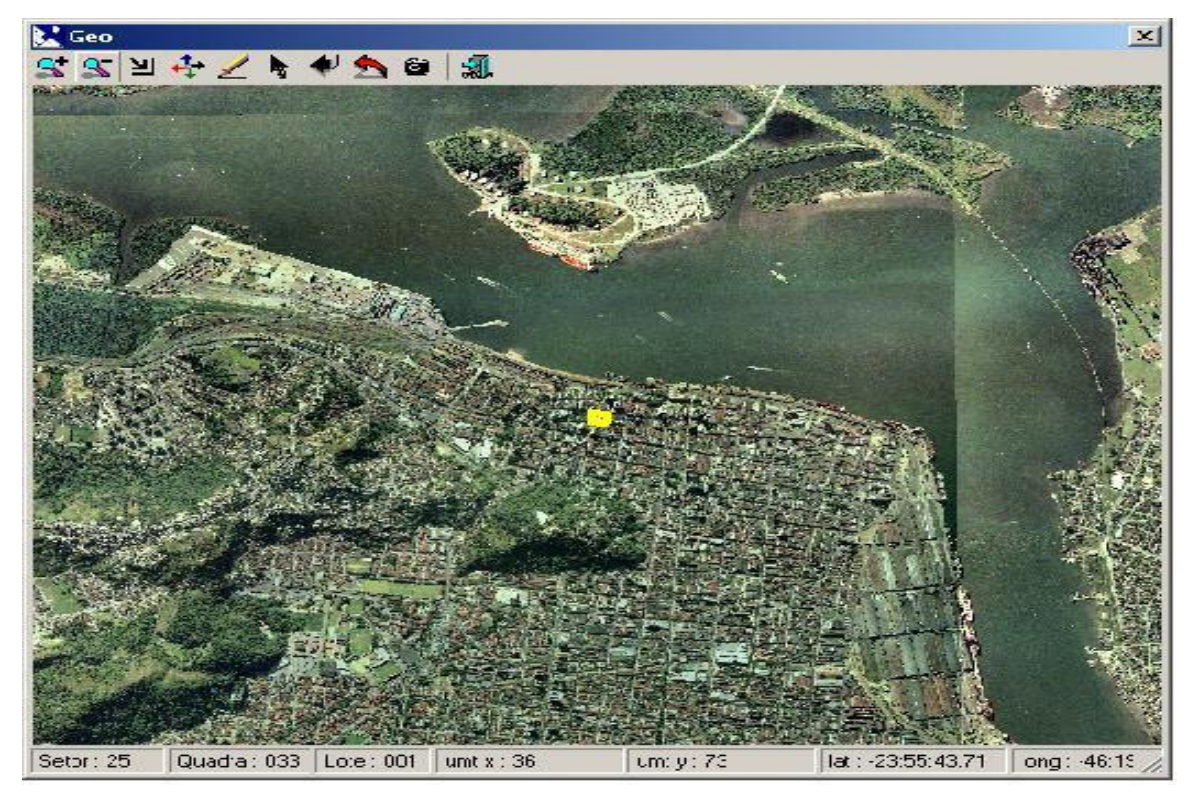

**Figura 31 – Localização do imóvel** 

#### **4.5 Sumário e Conclusões**

A modelagem apresentada resgatou informações e aglutinou os dados de 8 (oito) sistemas distintos: Imobiliário, Comercial, Dívida Ativa, Tesouraria, Documento de Arrecadação Municipal, ITBI e Notificação de Débitos na área de Finanças Públicas, além de apresentar a documentação dos imóveis sob responsabilidade da Secretaria de Obras. Estes documentos estavam se deteriorando em arquivos antigos lotados na própria Secretaria pois precisavam ser manipulados quando alguma reforma ou construção fosse solicitada pelos munícipes. Com a digitalização, estes documentos puderam ser emitidos à Fundação Arquivo e Memória que possui local próprio para a guarda deste tipo de material e a consulta passou a ser feita no sistema.

Além da facilidade na obtenção dos dados, foi possível relacionar todos os dados de tributação em uma única tela. Nela se encontram os dados do imóvel, dados do estabelecimento comercial que porventura funcione no local e sua situação no cadastro da Dívida Ativa.

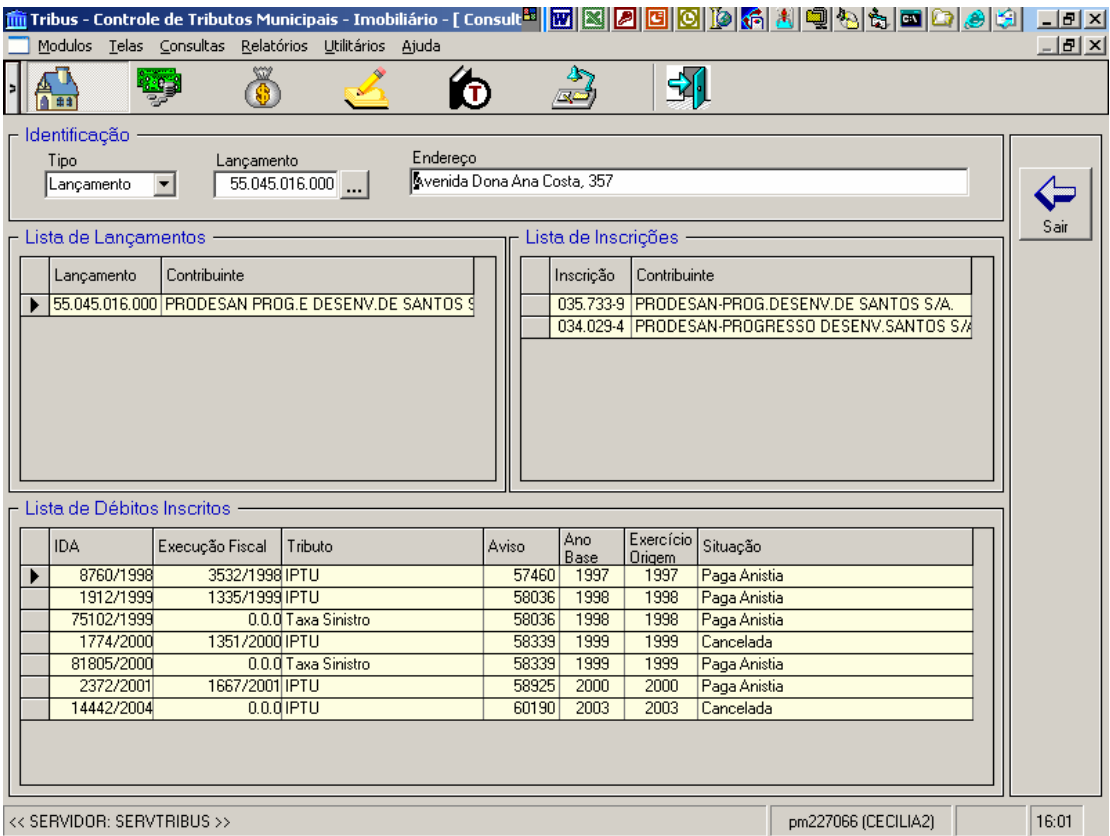

 **Figura 32– Consulta Global** 

## **5 RESULTADOS E LIMITAÇÕES**

#### **5.1 Resultados**

#### **5.1.1 Valorização do funcionalismo**

A independência de empresas especializadas possibilitou o uso interno dos dados geográficos e tabulares pelos servidores públicos de maneira transparente e intuitiva. A facilidade na obtenção das informações de acordo com as expectativas dos funcionários ligados às áreas de atuação agilizou os processos administrativos, a fiscalização, o atendimento ao público e a tomada de decisões.

A colaboração dos servidores na elaboração das funcionalidades do sistema criou vínculo entre os usuários e o sistema implantado. A necessidade da escanerização de todos os croquis dos projetos de construção e reforma das unidades imobiliárias, além da inclusão das fotografias de fachada dos imóveis foram solicitações dos próprios usuários do novo sistema.

#### **5.1.2 Arrecadação**

Através da ortofoto foi possível localizar construções clandestinas e com a pesquisa de campo foi possível detectar falhas nos cadastros do sistema legado, e estabelecimentos comerciais sem alvará de licença, o que ocasionou um aumento na arrecadação.

#### **5.1.3 Eficácia das ações**

O principal ganho proporcionado pelo projeto está na tomada de decisões. Dados bem modelados torna possível tratar as informações e apresentá-las de várias formas, muito rapidamente. Como há informações de boa qualidade disponíveis, é possível decidir a forma mais eficiente de aplicar recursos e resolver problemas.

#### **5.1.4 Transparência das ações**

A facilidade na obtenção de dados tributários e fiscais, andamento de processos, e os recursos de geoprocessamento disponibilizados na Internet deram transparência à gestão municipal.

### **5.2 Limitações**

## **5.2.1 Rede de Comunicação**

A falta de uma rede de comunicação global entre os as empresas públicas, concessionárias de serviços, cartórios de imóveis, entre outros, dificulta a atualização cadastral.

## **5.2.2 Sistemas antigos**

Dados espalhados em servidores individuais impedem a globalização da informação, apesar dos esforços em eliminá-los.

# **6 CONCLUSÕES E TRABALHOS FUTUROS**

## **6.1. Conclusões**

Não há dúvida sobre a eficácia do geoprocessamento em relação ao gerenciamento municipal, pois fornece uma visão do município como um todo ou por setores préestabelecidos tais como bairros, zonas comerciais, residenciais, entre outros. Um exemplo de visualização pode ser visto nas figuras 33 e 34.

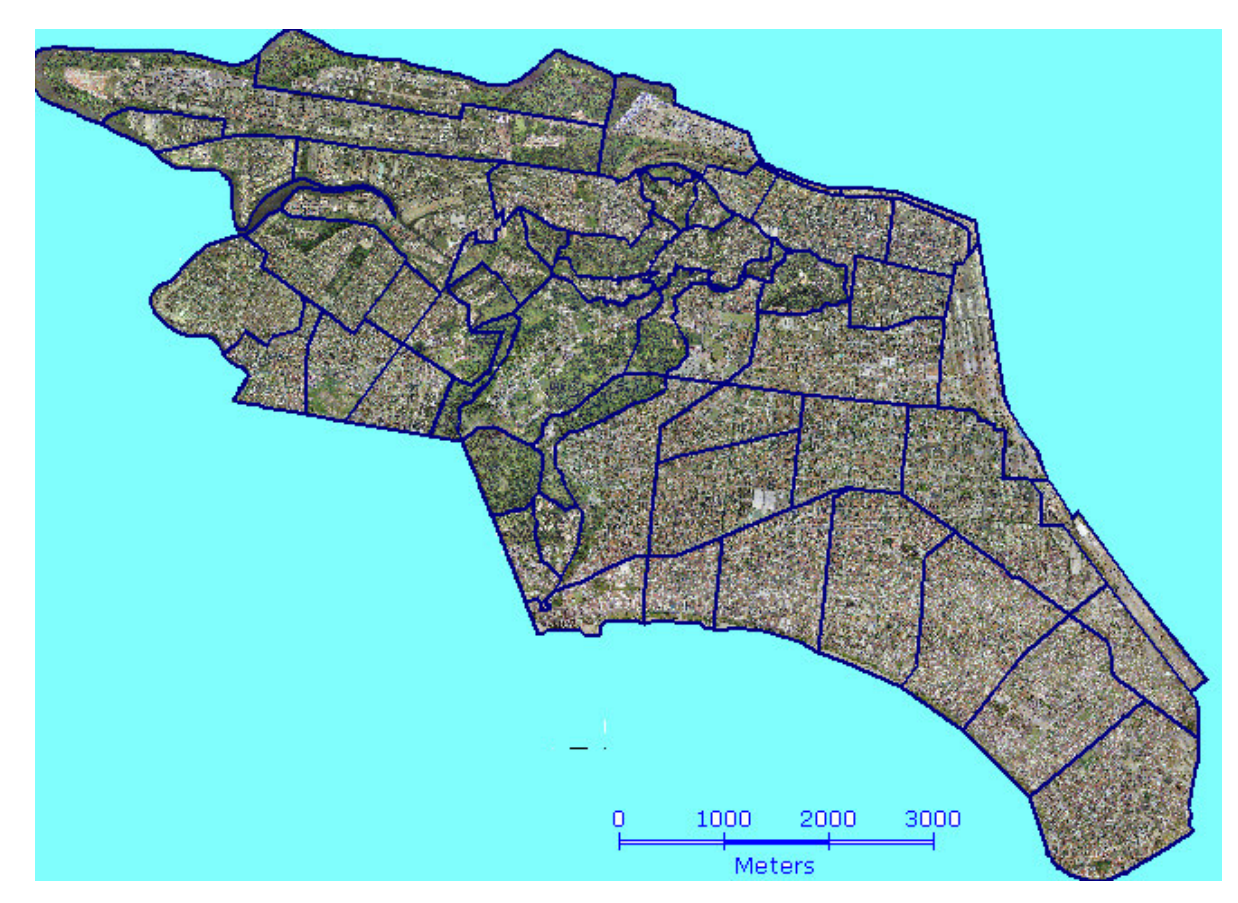

Figura 33 – Agrupamento por bairros

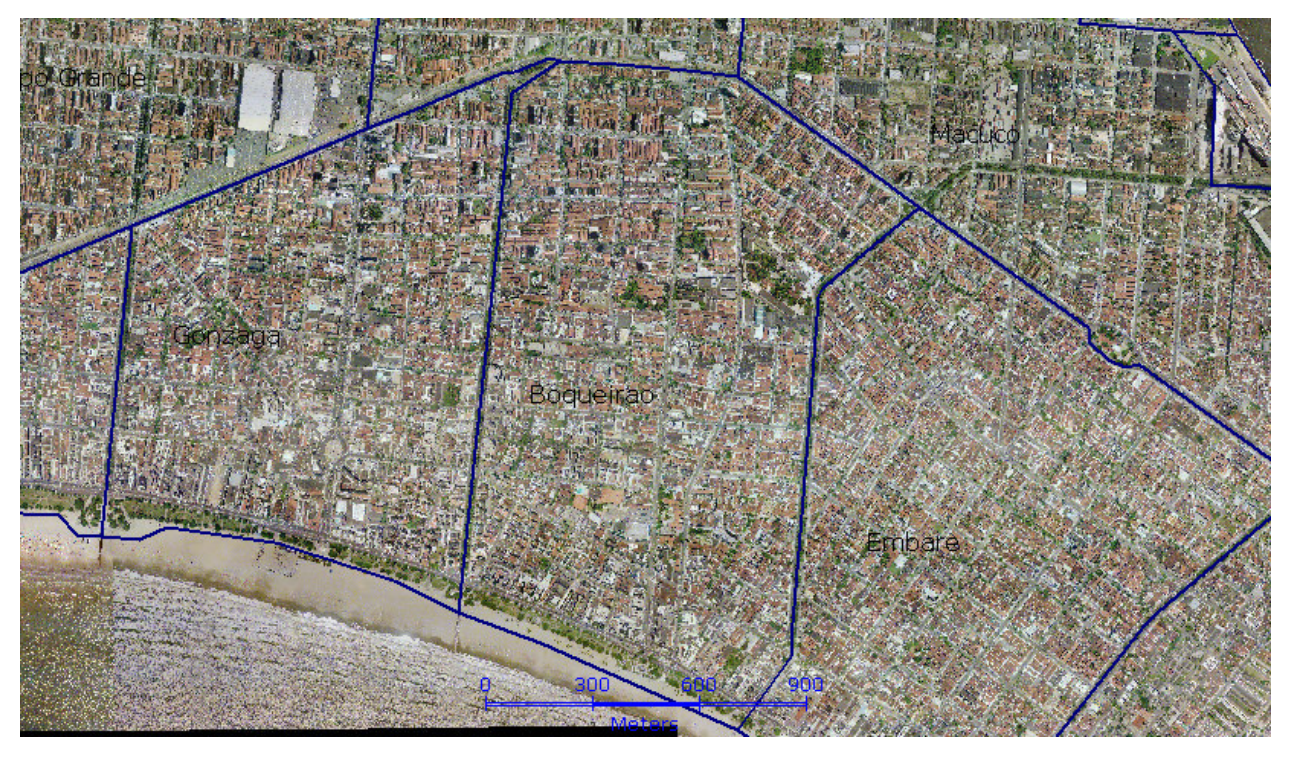

**Figura 34 – Agrupamento por bairros** 

O diferencial deste projeto é a modelagem de dados que abrange tanto os dados geográficos como as informações do setor financeiro municipal, relacionando os cadastros imobiliário, comercial, de contribuintes, logradouros, arrecadação, orçamento, tesouraria e contabilidade com sua localização no mapa, fotografia da fachada do imóvel, padrões de tipificação, dados tabulares das pesquisas de campo e croquis de plantas de base escaneadas.

Todo o potencial de um SIG na gestão pública foi utilizado no desenvolvimento do projeto. Um exemplo macro da aplicação pode ser visualizada na Internet através do site da Prefeitura Municipal de Santos – www.santos.sp.gov.br – no ícone "Santos Digital", conforme figura 35. A atualização dos dados e as micro funcionalidades do sistema, diretamente ligadas aos servidores foram incorporadas no sistema "Tribus" <sup>1</sup>. O modelo do banco de dados corporativo e a padronização das funções do sistema implantado proporcionaram a atualização dos dados de uma maneira transparente e intuitiva pelo servidor público.

<u>.</u>

<sup>&</sup>lt;sup>1</sup> TRIBUS – Nome do sistema multidisciplinar implantado na Prefeitura de Santos

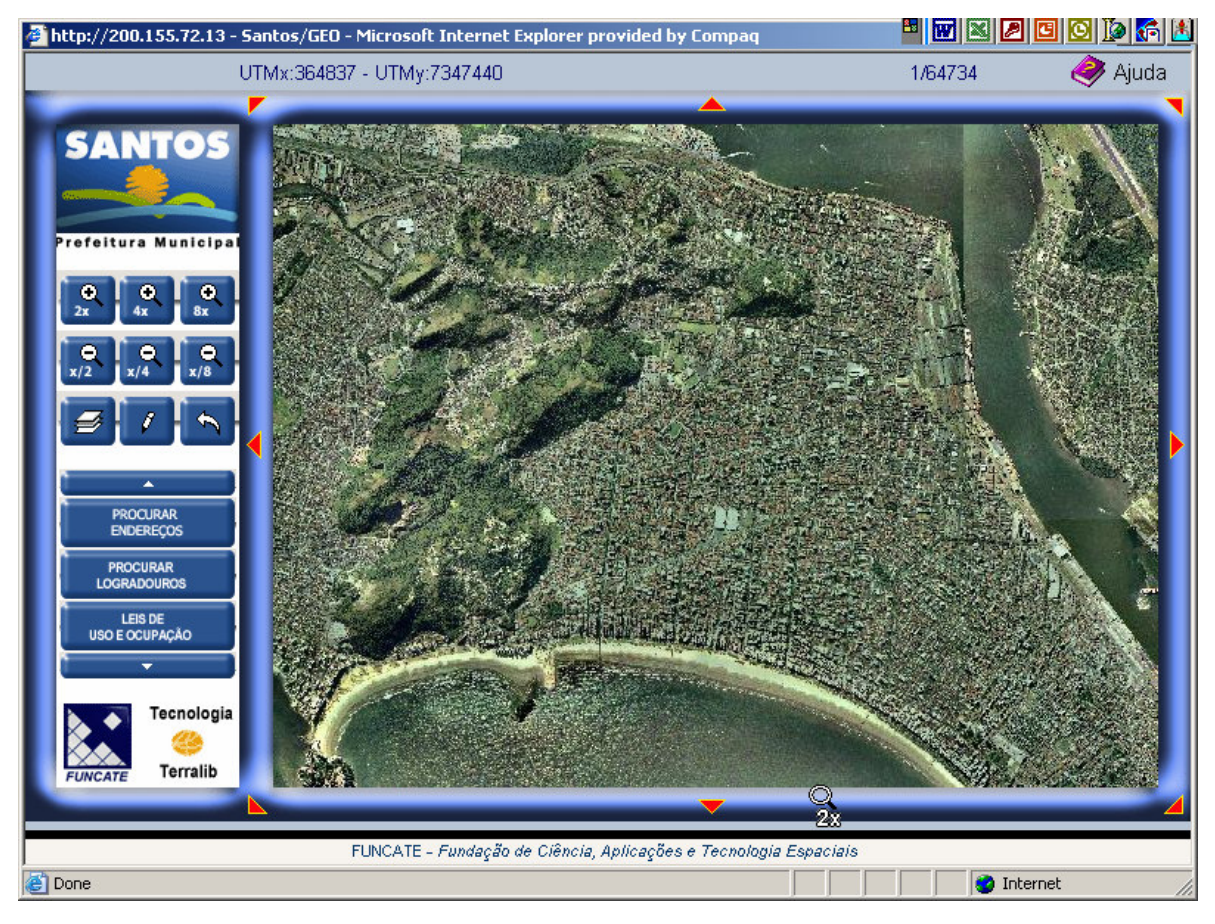

**Figura 35 – Santos Digital** 

Em qualquer situação, é possível perceber atualmente, que o uso de sistemas de informações geográficas está no futuro de qualquer administração séria. O bom administrador público sabe o valor da informação precisa, disponível de forma eficiente, no momento estrategicamente correto, para a tomada de decisões envolvendo os recursos públicos.

O projeto mostra que mesmo com pouco recurso e utilizando a capacidade dos profissionais de informática da própria Prefeitura pode-se desenvolver e manter um sistema de gestão pública moderno e eficiente.

O tipo de interação introduzida na base de dados construída na modelagem, a padronização e a facilidade de navegação propostas proporcionou:

- redução do tempo de resposta.
- garantia da atualização e integridade dos dados.
- envolvimento do servidor.

A utilização da plataforma de geoprocessamento – Terralib, de tecnologia aberta proporcionou um aumento na funcionalidade do sistema, a baixo custo, além da facilidade de se utilizar seus objetos desenvolvidos para a linguagem de programação Visual Basic – ferramenta de larga utilização no mercado.

A Tecnologia da Informação adaptada aos recursos do Geoprocessamento geraram subsídios para a ampliação do conhecimento do município e democratização do uso da informação em todos os níveis da administração pública e na sociedade.

#### **6.2 Trabalhos Futuros**

A disseminação do geoprocessamento e suas aplicações em todos os setores da prefeitura tais como saúde, educação, ação social, planejamento, meio ambiente, cultura e esportes é o próximo passo para a elaboração de índices para a gestão pública.

O novo projeto de captação de dados gerenciais a serem incorporados ao banco de dados corporativo já está em andamento através do levantamento das informações dos programas informatizados obrigatórios tanto estaduais como federais.

Outro fator a ser considerado é a maior integração com a Secretaria de Obras para facilitar a ação da fiscalização e o acerto dos cadastros.

A localização do imóvel no mapa da cidade e a fotografia da fachada facilitou a pesquisa para o setor de fiscalização, além de dar respaldo à nova tipificação dos imóveis para a atualização da planta genérica de valores do município.

A figura 35 mostra o mapa do município de Santos. Vale lembrar que a cidade de Santos é composta da parte insular onde há a concentração dos moradores e a parte continental, pouco habitada, que possui grande área de preservação ambiental. O trabalho de georeferenciamento ficou restrito à área insular. O próximo passo será dar andamento ao projeto na área continental.
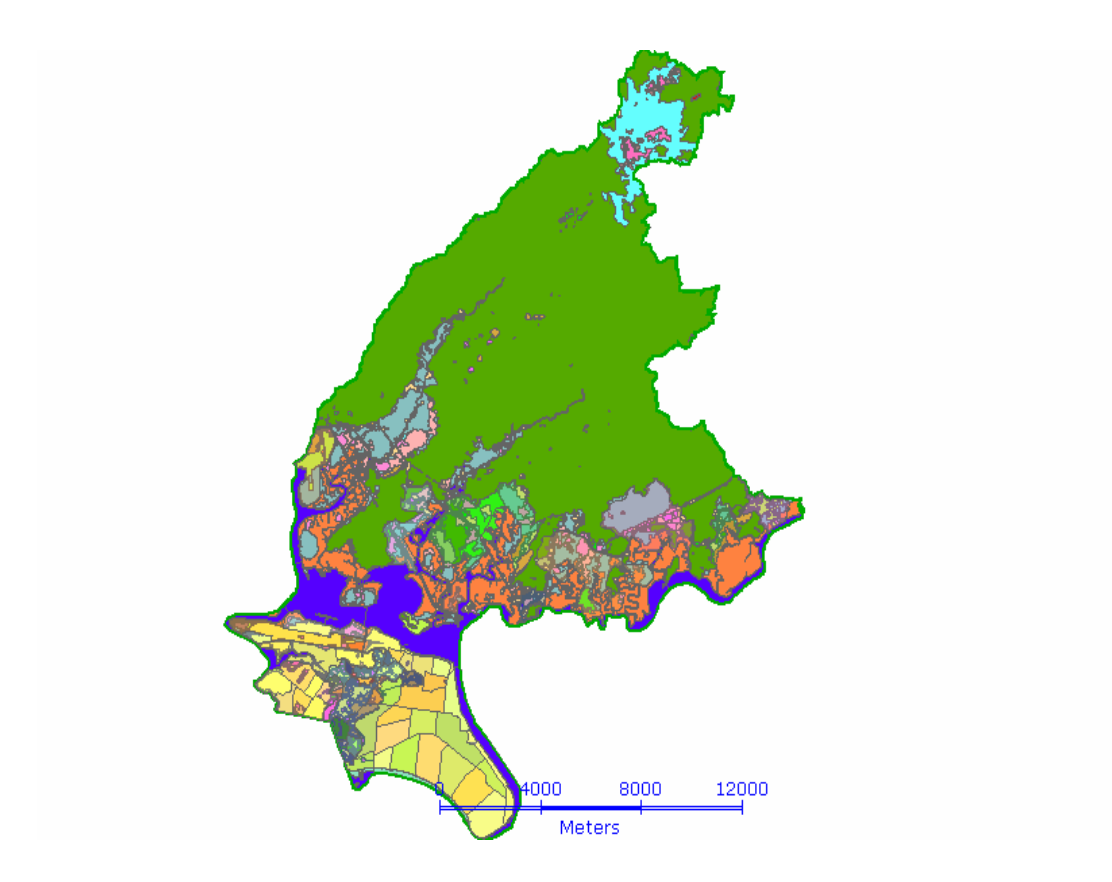

**Figura 36 – Limites de Santos** 

 A criação e o acompanhamento de indicadores de desempenho de gestão é outro projeto previsto, utilizando como base os dados do sistema implantado. As informações utilizadas para a avaliação, além de se integrar ao sistema de informações para o planejamento podem ser integradas a um sistema de informações da cidadania permitindo que a sociedade se aproprie dela. Essa democratização das informações auxilia a sociedade não só a controlar as ações do governo municipal mas permite também que os movimentos e entidades que atuam na vida política e social formulem propostas de prioridades e de intervenção e as ofereçam ao poder público para implantação.

## **REFERÊNCIAS BIBLIOGRÁFICAS**

VAZ, José Carlos (1997). **Geoprocessamento.** Disponível em: <http://federativo.bndes.gov.br/dicas/D094.html>. Acessado em: 15 fev. 2004

BARCELLOS, Chistovam; RAMALHO, Walter (2002). **Situação atual do Geoprocessamento e da análise de dados em saúde no Brasil.** Disponível em <www.ip.pbh.gov.br/revista0402/ip0402barcellos.pdf>. Acessado em 10 abr. 2004

DAVIS, Clodoveu; YUAÇA, Flavio; SIKORSKI, Sergiusz (1994). **SIG em Prefeituras.**  Disponível em: <http://www.dc.ufscar.br/~ferrari/viagem/cap13.html>. Acessado em: 08 mar. 2004.

**Prefeitura de Barcelona**: <http://www.bcn.es/ajuntament/catala>. Acessado em: 14 set. 2003.

PETROUTSOS, Evangelos. **Dominando o Visual Basic 6.** Pearson Education do Brasil Ltda, 1999.

BARWELL Fred; CASE Richard; FORGEY, Bill. **Professional Visual Basic.NET**. Makron Books, 2004.

SWAN, Tom. **Biblia do Programador - O Guia Completo do Delphi.** Berkeley, 1996.

COUGO, Paulo Sergio. **Modelagem Conceitual e Projeto de Banco de Dados**. Campus, 1997.

PAULA FILHO, W. de P. . **Engenharia de Software, Fundamentos, Métodos e Padrões.**  Livros Técnicos e Científicos, 2001.

CRUZ, Thiago (2004). **Planeje o seu Modelo de Dados.** Disponível em: <http://www.linhadecodigo.com.br/artigos.asp?id\_ac=332>. Acessado em 26 jan. 2004.

DAVIS, Clodoveu (2004). **Modelagem de Dados Geográficos.** Disponível em: <http://www.dpi.inpe.br/cursos/ser300/Clodoveu\_Parte\_I\_InfoGeo.pdf>. Acessado em 18 abr. 2004.

GANE, C.; SARSON, T. **Análise Estruturada de Sistemas.** Livros Técnicos e Científicos, 2003.

SOARES, Valéria G. (2004). **Modelo Entidade-Relacionamento.** Disponível em <http://www.dimap.ufrn.br/~valeria/BancoDados/Aula3-ModeloER.pdf>. Acessado em 10 nov. 2003.

SILVA LIMA, Adilson . **ERWin 4.0 Modelagem de Dados**. Érica, 2002.

SOARES, Silvia P. M. **Dominando ERWin.** Moderna, 2004 .

INPE (2002) **Introdução a SIG e Modelagem de Dados.** Disponível em <http://www.epamig.br/geosolos/Apostila\_PDF/Geo\_cap1.pdf\> . Acessado em 04 abr. 2004.

CAMARA, Gilberto; MONTEIRO, Antonio M. (2003). I**ntrodução à Ciência da Geoinformação** . Disponível em www.dpi.inpe.br/gilberto/ livro/introd/cap2-conceitos.pdf\. Acessado em 28 mar. 2004.

FREDERICK, Paula (1999). **Visualização Eficiente de Objetos Geográficos** - Dissertação de Mestrado. Disponível em < http://www.tecgraf.pucrio.br/publications/diss\_1999\_paula\_visualizacao.pdf> Acessado em 16 mai. 2004.

PIVA, João A.; CASANOVA, Marco (1999). **Bancos de Dados Geográficos.** Disponível em: <http://www.inf.pucrio.br/~casanova/TrabalhosBDD/991>. Acessado em 16 mai.2004.

CAMARA, Gilberto; FERREIRA, Karine R.; QUEIROZ, Gilberto R. (2002). **Arquitetura de Bancos de Dados Geográficos.** Disponível em: <http://www.dpi.inpe.br/gilberto/livro/bdados/cap5-arquiteturas.pdf>. Acessado em 24 abr. 2004.

### **APENDICE - O Geoprocessamento**

#### **Histórico**

As primeiras tentativas de automatizar parte do processamento de dados com características espaciais foram introduzidas na década de 50 na Inglaterra e Estados Unidos, com o objetivo principal de reduzir os custos de produção e manipulação de mapas.

Os primeiros Sistemas de Informação Geográfica porém, surgiram na década de 60, no Canadá, como parte de um programa governamental para criar um inventário de recursos naturais. Estes sistemas, no entanto, eram muito difíceis de usar: não existiam monitores gráficos de alta resolução, os computadores necessários eram excessivamente caros, e a mão de obra tinha que ser altamente especializada e caríssima. Não existiam soluções comerciais prontas para uso, e cada interessado precisava desenvolver seus próprios programas, o que demandava muito tempo e, naturalmente, a custo altíssimo.

Ao longo dos anos 70 foram desenvolvidos novos e mais acessíveis recursos de hardware, tornando viável o desenvolvimento de sistemas comerciais. Foi então que a expressão *Geographic Information System* foi criada. Foi também nesta época que começaram a surgir os primeiros sistemas comerciais de CAD (Computer Aided Design, ou projeto assistido por computador), que melhoraram em muito as condições para a produção de desenhos e plantas para engenharia, e serviram de base para os primeiros sistemas de cartografia automatizada. Também nos anos 70 foram desenvolvidos alguns fundamentos matemáticos voltados para a cartografia, incluindo questões de geometria computacional. No entanto, devido aos custos e ao fato destes proto-sistemas ainda utilizarem exclusivamente computadores de grande porte, apenas grandes organizações tinham acesso à tecnologia.

A década de 80 representa o momento quando a tecnologia de sistemas de informação geográfica inicia um período de acelerado crescimento que dura até os dias de hoje. Até então limitados pelo alto custo do hardware e pela pouca quantidade de pesquisa específica sobre o tema, os GIS se beneficiaram grandemente da massificação causada pelos avanços da microinformática e do estabelecimento de centros de estudos sobre o assunto.

No decorrer dos anos 80, com a grande popularização e barateamento das estações de trabalho gráficas, além do surgimento e evolução dos computadores pessoais e dos sistemas gerenciadores de bancos de dados relacionais, ocorreu uma grande difusão do uso de GIS. A incorporação de muitas funções de análise espacial proporcionou também um alargamento do leque de aplicações de GIS. Na década atual, observa-se um grande crescimento do ritmo de penetração do GIS nas organizações, sempre alavancado pelos custos decrescentes do hardware e do software, e também pelo surgimento de alternativas menos custosas para a construção de bases de dados geográficas.

#### **Conceito de Geoinformação**

Segundo Camara, 2003 "Trabalhar com geoinformação significa, antes de mais nada, utilizar computadores como instrumento de representação de dados espacialmente referenciados".

Do ponto de vista da aplicação, utilizar um SIG (Sistema de Informações Geográficas) implica em escolher as representações computacionais mais adequadas para capturar a semântica de seu domínio de aplicação. Do ponto de vista da tecnologia, desenvolver um SIG significa oferecer o conjunto mais amplo possível de estruturas de dados e algoritmos capazes de representar a grande diversidade de concepções do espaço.

#### **Tipos de Dados**

Os dados utilizados em geoprocessamento podem ser caracterizados em cinco tipos básicos:

- Dados Temáticos: descrevem a distribuição espacial de uma grandeza geográfica, expressa de forma qualitativa. Estes dados, obtidos a partir de levantamento de campo, são inseridos no sistema por digitalização ou, de forma mais automatizada, a partir de classificação de imagens.
- Dados Cadastrais: distinguem-se dos temáticos, pois cada um de seus elementos é um objeto geográfico que possui atributos e pode estar associado a várias representações geográficas. Os atributos ficam armazenados num sistema de banco de dados. Pode-se definir atributo como qualquer informação

descrita (nomes, números, tabelas ou textos) relacionadas a um único objeto, elemento, entidade gráfica ou um conjunto deles, que caracteriza um dado fenômeno geográfico.

- Redes: Em Geoprocessamento, o conceito de "rede" denota as informações associadas a: Serviços de utilidade pública, como água, luz e telefone, Redes de drenagem (bacias hidrográficas) ou Rodovias, entre outros. No caso de redes, cada objeto geográfico (e.g: cabo telefônico, transformador de rede elétrica, cano de água) possui uma localização geográfica exata e está sempre associado a atributos descritivos presentes no banco de dados.
- Modelos Numéricoa de Terreno (MNT): são utilizados para armazenar a representação quantitativa de uma grandeza que varia continuamente no espaço. Comumente associados à altimetria, também podem ser utilizados para modelar unidades geológicas.
- Imagens: obtidas por satélites, fotos aéreas ou "scanners" aerotransportados, representam formas de captura indireta de informação espacial. Armazenadas como matrizes, cada elemento da imagem (denominada "pixel") tem um valor proporcional à energia eletromagnética refletida ou emitida pela área da superfície terrestre correspondente.

#### **Definições**

Para Frederick, 1999 "Em geoprocessamento, o espaço geográfico é modelado segundo duas visões complementares: os modelos de campos e objetos . Para melhor entendêlas é necessário entender algumas definições intrinsecamente ligadas a estes modelos".

#### **Região Geográfica**

Define-se uma região geográfica R como uma superfície qualquer pertencente ao espaço geográfico que pode ser representada num plano ou reticulado, dependente de uma projeção cartográfica.

#### **Geo-Campo**

Um geo-campo representa a distribuição espacial de uma variável que possui valores em todos os pontos pertencentes a uma região geográfica, num dado tempo t.

#### **Geo-Objeto**

Um geo-objeto é um elemento único que possui atributos não espaciais e está associado a múltiplas localizações geográficas. A localização pretende ser exata e o objeto é distinguível de seu entorno.

#### **Objeto não-espacial**

Um objeto não-espacial é aquele que não possui localizações espaciais associadas a ele. Podem ser definidos como dados alfanuméricos.

#### **Representações**

Os elementos ou objetos podem ser representados nos seguintes formatos:

- Vetorial: representação de um elemento ou objeto para reproduzi-lo o mais exatamente possível: pontos, linhas, áreas ou polígonos.
- Matricial: consiste no uso de uma malha quadriculada regular sobre a qual se constrói, célula a célula, o elemento que está sendo representado.

Vale ressaltar que as representações estão associadas aos tipos de dados anteriormente discutidos, a saber:

- Dados Temáticos: admitem tanto representação matricial quanto vetorial.
- Dados Cadastrais: sua parte gráfica é armazenada em forma de coordenadas vetoriais, e seus atributos não gráficos são guardados em um banco de dados.
- Redes: sua parte gráfica é armazenada em forma de coordenadas vetoriais, com a topologia arco-nó e seus atributos não gráficos são guardados em um banco de dados.
- Imagens: armazenadas em representação matricial.
- Modelos Numéricos de Terreno: podem ser armazenados em grades regulares (representação matricial), grades triangulares (representação vetorial com topologia arco-nó) ou isolinhas (representação vetorial sem topologia).

#### **Organização do Banco de Dados Geográfico**

A organização de banco de dados geográficos mais utilizada na prática é a chamada estratégia dual: utiliza um SGBD (Sistema de Gerenciamento de Banco de Dados) relacional para armazenar os atributos convencionais dos objetos geográficos e arquivos para guardar as representações geográficas destes objetos. Segundo Piva, 1999 "No modelo relacional, os dados são organizados na forma de tabela onde as linhas correspondem aos dados e as colunas correspondem aos atributos".

Cada entidade geográfica inserida no sistema possui um único identificador ou rótulo, através do qual é feita uma ligação lógica com seus respectivos atributos não-espaciais armazenados em tabelas de dados no SGBD.

Note-se que um banco de dados geográfico pode ser particionado em projetos, sendo que as definições do esquema conceitual valem para todos os projetos do banco, mesmo que não haja continuidade espacial entre estes projetos.

Um projeto é usualmente composto por um conjunto de níveis, camadas ou planos de informação (PIs), que variam em número, tipos de formatos e de temas, conforme as necessidades de cada tarefa ou estudo.

Os Pis de um projeto podem pertencer a diferentes classes de dados relacionadas com os formatos de representação dos dados disponíveis no SIG utilizado.

Esta organização da informação espacial é muito conveniente para permitir que diferentes variáveis sejam integradas ao banco de dados e que diferentes tipos de estudo possam ser realizados, combinando tão somente os fenômenos de interesse.

#### **Arquitetura do Sistema**

O termo Sistemas de Informação Geográfica (SIG) é aplicado para sistemas que realizam o tratamento computacional de dados geográficos e recuperam informações não apenas com base em suas características alfanuméricas, mas também através de sua localização espacial; oferecem ao administrador (urbanista, planejador, engenheiro) uma visão inédita de seu ambiente de trabalho, em que todas as informações disponíveis sobre um determinado assunto estão ao seu alcance, interrelacionadas com base no que lhes é fundamentalmente comum - a localização geográfica. Para que isto seja possível, a geometria e os atributos dos dados num SIG devem estar georreferenciados, isto é, localizados na superfície terrestre e representados numa projeção cartográfica.

Nos SIG relacionais, os dados gráficos são organizados em tabelas, de forma semelhante aos dados alfanuméricos. Um sistema de chaves é utilizado para relacionar estas tabelas, formando um esquema relacional cuja integridade é garantida pelo SGBDR (Sistema de Gerenciamento de Banco de Dados Relacional). Aliás, esta tarefa é desempenhada com um nível de segurança excelente, tendo em vista o avançado grau de evolução dos SGBDR, aos quais são confiadas missões nos ambientes de aplicações convencionais bem mais críticas que o gerenciamento de dados geográficos.

Desta forma, toda a funcionalidade de gerenciamento de dados fica a cargo do SGBDR. No entanto, para realizar os tipos de consultas e operações mais freqüentes no ambiente SIG algumas extensões precisam ser feitas. A primeira delas refere-se à implementação de recursos de indexação espacial. Isto é feito em geral utilizando esquemas do tipo *quad-tree*, armazenando a associação de cada objeto geográfico com um nó da árvore em uma tabela, e fazendo com que exista uma indexação convencional alternativa baseada nesta associação. Outra extensão importante se refere à linguagem de consulta, que nos SGBD relacionais é a linguagem SQL. É necessário estender o SQL tradicional para incluir operadores geográficos, como "contém", "contido em", ou "vizinho a". Estas extensões são implementadas no núcleo do SIG, que é responsável por traduzí-las em operações previamente existentes no SGBD. Esta tarefa está-se tornando mais fácil, na medida em que alguns desenvolvedores de SGBDR como a Oracle estão incorporando facilidades geográficas a seus produtos.

# **Livros Grátis**

( <http://www.livrosgratis.com.br> )

Milhares de Livros para Download:

[Baixar](http://www.livrosgratis.com.br/cat_1/administracao/1) [livros](http://www.livrosgratis.com.br/cat_1/administracao/1) [de](http://www.livrosgratis.com.br/cat_1/administracao/1) [Administração](http://www.livrosgratis.com.br/cat_1/administracao/1) [Baixar](http://www.livrosgratis.com.br/cat_2/agronomia/1) [livros](http://www.livrosgratis.com.br/cat_2/agronomia/1) [de](http://www.livrosgratis.com.br/cat_2/agronomia/1) [Agronomia](http://www.livrosgratis.com.br/cat_2/agronomia/1) [Baixar](http://www.livrosgratis.com.br/cat_3/arquitetura/1) [livros](http://www.livrosgratis.com.br/cat_3/arquitetura/1) [de](http://www.livrosgratis.com.br/cat_3/arquitetura/1) [Arquitetura](http://www.livrosgratis.com.br/cat_3/arquitetura/1) [Baixar](http://www.livrosgratis.com.br/cat_4/artes/1) [livros](http://www.livrosgratis.com.br/cat_4/artes/1) [de](http://www.livrosgratis.com.br/cat_4/artes/1) [Artes](http://www.livrosgratis.com.br/cat_4/artes/1) [Baixar](http://www.livrosgratis.com.br/cat_5/astronomia/1) [livros](http://www.livrosgratis.com.br/cat_5/astronomia/1) [de](http://www.livrosgratis.com.br/cat_5/astronomia/1) [Astronomia](http://www.livrosgratis.com.br/cat_5/astronomia/1) [Baixar](http://www.livrosgratis.com.br/cat_6/biologia_geral/1) [livros](http://www.livrosgratis.com.br/cat_6/biologia_geral/1) [de](http://www.livrosgratis.com.br/cat_6/biologia_geral/1) [Biologia](http://www.livrosgratis.com.br/cat_6/biologia_geral/1) [Geral](http://www.livrosgratis.com.br/cat_6/biologia_geral/1) [Baixar](http://www.livrosgratis.com.br/cat_8/ciencia_da_computacao/1) [livros](http://www.livrosgratis.com.br/cat_8/ciencia_da_computacao/1) [de](http://www.livrosgratis.com.br/cat_8/ciencia_da_computacao/1) [Ciência](http://www.livrosgratis.com.br/cat_8/ciencia_da_computacao/1) [da](http://www.livrosgratis.com.br/cat_8/ciencia_da_computacao/1) [Computação](http://www.livrosgratis.com.br/cat_8/ciencia_da_computacao/1) [Baixar](http://www.livrosgratis.com.br/cat_9/ciencia_da_informacao/1) [livros](http://www.livrosgratis.com.br/cat_9/ciencia_da_informacao/1) [de](http://www.livrosgratis.com.br/cat_9/ciencia_da_informacao/1) [Ciência](http://www.livrosgratis.com.br/cat_9/ciencia_da_informacao/1) [da](http://www.livrosgratis.com.br/cat_9/ciencia_da_informacao/1) [Informação](http://www.livrosgratis.com.br/cat_9/ciencia_da_informacao/1) [Baixar](http://www.livrosgratis.com.br/cat_7/ciencia_politica/1) [livros](http://www.livrosgratis.com.br/cat_7/ciencia_politica/1) [de](http://www.livrosgratis.com.br/cat_7/ciencia_politica/1) [Ciência](http://www.livrosgratis.com.br/cat_7/ciencia_politica/1) [Política](http://www.livrosgratis.com.br/cat_7/ciencia_politica/1) [Baixar](http://www.livrosgratis.com.br/cat_10/ciencias_da_saude/1) [livros](http://www.livrosgratis.com.br/cat_10/ciencias_da_saude/1) [de](http://www.livrosgratis.com.br/cat_10/ciencias_da_saude/1) [Ciências](http://www.livrosgratis.com.br/cat_10/ciencias_da_saude/1) [da](http://www.livrosgratis.com.br/cat_10/ciencias_da_saude/1) [Saúde](http://www.livrosgratis.com.br/cat_10/ciencias_da_saude/1) [Baixar](http://www.livrosgratis.com.br/cat_11/comunicacao/1) [livros](http://www.livrosgratis.com.br/cat_11/comunicacao/1) [de](http://www.livrosgratis.com.br/cat_11/comunicacao/1) [Comunicação](http://www.livrosgratis.com.br/cat_11/comunicacao/1) [Baixar](http://www.livrosgratis.com.br/cat_12/conselho_nacional_de_educacao_-_cne/1) [livros](http://www.livrosgratis.com.br/cat_12/conselho_nacional_de_educacao_-_cne/1) [do](http://www.livrosgratis.com.br/cat_12/conselho_nacional_de_educacao_-_cne/1) [Conselho](http://www.livrosgratis.com.br/cat_12/conselho_nacional_de_educacao_-_cne/1) [Nacional](http://www.livrosgratis.com.br/cat_12/conselho_nacional_de_educacao_-_cne/1) [de](http://www.livrosgratis.com.br/cat_12/conselho_nacional_de_educacao_-_cne/1) [Educação - CNE](http://www.livrosgratis.com.br/cat_12/conselho_nacional_de_educacao_-_cne/1) [Baixar](http://www.livrosgratis.com.br/cat_13/defesa_civil/1) [livros](http://www.livrosgratis.com.br/cat_13/defesa_civil/1) [de](http://www.livrosgratis.com.br/cat_13/defesa_civil/1) [Defesa](http://www.livrosgratis.com.br/cat_13/defesa_civil/1) [civil](http://www.livrosgratis.com.br/cat_13/defesa_civil/1) [Baixar](http://www.livrosgratis.com.br/cat_14/direito/1) [livros](http://www.livrosgratis.com.br/cat_14/direito/1) [de](http://www.livrosgratis.com.br/cat_14/direito/1) [Direito](http://www.livrosgratis.com.br/cat_14/direito/1) [Baixar](http://www.livrosgratis.com.br/cat_15/direitos_humanos/1) [livros](http://www.livrosgratis.com.br/cat_15/direitos_humanos/1) [de](http://www.livrosgratis.com.br/cat_15/direitos_humanos/1) [Direitos](http://www.livrosgratis.com.br/cat_15/direitos_humanos/1) [humanos](http://www.livrosgratis.com.br/cat_15/direitos_humanos/1) [Baixar](http://www.livrosgratis.com.br/cat_16/economia/1) [livros](http://www.livrosgratis.com.br/cat_16/economia/1) [de](http://www.livrosgratis.com.br/cat_16/economia/1) [Economia](http://www.livrosgratis.com.br/cat_16/economia/1) [Baixar](http://www.livrosgratis.com.br/cat_17/economia_domestica/1) [livros](http://www.livrosgratis.com.br/cat_17/economia_domestica/1) [de](http://www.livrosgratis.com.br/cat_17/economia_domestica/1) [Economia](http://www.livrosgratis.com.br/cat_17/economia_domestica/1) [Doméstica](http://www.livrosgratis.com.br/cat_17/economia_domestica/1) [Baixar](http://www.livrosgratis.com.br/cat_18/educacao/1) [livros](http://www.livrosgratis.com.br/cat_18/educacao/1) [de](http://www.livrosgratis.com.br/cat_18/educacao/1) [Educação](http://www.livrosgratis.com.br/cat_18/educacao/1) [Baixar](http://www.livrosgratis.com.br/cat_19/educacao_-_transito/1) [livros](http://www.livrosgratis.com.br/cat_19/educacao_-_transito/1) [de](http://www.livrosgratis.com.br/cat_19/educacao_-_transito/1) [Educação - Trânsito](http://www.livrosgratis.com.br/cat_19/educacao_-_transito/1) [Baixar](http://www.livrosgratis.com.br/cat_20/educacao_fisica/1) [livros](http://www.livrosgratis.com.br/cat_20/educacao_fisica/1) [de](http://www.livrosgratis.com.br/cat_20/educacao_fisica/1) [Educação](http://www.livrosgratis.com.br/cat_20/educacao_fisica/1) [Física](http://www.livrosgratis.com.br/cat_20/educacao_fisica/1) [Baixar](http://www.livrosgratis.com.br/cat_21/engenharia_aeroespacial/1) [livros](http://www.livrosgratis.com.br/cat_21/engenharia_aeroespacial/1) [de](http://www.livrosgratis.com.br/cat_21/engenharia_aeroespacial/1) [Engenharia](http://www.livrosgratis.com.br/cat_21/engenharia_aeroespacial/1) [Aeroespacial](http://www.livrosgratis.com.br/cat_21/engenharia_aeroespacial/1) [Baixar](http://www.livrosgratis.com.br/cat_22/farmacia/1) [livros](http://www.livrosgratis.com.br/cat_22/farmacia/1) [de](http://www.livrosgratis.com.br/cat_22/farmacia/1) [Farmácia](http://www.livrosgratis.com.br/cat_22/farmacia/1) [Baixar](http://www.livrosgratis.com.br/cat_23/filosofia/1) [livros](http://www.livrosgratis.com.br/cat_23/filosofia/1) [de](http://www.livrosgratis.com.br/cat_23/filosofia/1) [Filosofia](http://www.livrosgratis.com.br/cat_23/filosofia/1) [Baixar](http://www.livrosgratis.com.br/cat_24/fisica/1) [livros](http://www.livrosgratis.com.br/cat_24/fisica/1) [de](http://www.livrosgratis.com.br/cat_24/fisica/1) [Física](http://www.livrosgratis.com.br/cat_24/fisica/1) [Baixar](http://www.livrosgratis.com.br/cat_25/geociencias/1) [livros](http://www.livrosgratis.com.br/cat_25/geociencias/1) [de](http://www.livrosgratis.com.br/cat_25/geociencias/1) [Geociências](http://www.livrosgratis.com.br/cat_25/geociencias/1) [Baixar](http://www.livrosgratis.com.br/cat_26/geografia/1) [livros](http://www.livrosgratis.com.br/cat_26/geografia/1) [de](http://www.livrosgratis.com.br/cat_26/geografia/1) [Geografia](http://www.livrosgratis.com.br/cat_26/geografia/1) [Baixar](http://www.livrosgratis.com.br/cat_27/historia/1) [livros](http://www.livrosgratis.com.br/cat_27/historia/1) [de](http://www.livrosgratis.com.br/cat_27/historia/1) [História](http://www.livrosgratis.com.br/cat_27/historia/1) [Baixar](http://www.livrosgratis.com.br/cat_31/linguas/1) [livros](http://www.livrosgratis.com.br/cat_31/linguas/1) [de](http://www.livrosgratis.com.br/cat_31/linguas/1) [Línguas](http://www.livrosgratis.com.br/cat_31/linguas/1)

[Baixar](http://www.livrosgratis.com.br/cat_28/literatura/1) [livros](http://www.livrosgratis.com.br/cat_28/literatura/1) [de](http://www.livrosgratis.com.br/cat_28/literatura/1) [Literatura](http://www.livrosgratis.com.br/cat_28/literatura/1) [Baixar](http://www.livrosgratis.com.br/cat_30/literatura_de_cordel/1) [livros](http://www.livrosgratis.com.br/cat_30/literatura_de_cordel/1) [de](http://www.livrosgratis.com.br/cat_30/literatura_de_cordel/1) [Literatura](http://www.livrosgratis.com.br/cat_30/literatura_de_cordel/1) [de](http://www.livrosgratis.com.br/cat_30/literatura_de_cordel/1) [Cordel](http://www.livrosgratis.com.br/cat_30/literatura_de_cordel/1) [Baixar](http://www.livrosgratis.com.br/cat_29/literatura_infantil/1) [livros](http://www.livrosgratis.com.br/cat_29/literatura_infantil/1) [de](http://www.livrosgratis.com.br/cat_29/literatura_infantil/1) [Literatura](http://www.livrosgratis.com.br/cat_29/literatura_infantil/1) [Infantil](http://www.livrosgratis.com.br/cat_29/literatura_infantil/1) [Baixar](http://www.livrosgratis.com.br/cat_32/matematica/1) [livros](http://www.livrosgratis.com.br/cat_32/matematica/1) [de](http://www.livrosgratis.com.br/cat_32/matematica/1) [Matemática](http://www.livrosgratis.com.br/cat_32/matematica/1) [Baixar](http://www.livrosgratis.com.br/cat_33/medicina/1) [livros](http://www.livrosgratis.com.br/cat_33/medicina/1) [de](http://www.livrosgratis.com.br/cat_33/medicina/1) [Medicina](http://www.livrosgratis.com.br/cat_33/medicina/1) [Baixar](http://www.livrosgratis.com.br/cat_34/medicina_veterinaria/1) [livros](http://www.livrosgratis.com.br/cat_34/medicina_veterinaria/1) [de](http://www.livrosgratis.com.br/cat_34/medicina_veterinaria/1) [Medicina](http://www.livrosgratis.com.br/cat_34/medicina_veterinaria/1) [Veterinária](http://www.livrosgratis.com.br/cat_34/medicina_veterinaria/1) [Baixar](http://www.livrosgratis.com.br/cat_35/meio_ambiente/1) [livros](http://www.livrosgratis.com.br/cat_35/meio_ambiente/1) [de](http://www.livrosgratis.com.br/cat_35/meio_ambiente/1) [Meio](http://www.livrosgratis.com.br/cat_35/meio_ambiente/1) [Ambiente](http://www.livrosgratis.com.br/cat_35/meio_ambiente/1) [Baixar](http://www.livrosgratis.com.br/cat_36/meteorologia/1) [livros](http://www.livrosgratis.com.br/cat_36/meteorologia/1) [de](http://www.livrosgratis.com.br/cat_36/meteorologia/1) [Meteorologia](http://www.livrosgratis.com.br/cat_36/meteorologia/1) [Baixar](http://www.livrosgratis.com.br/cat_45/monografias_e_tcc/1) [Monografias](http://www.livrosgratis.com.br/cat_45/monografias_e_tcc/1) [e](http://www.livrosgratis.com.br/cat_45/monografias_e_tcc/1) [TCC](http://www.livrosgratis.com.br/cat_45/monografias_e_tcc/1) [Baixar](http://www.livrosgratis.com.br/cat_37/multidisciplinar/1) [livros](http://www.livrosgratis.com.br/cat_37/multidisciplinar/1) [Multidisciplinar](http://www.livrosgratis.com.br/cat_37/multidisciplinar/1) [Baixar](http://www.livrosgratis.com.br/cat_38/musica/1) [livros](http://www.livrosgratis.com.br/cat_38/musica/1) [de](http://www.livrosgratis.com.br/cat_38/musica/1) [Música](http://www.livrosgratis.com.br/cat_38/musica/1) [Baixar](http://www.livrosgratis.com.br/cat_39/psicologia/1) [livros](http://www.livrosgratis.com.br/cat_39/psicologia/1) [de](http://www.livrosgratis.com.br/cat_39/psicologia/1) [Psicologia](http://www.livrosgratis.com.br/cat_39/psicologia/1) [Baixar](http://www.livrosgratis.com.br/cat_40/quimica/1) [livros](http://www.livrosgratis.com.br/cat_40/quimica/1) [de](http://www.livrosgratis.com.br/cat_40/quimica/1) [Química](http://www.livrosgratis.com.br/cat_40/quimica/1) [Baixar](http://www.livrosgratis.com.br/cat_41/saude_coletiva/1) [livros](http://www.livrosgratis.com.br/cat_41/saude_coletiva/1) [de](http://www.livrosgratis.com.br/cat_41/saude_coletiva/1) [Saúde](http://www.livrosgratis.com.br/cat_41/saude_coletiva/1) [Coletiva](http://www.livrosgratis.com.br/cat_41/saude_coletiva/1) [Baixar](http://www.livrosgratis.com.br/cat_42/servico_social/1) [livros](http://www.livrosgratis.com.br/cat_42/servico_social/1) [de](http://www.livrosgratis.com.br/cat_42/servico_social/1) [Serviço](http://www.livrosgratis.com.br/cat_42/servico_social/1) [Social](http://www.livrosgratis.com.br/cat_42/servico_social/1) [Baixar](http://www.livrosgratis.com.br/cat_43/sociologia/1) [livros](http://www.livrosgratis.com.br/cat_43/sociologia/1) [de](http://www.livrosgratis.com.br/cat_43/sociologia/1) [Sociologia](http://www.livrosgratis.com.br/cat_43/sociologia/1) [Baixar](http://www.livrosgratis.com.br/cat_44/teologia/1) [livros](http://www.livrosgratis.com.br/cat_44/teologia/1) [de](http://www.livrosgratis.com.br/cat_44/teologia/1) [Teologia](http://www.livrosgratis.com.br/cat_44/teologia/1) [Baixar](http://www.livrosgratis.com.br/cat_46/trabalho/1) [livros](http://www.livrosgratis.com.br/cat_46/trabalho/1) [de](http://www.livrosgratis.com.br/cat_46/trabalho/1) [Trabalho](http://www.livrosgratis.com.br/cat_46/trabalho/1) [Baixar](http://www.livrosgratis.com.br/cat_47/turismo/1) [livros](http://www.livrosgratis.com.br/cat_47/turismo/1) [de](http://www.livrosgratis.com.br/cat_47/turismo/1) [Turismo](http://www.livrosgratis.com.br/cat_47/turismo/1)